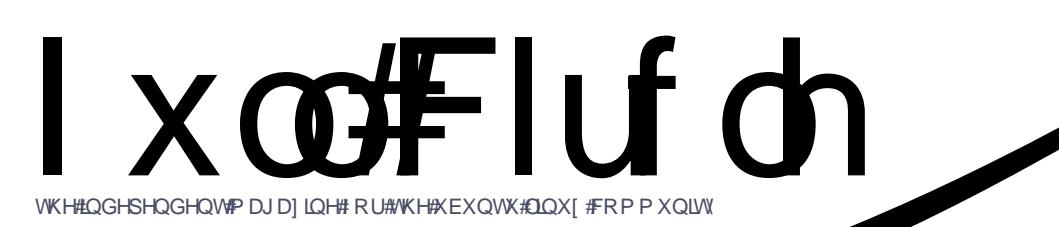

LVVXHA&84#0AMxd #5344

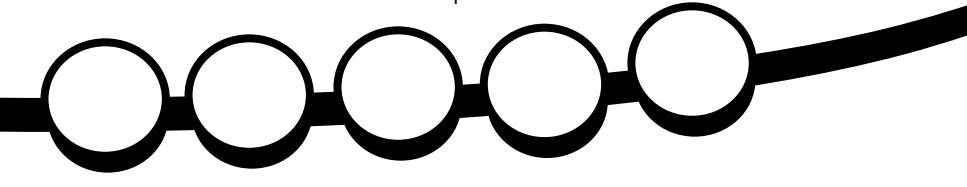

## KRZ #VR=#XVH#NGH#719#C#SDUW#5 GHVNVR S#HII HFVW#DQG#DSSCLFDVVR Q#HTXLYDCHQVW

ixoof luf ohtp dj d}lqh#v#qhlwkhu#diiloldwhg#zlwk/#qru#hqgruvhg#e|/#Fdqrqlfdo#Owg1

<span id="page-1-0"></span>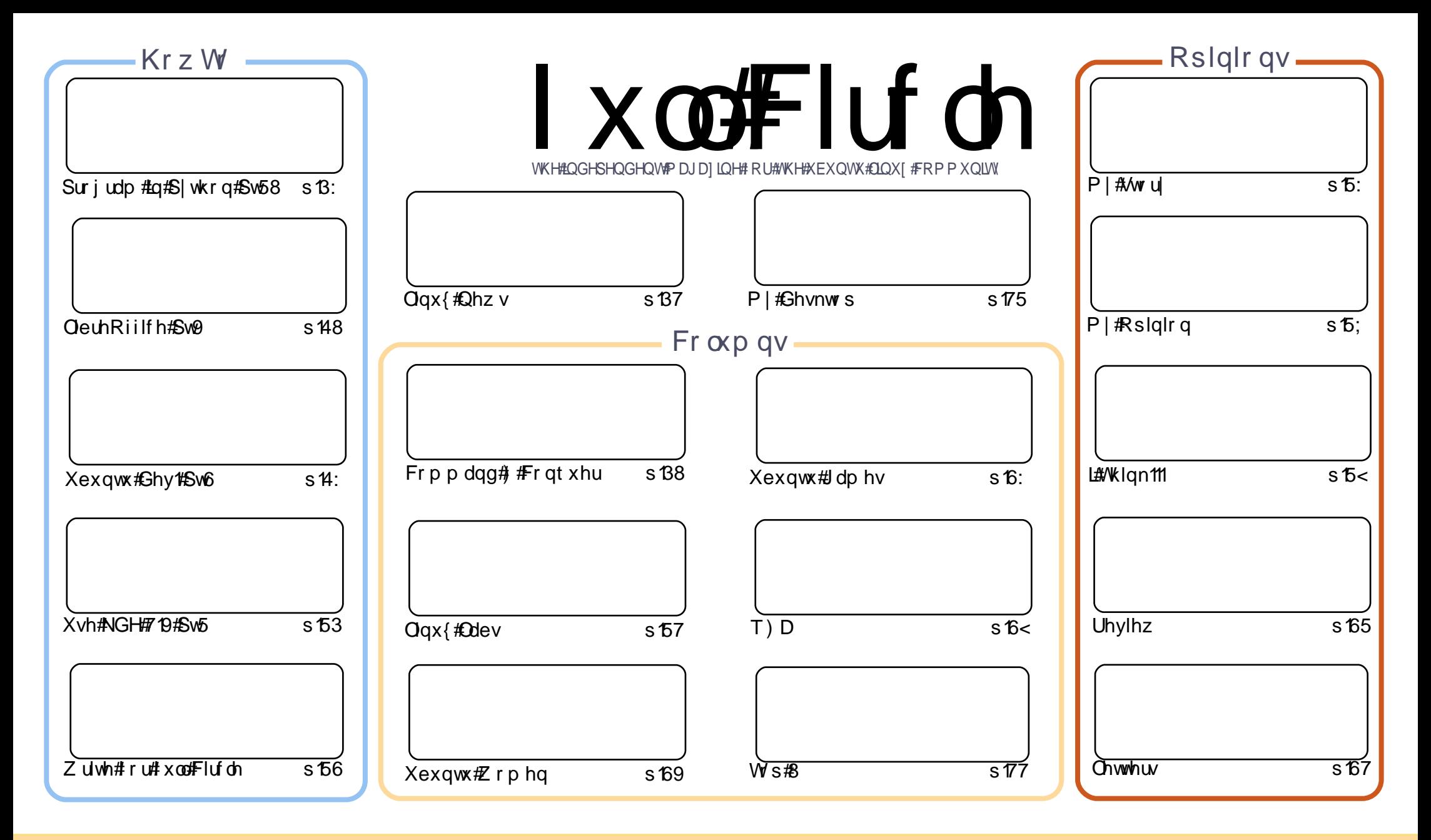

Wikh#duwfdnv#rqwdlqhq#q#wklv#pdjd}lqh#duh#uhdndvhq#xqqhu#wkh#Fuhdwlyh#Frpprqv#Dwwulexwlrq0Vkduh#Ddnh#613#Xqsruwhq#Jfhqvh## Wikilv#phdqv#rx#fdq#dqdswl#rsi/#glvwulexwh#dqq#wudqvplw#wkh#duwlfdhv#exw#rqd#xqqhu#wkh#lroorzlqi#rrqqlwlrqv=#\rx#pxvw#dwwulexwh# wkh#zrun#wr#wkh#rulilqdo#dxwkru#lq#vrph#zdl#+dw#bhdvw#d#qdph/#hpdlo#ru#XUQ#dqa#wr#wklv#pdid}lqh#el#qdph#+\*ixoe#flufoh#pdid}lqh\*.# dgg#wkh#XUO#zzz1ixooflufohpdid}lgh1ruj#+exw#drw#dwwulexwh#wkh#duwhfoh+v.#lq#dql#zdl#wkdw#vxiihvw#wkdw#wkhl#hqqruvh#trx#tu#trxu#xvh#ti#wkh#zrun.1#uj# lrx#dowhu/#wudqvirup/#ru#exlog#xsrq#wklv#zrun/#trx#pxvw#qlvwulexwh#wkh#uhvxow/qi#zrun#xqqhu#wkh#vdph/#vlplodu#ru#d#frpsdw/edh#bfhqvh1 ix co#Flufch#o did}lqh#lv#hqwluhd #lqqhshqqhqw#ri#Fdqrqlfdo/#wkh#vsrqvru#ri#wkh#Xexqwx#surmhfwv/#dqq#wkh#vlhzv#dq#rslqlrqv#lq#wkh# p dj d}lqh#vkrxog#lq#qr#z d|#eh#dvvxp hg#wr#kdyh#Fdqrqlfdo#haaruvhp hawl#

## **HGLVR ULDO**

#### Z hof r p h#w #dqr wkhu#vvxh# i # x oo #Fluf dn\$

#kdyh#ww#vdl/#ttttz dv#yhul#wdnhq#dedfn#el#doo#wkrvh#thtxhwwlgi#pruh#NGH#duwlfdnv#jurp#ph1#t#kdq# dwxp ha#wkdw#NGH#z dv#wwoo#xlwh#iulgih\*/#dag#arw#zlahd #xvhat#Mhp v##zdv#yhul#zurgit#-wha# odvw#prqwk\*v#xhvwlrq#vkrzhq#wkdw#NGH/#zkloh#plohv#bhklqq#Jqrph/#lv#wloou#xlwh#srsxodu/#dqq# ■■w#pdl#qfuhdvh#dv#shrsoh#wdnh#d#qlvolnh#wr#Jqrph0Vkhoo1

Iru#wkh#yhfrgg#NGH#duwfdn/#tyh#rfxvhg#g#hgdedgj#ghvnwrs#hiihfw#dgg#Jvwlgj#vrph#NGH# ht xlyddngw#w #Jqrph#dssdfdwrgv#Rk/#dgg#L#trx\*uh#zrgghulgj#krz#wr#gvwdodANGH#g#rxu#Xexgwx# edvhg#glvwur/#wkhq#rx#vkrxog#khfn#xw#wkh#bwwhw#sdjh1#Wkh#Slwkrq#dqg#OeuhRiilfh#vhulhv# frgwgxh/#dgg#wkh#Xexgwx#Shyhorsphgw#yhulhv#uhdfkhv#sduw#wkuhh/#kkhuh#Sdglho#ykrzw#krz#w# vxep lwd#exj #l{1

Li#dpld#klvwrul#v#pruh#rxu#wklai/#wkha#kdvh#d#prn#dw#wklv#prawk\*v#uhvlhz#ji#JUDPSV#0#wkh# j ho,hdorj | #vriwz duh 144 /wduwlogj#qh{w#progwk/#Gdylg#Urz hoo#zloo#ehjlq#U#vhulhv#i#Uuwlfohv#vkrzlogj#krz# w #xvh#JUDP SV##bhj lqqlqj #lwk#uhdwgj #J#ghz #gdwdedvh#Jqg#nqwhulqj #gdp hv#Jqq#ghwdlov1#Vr /#hhhs# da#ilh#xw#ru#wkdw1

P | #sloh# i#P | #Ghvnwrs#dqg#P | #Wwru| #duwlfohv#lv# hwwlig | #xlwh#orz/#vr#qrz#lv#d# rrg#wlph#wr# yxep lw#rxu#ghvnwrs2vwrul#duwlfdnv1#Sdndvh#gfoxgh#vrph#gir#g#krz#rx#rw#rxu#ghvnwrs#wr#prn# wkh#z dl#w#grhv1#Exw#grq\*w#bw#ph#wrs#trx#i#trx#zdqw#wr#zulwh#dq#duwlfoh#q#vrphwklqj#hovh1#Doo# duwf dnv#duh# hof r p h\$

Doothkh#bhvw#dqq#hhhs#q#w xfk1 Ur galh ur galhC ix of luf dip di d}lght uj

#### Wklv#p dj d}lqh#z dv# uhdwhg#xvlqj #=

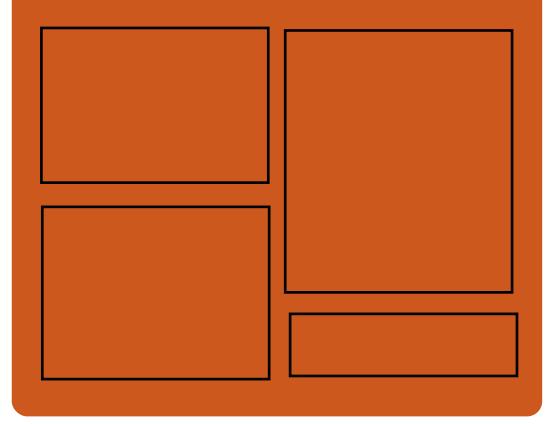

#### I x coff luf ch#Sr gf dvw

Uhdndvhg#nyhu| #vz r #z hhnv/#ndf k# hsivrgh#ryhuv#doo#wkh#odwhvv# Xexqwx#qhz v/# siqlr qv/#thylhz v/# lqwhuylhz v#dqg#bwhqhu#hhqedfn# With # AlghOSr g#v#d#ghz # dgglwr g/# lw/v#dq#h{wud#luuhjxodu,#vkruw0irup# sr gf dvw bklf k#v#qwhqqhq#wr#ch#d# eudqfk#i#wkh#pdlq#srgfdvw#bw\*v# vrp hz khuh#w #sxw#doo#wkh#hqhudo# whikqroril#dqg#qrq0Xexqwx#wxii# wkdw#grhvq<w#lw#q#wkh#pdlq# sr gf dvwl

 $Kr$  vw $=$ Ur elg#dwogi

Hg#Khz Iww Gdyh# Ionlav

kws=22 xoof luf ohp di d}lght uj

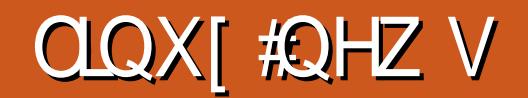

<span id="page-3-0"></span>NGH#1 #Jhchdvhg

## Kxp edi#gglh#Exggdi#&6

### LagIda#Fr x uww#W #Xvh# Xexqw

Iru#wkh#sdvw#rxu#hduv#doc#gqldg# Fr x ww# dyh#chhq # vlqj # Jhq Kdw # Howhus ulvh#814Qrz/#wkh#Vxsuhph# Fr x unt i #Lagid#k dv#gluhf wha #doo# Fr xuw#dssur {lp dwhol #4:  $/333$ # i# wkhp, #w # kdqj h#w # Xexqw : #431371# With #Xsuhph#Frxuw#i#Lqqld #kdv#dovr# ilyha#doofFrxuw#d#xvwrpl}ha# Xexqwx#GYG1

Hdf k#Fr x uw#x vhv#dw#bhdvw#lyh# frpsxwhuv#Wkdwtv#lyh#rpsxwhuv# p xowsdhg#e|#whyhqwhhq#wkrxvdqg# Fr xuw #Wkdwt # 8/333# r p s x whu w # wkdwtz loo# hwtXexqwx

With #X suhp h#Fr xuw# i#Lqqld# frpplwwhh#sdjh#g#zklfk#doo#wkh# logida#Frxuw#duh#gluhfwha#w#qvvdoo# Xexaw #v#w#kws=22z z z 1 f l falf 1 a2h0 frpplwhhkwp

Vr xuf h#D1Udp hvk#Edex#hp dlo

Kxp edi#qglh#Exqgdi#&6#kdv#navw#ehhq#unddvhg#Wkh# dp hv#wklv#whp h# duh #Fud| r q#Sk| vlf v#Ghox{h/#Fr j v/#YYYYY/#Kdp p huilj kw#dqg#Dqg# hw#w# Pryhv他v#wkh# hevlwh#h{sodlqv=

NGH4v#gholj kwhq#wr#dqqrxqfh#ww# odwhw#whw#i#unddvhv/#surylglqj# p dmutksgdwhvtwr #wkh#NGHtSodvp d# Z r unvsdf hv/#NGH#Dssdf dwlr qv/#dqg# ir xqgdwlr q#ru#NGH#vriwz duh # Yhwlra#1#i#wkhvh#uhdndvhv# sur yigh# dq| #qhz #hdwxuhv#dqg# lp sur yhg#wdeldw|#dqq# shuir up dqf h1

'#Sodvpd#Zrunvsdfhv#Ehfrph#Pruh# Sr uwdech '#Xsgdwhg#NGH#Dssdfdwlrqv '#p sur yhg#P xowlp hgld/#gwodgw# P hwdi Iqi #dqg#/hp dqwf# **Fdsdeldwhy** 

'# gwdgw Phwdi lgi # gwhi udwhg# gw ghvnw s

' #Wodelow #Dv#Z hoo#Dv# hdwx uhv

Vr xuf h*≢*NGH1rui

Li# rx#erxjkw#wkhvh#llyh#dphv#vhsdudwhoj/#lw#zrxog#frvw#durxqg#83/# exwitz h\*uh#bhwwlqj#,rx#vhw#wkh#sulfh\$#Doo#ri#wkh#jdphv#zrun#juhdw#q#Pdf/# Z lggr z v/#dgg#Ogx{1

wkh#NGH#Sodwirup#wkdw#surylghv#wkh#Dv#i#zulwlqj#wkh#dyhudjh#Olqx{#sd|phqw#v#4316:14Dyhudjh#Pdf# sd p hqw#v#8176# lwk#Z lqqrz v#dw#617:

Vr xuf h # xp edex ggd f r p

## $\frac{1}{2}$  x  $\frac{1}{2}$  x  $\frac{1}{2}$  and  $\frac{1}{2}$  and  $\frac{1}{2}$  and  $\frac{1}{2}$  and  $\frac{1}{2}$  and  $\frac{1}{2}$  and  $\frac{1}{2}$  and  $\frac{1}{2}$  and  $\frac{1}{2}$  and  $\frac{1}{2}$  and  $\frac{1}{2}$  and  $\frac{1}{2}$  and  $\frac{1}{2}$  and  $\frac{1}{2}$  and

Rxuttyhul # z q# x cofFluf ch#Qr wilhu#v#qr z #dw#1 3151# FQ#v#d#yp doc# dssolfdwir g#wkdw#dww#q#trxu#y|wwhp#wud|#dqg#zloo#grw#qo|#dqqrxqfh# lwxh2sr gf dw#thdndvhv/#dgg#dg#ch#vhw#wr#dxwrp dwlfdod #grz gordg#

wkhp #ru#rx#wr\$#Myhudo# shr soh#dyh#uhdwhq# sdf ndj hv# i #FQ#dqq# wudqvodwhr qv#duh#wduwlqi # Iru#pruh#qir/#vhh#wkh# IFQ#Jrrjch#Jurxs# kws $= 22$  r r 1  $\alpha$ ZRe7

# FRP P DQG# #FRQT XHU

Z uwhq# FAxfdv#Z hvwhup dgg

# G}hq5# #Fr qn|

<span id="page-4-0"></span>ghf lvlr g#w # r yh# ur p #  $Z$  P I V#Z lggr z #P dgdj hu#  $I$  ur p  $AM$  udwik.  $AW#$ [ P r gdg/#vlgf h# P I V# dg# wdwhg# w #suhvhqw#r p h#vvxhv# khq# kdggdgi #huvdlg#lggrzv#dgg# od r xww11Rqfh#L#kdq#pdqh#wkh# vz lwfk/##z dv#lj kwkqj # lwk#predu# w # hw#w tr unlqj 14Oxf nld /#d# x | # q# wkh#DufkOgx{#ruxp#pdgh#wkh# vxi j hvwlr q #wk dw# bkvh# Fr qn | # lwk # g}hq5#ru#p | #sdqho#qvwhdg#i# Fr gn | # lwk# p r edu/#dv# # dv#wu lgj # w #gr #Dgg#vr/##z loo#eh#fryhulgi# krz#w#uhdwh#rxu#zq#wdwxv#edu# woduw# \*g#bhh#wr#grwh#wkdw##dp#xvlqj# d#yhuvirg#i#g}hg5#wkdw#kdv#iw# vxssruwhqdednq1#i#rx#kdsshq# dfur w#d#dqh#q#p | # r qilj xudwhr q# ilohv2h{dpsohv#wkdw#v#q#wkh# irup dw#Wrirvkl#Jrwklf⇒l}h@<'/# Ir x \* co# ghhq# wr#th sodf h# w#z lwk#d# r gw# iurp#irgwwho/#u#hovh#wul#wkh# q}hq5#df ndj hv#ur p # kwwsv=22adxqfksdg1qhw2•navwlgerjq hu2 duf klyh2ssd2 sdf ndj hv/# klf k# vhhp#w#kdyh#IW#xssruw#tru#

hf hawo /##b dah#wkh#

wkr vh#  $i$  # r  $x$  # awh uh vwh a # a #  $\pm$ haw uh# prada1kv/#wtv#bvwha#a#wkh# ixuwkhu#uhdqlqj#vhfwlrq1

Ehorz#v#ol#frgnluf#wkdw#b#vh# ir u#wkh#wdwxv#eduf# \*co#fr yhu#wkh# lp sr undqv#dqhv#dqq#h{sodlq#z kdw# wkh# of ulsw=#gr1##zrq\*w#eh#qfoxqlqi# p | # r uls w/# / lqf h# wk h | # Juh # | lwk hu # r gol #r u#DufkOgx{# u#duh#xvhg#r u# surjudp v#dnh#PSG#dqq#Gurser{.# wkdw#grw#hyhu|rgh#xvhv1#Li#rx# z dqw#d#vshflilf#vfulsw#hho#uhh#w # hp dlop h1

chdl hspyge! op pvu' up' dpot pm ! zf t pvu'up'v!op vaebuf i ouf swbm 3 upubm svo' ui nf t! 1 vtf `t abdf s! opof

#### UFYU

% f yf di ! 2! Ovt s0ci o0nge. i ogp~! } | Espacpy: ! % f yf di ! 6! f di p! % espacpy! t ubuvt \*~! } ! % of ngf sd&!) % of  $n^*$ ! } ! Vgebuf t : ! % f yf di ! 411! gzui po! • OEspacpy OTdsi gut Odpol z0gbdl b hft.tipsu~! } ! % f yf di ! 71! azui po! • OEspacpy OTdsj qut Odpol z Ohnbj m /  $qz$  ~! Fnbj m t \*! }!

#### qh) ] \$: G7C11\* % uj nf ! &b! &c! &e!  $8I : 8N - gh$ ) \*

With#luw#bqh#glvdednv#with# edfnjurxgg/#dgg#wkh#gh{w#wzr# glvdedn#wkh#udsklfdd#dvshfw#vr# wkdw#Frgnl#vlpsd#uhwxugv#d#wwulqi# With #xsgdwhblqwhuydo#whoov#Frqn|#  $kr z # i$  who  $#w #$ thi uh vk $#w$ h $#$ lgir up dw'r g 1400 wddoux gbwl phy#whoov# Fr and  $\#w \#$  (lwid i whunded # huvdla # qxp ehu#i#xqv#Xhw#w#ww #8#ru# lailalwh#axpehu#i#wav# Xvhubvs df hu#ar ah#whoov#w#ww #ar w# vsdfh#xw#wkh#rppdqqv#ehorz# WHT W#vlqf h##gr #w#e| #kdqq1

With # r oor z lai #Jah# i # r p p daav#  $ar$  hv#wkh#r oor z lai =

```
=bsui t u?. =t poh?! }! Espacpy: !
=t ubuvt ?! } ! &! ) = vt f e! SBN?*! } !
Vaebuf t: \frac{1}{5} = $! pa! vaebuf t ?! } ! $!
of x! Fnbi m t *! \}! = dmodl ?/
```
With # or f n#v# udssha#a# aii + & <  $19E33$ .aii + / #  $\frac{1}{4}$  #  $\frac{1}{4}$  dwta } has # sulaw #w#a#d#alfh#roa#frorxu/#  $Z$  klf k#b dwf khv#b | #xuuhawo # vhohf what trunys df h#whsdudwh#

a}ha5#avvdafh.14W #yhh#d# vf uhhavkr w#khf n#wkh#hf r aa#Jan# la#wkh#xwwkhu#Uhdalai#vhfwlra1

Rqf h#r x\*yh#ghf lqhq#q#r xu# fr gnl uf /# r x \* ortighha#w #ghflgh# g# wkh#vz lwfkhv#r x #z dqw#wr#x vh # lwk# q}hq51#ru#wkdw#rx\*oo#ghhq#wr# ngr z #wkh#r oor z lgi #vz lwfkhv=

0 j # kh{ A# # hw # wkh# r uhj ur x q q # frorxu#xvlqi#wkh#kh{#ydoxh#ru#wkh# frorxu

Cej #?kh{A#C#vhww#wkh#edfnjurxqg# fror xu#xvlqj#wkh#kh{#ydoxh#ru#wkh# fr or xu

0 g#?irgwA#C#yhww#wkh#rgw

0k#?vl}h#q#sl{hovA#C#vhw#wkh#khljkw 0 #? | 0 fr ruglqdwh A##tkliw#wkh#edu# xs2grzq

Q #? { Of r r uglqdwh A#O#vk liw #wk h #e du# dni w2ulj kw

0z #?sl{hovA#0#yhw#zlqwk#i#wkh#edu 0vd#?off/uA#B#yhw#doljqphqw#i#vodyh# z lggr z

Ovd#? of /uA#0#vhw#dolj qp hqw# i#whvoth# z lggr z v

Q v#?vf uhhqA#0#vhw#wkh#vf uhhq#w #  $q$  lvs  $d$  |  $\#$  q 1

#### **FRP P DQG# #FRQT XHU**

 $Dq\#$ {dp soh#i#krz# $\#$ doo#g}hq5# iru#p | #z runvsdfhv# erw#wkh#g}hg5# lgwdgf h# lwk# $\mathsf{F}$ r gn $\vert \cdot \vert =$ 

 $e\{f$  o3! . gh!  $\hat{s}$ : d: d: d $\hat{f}$ ! . ch! ^\$1d1d1d^!.go!^Uphptij! Houi i d; t i { $f >:$   $\degree$ ! . i ! 29! . z! 1! . x! 771! . ub! m

 $Dq#$ {dp soh# i#krz# $#$ slsh $#$ r qn $|#$ +lwtv#d#bwwch#pruh#frpsdfdwhq#wkh# z dl #betar #w#q#p | # r qilj # ldn/#exw#w\*v#  $m$  which the whole position of the matrice of  $m = 1$  $dpol z!$ .  $d!$ .0/ynpobe0/dpolzsd'exn'cbs}e{

f o3! . x! 2151! . y! 771! . ub! s

With # 0 fr undigdwh#v#with #vdp h#dv# wkh#zlqwk#i#wkh#luvw#edu/#vr#wkdw#w# dghv#xs1#trx#dg#dovr#trgiljxuh# vrph#ghidxow#swlrqv#ru#g}hq5# xvlai #rxu#1 uhvrxufhv#loh#q#wkh#  $i \mathsf{r}$  up dw#  $i =$ 

#### $e\{f\ 03/ = qspqf\$ suz?; ! = t f uuj oh?

#### $H$  dp  $s$  dn=

#### e{fo3/gpou:!#Uphptii! Houi i d:  $t$  i  $\{f > 21 \#$

Krshixoo #rx\*yh#rxqq#wklv# x vhi x of# ru#wk r vh# i# r x #z k r #duh# jrlqj#wr#xvh#wklv#wr#suhww|#xs#rxu# Fr an l# lwkr xw#xvlai #xd/# u#wr # wkr vh#i#r x # kr #uxq #d # lqqr z # p dadi hu# khuh#wkhuh#v#ur#

lqwhi udwhq#wdwxv#edu/#\*q#eh#  $\frac{1}{2}$  lqwhuh vwh g#w #vhh #x r z # r x # x | v# sxw#wklv#qirup dwlrq#wr#xvh\$#i#rx# kdyh#dq| # xhvwlr qv/# r p p hqwv/# u# uht xhvw/#r x#dq#uhdf k#p h#dw# ovz hw67C i p dlofr p #Sohdvh#sxw# .F) F'# u#IFP '#q#wkh#xerhfw#Jqh# ri#wkh#hpdlo#vr#w#grhvq\*w#hw#orw1

#### $l$  x unk hu#Uhdg $l$ q $i$  =

kws=22sdvwhelqfrp26j8WTM##  $p \mid \# p \mid q \mid q \mid k \vee$ kws=22o/z hwylghyldqwduwfrp 2&2q6o dd:###fuhhqvkrw

Vhuyhut Fluf ch#v#d#ghz #xhvwr g#dgg#dgvz hu#vlwh#wq#el # whf klhy1

Xvhw# lwk#dq|#byho#i#\{shulhqfh#dq#dvn#whfkqlfdo# t xhvwr qv#r u#uhh#der xw#dq| wklqj #yhuyhu#uhodwhq/#dqq# uhf hlyh#dqvz huv#ur p #wuxwhq#h{shuw/# kr #duh#udwhq#e|# wkh#rppxqlw|1

 $Z$  lwk#whp h# r x # dq # hduq # uhsxwdwlrq#srlqww/#dqg#hyhq#  $i$ lgdgfldo#hz dugv/#el# fr gwlexwgi #r xu#dqvz huv#w # t xhwwr qv#urp#wkhu#shrsdn1

kwws $=$ 22 $z$  z  $z$  1 whuy huf luf dn f r p

QRWH#Muyhu#Flufoh#v#grw#diilddwhg#zlwk/#gru#hqgruvhg#el/#xoo#Flufoh#pdjd}lqh1

Oxfdv#kdv#bhduqhg#doo#kh#nqrzv#urp# uhshdwhgo #euhdniqj #klv#/ whp /#wkhq#

glvfryhu#krz#wr#l{#w#trx#dq#hpdlc#

kdylqj#qr#wkhu#swlrq#exw#wr#

Oxf dv#bw#b/z hvv67C j p dlof r p 1

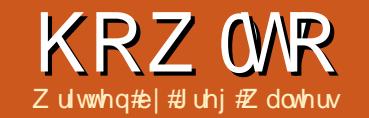

# Sur judp #q#S| wkr q##Sduw#58

<span id="page-6-0"></span>#qxp ehu#i#rx#kdyh# frpphqwhg#derxw#wkh# JXL#suriudpplgi# duwf dn v#dqq#krz#pxfk# | r x \*yh#nqm| hg#wkhp #Lq#uhvsr qvh# w #wkdw#z h#z loo#wduw#wdnlgj#d#orn# dwidtigli i huhqwid XL two ronlwit doung# Whilawhut#Wkiv#v#wkh#riilfidot #cdl#wr# gr#JXL#surjudpplgj#g#Slwkrg1# Whilawhurtk dv#chha#durx ag#ru#d#or ai# who h/#dqq#kdv#rwwhq#d#suhwwl#edq# uds#ru#orrnlqi#roq#dvklrqhq'# Wilv#kdv#kdqj hq#hfhqwd/#vr## wkrxjkw#zh\*q#ljkw#wkdw#edq# wkrxjkw#surfhw# SCHDVH#QRWH##Doo#i#wkh#frqh# suhvhqwhq#khuh#v#ru#S|wkrq#51{# r gol 1# g# lg# sfrplgi# luw fon/# h\* oo#

glvf xvv#krz#wr#xvh#wnlqwhu#q# SI wkr g#61(#Li#r x#P XW #xvh# S| wkrq#61{/#tkdqjh#wkh#psruw# wdwhp hawther #iurp #wilawhu# lp sr un#'1

## D#Oww.http://www.uldtpgtp.th Elw<sub>Ri</sub> #Edf ni ur x a a

Whlawhu#wdaav#ru#Wh# lawhuidfh'#Wh#v#d#surjudpplqj# odgi xdj h#doo# q#ww# z g/#dgg#wkh# Whilawhupt r gx on #door z v #x v #w #x vh # wkh#JXL#xqfwlrqv#wkhuh#Nkhuh#Juh# z lggr z 1

d#qxp ehu#i# lqihw#wkdw#rph# qdwyhol# lwk#wkh#Wnlqwhu# rqxoh# Vrph#i#wkhp#duh#Wsdnyho#pdlq# z laar z .# r avdlahu/# $\mathsf{Ex}$ ww av/# Odehov/# udp hv/#/M{ w#-lawul /# FkhfnExww av/#Jdair Exww av/# Fdgydv/#P xowdgh#Wh{w#ngwul/#daa# p xfk#p r uht#Wkhuh#duh#dovr#p dal# prgxdnv#wkdw#dgg#xgfwlrgdodwl#g# ww s#i#Whlawhu1#Wklv#brawk/#zh\*oo# irfxv#q#rxu#zlqjhwv1#Wlsohyho# + ur p #khuh# \* or #e dvlf dool #uhihu#wr # w#  $dy#w$ h#rrw# laarz./# udp h/# Odehov/#dag#Exwww av#La#wkh#ah{w# duw' f dn/# h\*odotr n#dw#p r uh# lgj hww# lg#pruh#ghswk1

Edvlf dool /# h#kdvh#wkh#Wsdnvhc# fravdlahut lai hvt klfk#ravdlav# +krogy,#wkhu#zlqjhwv1#Wklv#v#wkh# urrw# u#b dvwhu#z laarz #Z lwkla#wklv# ur r wiz loar z /# h#s odf h#wk h# loi hww# z h# daw #w #xvh # lwkla # xu # suriudo 1# Hdf k# lai hw# wkhu#wkda# wkh#Wlsohyho#urrw#zllaihw# fravdlahu/#kdv#d#sduhav#/Wkh#sduhav# ar hva\*w#kdvh#wr#ch#wkh#urrw# z loar z #w# do#ch#d#aliihuhow# zlaihw#Zh\*oo#h{soruh#wkdw#ah{w# prqwk#tru#wklv#prqwk/#hyhulwklqj# zlook#dvh#d#sduhaw#i#wkh#urrw#

 $L$ q# ughu#w #sodfh# dgg#glvsod|#wkh# f kloa# lai hw/# h# kdvh#w #xvh# kdw\*v# f dotha# i hr p hwul# p dadi hp haw #wv#

krz#wklaiv#hw#sxw#lawr#wkh#odla# urrwtzlaarz #Prw#suriudpphuv# xvh# ah# i#wkuhh#wlshv# i# i hr p hwul # dqdi hp hqw#hlwkhu# Sdf như# ulg/# u#Sodf h# p dadi hp haw#a# | #xp edn# rslair a/#wkh#Sdfnhu#bhwkra#lv#vhul# f oxp v| #L\*co#bhw# r x #gli # qwr #wk dw# q# Ir xu#z q1#Wkh#Sodfh#p dqdj hp hqw# p hwkr a#door z v#r u#h { wuhp hol# dff xudwh#sodf hp haw#i#wkh# z lai hwy/#exw#da#ch#rpsdfdwha# Z h\*ogtalvf x w#wkh#Sodf h#o hwkr a#a#d# ix w. uh#duw'f dh#yhw#tru#wklv#whp h/# z h\*oo#r af hawudwh# a#wkh#Jula# p hwkr a1

Wilan#i#d#vsuhdavkhhw#Wkhuh# duh#urz v#dqq#fr oxp qv#Fr oxp qv# duh#yhuwlfdo#urzy#duh#krul}rawdo# Khuh\*v#d#vlpsdn#wh{w# ths thy have during #i #wkh#hoo# dgguh why#i#d#vlpsdn#80fr oxpg#el# 70 rz # ula#der vh#li kw1

 $!$   $!$   $!$   $!$   $DPMNOT!$   $!$   $!$   $?$ SPXT! } ! 1 - 1! } ! 2 - 1! } ! 3 - 1! } ! 4 - 1! } ! 5 - 1! }  $| | | | | | | | | 1 - 2| | | | 2 - 2| | | 3 - 2| | | 4 - 2| | | 5 - 2| |$  $|11111\rangle|1-31\rangle|2-31\rangle|3-31\rangle|4-31\rangle|5-31\rangle$  $|11111\rangle$  | 1-4 | | | 2-4 | | | 3-4 | | | 4-4 | | | 5-4 | |

> Vr #sduhqw#kdv#wkh# ulg/#wkh# z lgi hw# r #qw #wkh# ulg#sr vlwlr gv# Dw#luw# odgfh/#rx#bljkw#wklgn# wkdw#wklv#v#yhul#bplwlgi#Krzhyhu/# z lgi hww#dq#vsdq#p xowlsoh#ulq# srvlwr gy#g#nlwkhu#wkh#froxpg# gluhf whr g/#wkh#ur z #gluhf whr g/# u#  $er$  wk 1

### Rxu#luvw#Kdpsch

Rxu#luw#h{dp son#v#VXSHU# vlp soh#r qoj#r xu#olqhv,/#exw#krzv# d# r r g#elw1

aspn! Ul j ouf s! j napsu! +

sppu!  $>!$  U|  $)^*$ 

 $cvuupo! >!$   $Cvuupo)$  sppu-  $!$  uf  $vu! >!$ #I f mm ! G v mm Dj s d m # \* / h sj e ) \*

sppu/ nbi omppa) \*

 $Qr z / \# k$ dww# r lai # a#khuhB# Oah# ah#p sr unw#wkh#/Wilawhu#

deudul #Qh{w#z h#avvdawdwh#wkh#Wh# remlfw#xvlai#urrw#AWn#lv#sduw#i# Whiawhu #Khuh\*v#Jah#wkuhh1

#### cvuupo! >! Cvuupo) sppu-! uf yu! >! #I f mm ! G wm Dj sd mf  $\#$  \* / hsi e) \*

Z h# uhdwh#d#exwwr q# doohg# exww q/#vhw#ww#sduhqw#ww#wkh#urrw# z lggr z /#vhw#ww#wh{w#w #Khoor # I xoo Flufoh/'#dqq#vhw#w#qwr#wkh#ulq1# I lgdool /# h# doo#wkh# lggr z \*v#p dlg# orrs14 Yhu #vlpsoh#urp#xu# shuvshfwlyh/#exw#wkhuh\*v#d#orw#wkdw# j r hv# q#ehklqq#wkh#vf hqhv# Wkdqnixool/#zh#qrq\*w#qhhq#wr# xqqhuvvdqq# kdv#wkdv#v#Jv#wklv#  $wp$  h<sub>1</sub>

Uxq#wkh#surjudp#dqq#bww#vhh# z kdw # dsshqv # Rq # | # df klqh # wkh # p dlq#z lqgrz #vkrz v#xs#dw#wkh# or z hu#bhiw#i#wkh#vfuhhq1#w#pljkw# vkrz#xs#vrphzkhuh#hovh#q#rxuv# Folfnigj#wkh#exwwrq#grhvq\*w#gr# dq| wklqj 140hwt/#l{#wkdw#q#xu#qh{w#  $h$ { dp s dn 1

## Rxu#/hfrqg#H{dpsch

Wilv#wip h/# h\*co# undwh#d# odvv# fdochg#Dss1#Wklv#zloo#eh#wkh#fodvv# wkdw#dfwxdool#krogv#xu#zlqgrz1# Onww# hwtwduwhq1

gspn! Ul j ouf s! j ngpsu! +

```
dmbt t ! Bqq;
!1!1!1!1!1 as bnf !>1 Gs bnf ) nbt uf s<sup>*</sup>
! \cdot 1! \cdot 1! \cdot 1! \cdot 1! if mg/ mcmUf yu! >! Mocf m) gsbnf - ! uf yu! >! #Ui j t ! j t ! b! mbcf ml xj ehf u#*
*!!!!!!!!! t f mg/ cuoRvi u! >! Cvuupo) gsbnf - ! uf yu>#Rvi u#- ! gh>#sf e#- ! dpnnboe>gsbnf / r vi u
llllllllt f ma/cuol f mmpl >! Qvuupo) asbnf - ! uf vu>#l f mmp#- ! dpnnboe>t f ma/Tbz Tpnf ui i oh*
!1!1!1!1! asbnf / hsi e) dpm/no! >! 1-! spx! >! 1*
!1!1!1!1! if ma/ memult vu/ hsi e) dpm/no! > 1 - ! spx! > 1 - ! dpm/not gbo! > 3*
!1!1!1!1!1! t f mg/ cuol f mmp/ hsi e) dpm/no! >! 1-! spx! >! 2*
!1!1!1!1! t f mg/ cuoRvi u/ hsi e) dpm/no! > ! 2 - ! spx! > ! 2 *
```
Wilv#v#wkh#psruw#vwdwhphqw#ru# wkh#Whlqwhu#bleudul 1

Z h#ghilgh# xu# odvv/#dgg/#g#wkh# bblglwbb#urxwlgh/#zh#vhw#xs#xu# z lgi hwo#dqq#sodfh#wkhp #qwr#wkh# j ug1

Wkh#luvw#dah#a#wkh#bblalwbb# ur xwah#uhdwhv#d#udph#wkdw#zloo# eh#wkh#sduhaw#i#doo#i#xu#wkhu# z lai hw #Wkh#s duhaw# i #wkh# udp h# lv#wkh#urrw#zlaarz#AWrsohvho# z lgi hw #Qh{w#z h#ghilgh#d#deho/# dog#wzr#exwwrqv#Chwtv#orrn#dw#wkh# ddehof undwr q#oqh1

#### $t$  f mg/ mcmUf yu! >! Mocf m gsbnf -! uf yu! >! #Ui  $i$  t !  $i$  t ! b! mbcf m  $xi$  ehf u#\*

Z h# uhdwh#wkh#odeho#z Igj hw#dqq# f doc#v#vhoi1ced/M{w#Vkdw\*v#qkhulwhg# iurp#wkh#Odeho#zlqjhw#erhfw#Zh# vhw#ww#sduhqw#iudph,/#dqg#vhw#wkh#

wh{w#wkdw#zh#zdqw#w#wr#glvsodl# +wh{w#@#wklv#v#d#deho#zlqjhw, #Lwtv# wkdw#vlpsoh1#Ri#frxuvh#zh#dq#qr# p xfk#p ruh#wkdq#wkdw#exw#ru#grz# wkdww#dog#z h#ghhq#Qh{w#z h#yhw#xs# wkh#wz r#Exwww qv#z h#z loo#xvh=

t f mg/ cuoRvi u! >! Cvuupo) gsbnf - ! uf vu $>$ #Rvi u#-! ah $>$ #sf e#-! dpnnboe>gsbnf / r vi u\*

```
t f ma/ cuol f mm \geq!
Coupo) qsbnf - ! uf yu>#! f mfp#-!dpnnboe>t f mg/TbzTpnf ui j oh*
```
Z h#qdp h#wkh#z lgj hww/#whw#wkhlu# sduhqw#iudph./#dqq#vhw#wkh#wh{w#zh# z dqw#wkhp#wr#vkrz 1#Qrz#ewqTxlw# kdv#dq#dwwulexwh#pdunhq#j#klfk# z h#vhw#w #uhq' y t x #b lj kw #kdyh # j xhvvhg#wklv#vhww#wkh#ruhjurxgg# fror u# u#wh{w#fror u#wr#wkh#fror u#uhq1# Wkh#olyw#dwwjexwh#v#wr#chw#wkh# f docedf n#f r p p dqg#z h#z dqw#wr#xvh# z kha#wkh#xvhu#dfnv#wkh#exwwrq1#La# wkh#dvh#i#ewqTxlw#wtv#udphtxlw# z klfk#hqqv#wkh#surjudp 1#Wklv#v#d#

 $ex$ low#q#xqfwlrq/#vr#zh#qrq\*w#qhhq# w #df wxdool# uhdwh#w#Eq#wkh# dvh# i# ewaKhoor/#wtv#d#urxwlgh#doohg# vho Mdl Vr p hwklqi #Wklv# h#kdyh#w # fundwh/#exwitch#kdyh#d#elw#pruh#wr# jr#wkurxjk#luvw1

```
Z h#ghhq#w #sxw# xu#z lqj hww#
lqw #wkh# ulg#Khuh*v#wkh#Jqhv#di dlq=
```

```
qsbnf/hsi e) dpmvno! >! 1 - ! spx! >!1*
```

```
t f ma/ mcmUf vu/ hsi e) dpm/no! >!
1 - 1 spx! >! 1 - 1 dpm/not gbo! >! 3*
```

```
t f mg/ cuol f mmp/ hsj e) dpm/no! >!
1 - 1 spx! > ! 2^*
```

```
t f mg/ cuoRvi u/ hsi e) dpm/no! >!
2 - 1 spx! > 2^*
```
I luw#z h#dwliq#d# ulq#w #wkh# iudp h1#Qh{w#z h#vhw#wkh#ulq# dwwdexwh#i#hdfk#lqihw#w#khuh# z h# dqw#wkh# lgj hw#w # r #Qr whf h# wkh#froxpgysdg#olgh#ru#wkh#odeho# +whoited/th{w1#/Wlv#vd|v#wkdwtzh#

z dawth khttpdehotty #vsda#dfurw#wzr# i da#r oxp av#Mafh#ch#kdvh# ad # wzr#froxpow/#wkdwtv#wkh#hawluh# zlqwk#i#wkh#dssolfdwlrq1#Qrz#zh# f da# uhdwh#  $x$ u# dooedf n# $x$ af whr a=

#### ef a! Tbz Tpnf ui i oh) t f ma\*:

```
! !!! qsi ou! #I f mmp! up!
GvmDj sdmf! Nbhb{ j of !
Sf bef st " #
```
Wikiw#vip sol#sulqww#q#wkh# whup Iqdo t Iqgr z #wkh#p hvvdj h# •Khoor#wr#xooFlufoh#Pdjd}lqh# Uhdghuv\$

Ilgdool/# h#gwdgwdwh#wkh#Wh# fodvv#C#xu#Dss#fodvv#C#dqg#uxq#wkh# pdlq#ors1

sppu!  $>!$  U|  $)^*$ 

bqq! >! Bqq) sppu\*

sppu/ nbj omppq) \*

Jlyh#wol#wul #Qrz#wklgiv# df wxdool#gr#vrphwklgj#Exw#djdlg/# wkh# lggr z #sr vlwhr g#v#yhul # lgfr gyhglhgw#Dhwtv#l{#wkdw#g# xu# qh{w#h{dpsoh#

## Rxu#Wklug#H{dpsch

Vdyh#wkh#odvw#h{dpsch#dv#  $h$ { dp s dn 6 fs | 1# h/h u | wk l q i #  $h$  # h { df w d # wkh#vdph#h{fhsw#ru#qh#Jqh#Lw\*v# dw#wkh#erwwrp#q#xu#pdlq#urxwlqh# f door#L\*oo#vkrz#rx#wkrvh#olghv#zlwk# r xư $t$ thz # ah =

#### sppu!  $>!$  U|  $)^*$

sppu/ hf pnf usz) ^261y86, 661, 261

bgg! >! Bgg) sppu\*

#### sppu/ nbi omppa) \*

dmbt t ! Dbmdvmbups) \*; !!!!!!!!! nbt uf s! >! Gsbnf ) sppu\* !!!!!!!!!! f mg/ Dyssf ou Wbm/f ! >! 1! !!!!!!!!!! f mg/ I pmef s Wbm/f ! >! 1 !!!!!!!!!! f mg/ Dyssf ou Gyoduj po! >! ^ ^ !!!!!!!!!! f mg/ Dyssf ouEj t gmbz! >! Tusj oh Wbs) \* !!!!!!!!!! t f mg/ Dvssf ouEj t qmbz/t f u) ^ 1 ^ \* !!!!!!!!! t f mg/ Ef dj nbmOf yu! >! Gbmt f !!!!!!!!! t f mg/ Ef dj nbmDpvou! >! 1 !!!!!!!!!tf mg/ Ef gj of Xj ehf ut ) nbt uf s\* !!!!!!!!!! f mg/ Qmbdf Xi ehf ut ) nbt uf s\*

7 kdw#wklv# ar hv#v#r uf h# r xu#alwldd# z loar z  $\#$ w  $\#$ h# 483#l{ho/# lah# dqg# $8$ #sl{hov# kli k 忆 h#dor # z dawwkh#xsshu#  $\phi$  i with rugh ut it wkh# laar  $z$  #w # eh#sodfha#lw#0 skhotsrytwirg#

883# Ujkw#dqq#bhiw#dqq#wkh# 0sl{ho# sr viw r q#dw#183#ww s#ww #er www q, # Krz #glg# #frp h#xs#z lwk#wkhvh# gxp ehuvB##wduwhg# lwk#vr p h# undvr gdedn#ydoxhv#dgg#vz hdnhg# wkhp #urp #wkhuh 他/tw/#d#elw#i#d#sdlq# lq#wkh#qhfn#wr#gr#w#wklv#zd|/#exw# wkh#thvxow#duh#ehwwhu#wkdq#qrw# gr Igj #w#dw#doo1

## Rxu#rxuwk#H{dpsch#0#D# VIp sch#Fdof xadwr u

 $Or z$  /#hwww#r r n#lw# vr p hwklqj #d#elw#p r uh# frpsdfdwhg1#Wklv#wlph/# z h\*oo# uhdwh#d#vlp soh#7# edgi hư # dof xodw ư# i# | r x#gr q\*w#nqr z /#wkh# skudvh#7#dqj hu # p hdqv#r xu#xqf whr qv# Dgg/#/xewudfw# P x aws d /#dqq#Glylgh # Ulj kw#v#z kdw#w#orrnv#olnh#q#vlp soh# wh{w#rup 1

Z hrostolyh#dj kw#qwr#w#dqq#to# h{sodlq#wkh#rgh#plggoh#Jjkw#bv#  $z$  h# r 1

Rxwlgh#i#wkh#hrphwu|# wodwhp hawtthwilv#tohiw#vkrxoa#eh# suhww #hdvl #ru#rx#wr#xqqhuvwdqq# e  $\#$ r z  $#$ Jhp hp ehu/ $#$ If n $#$ r p h $#$ undvr gdedn#ydoxhv/#wz hdn#wkhp /#

 $\prec^{\#}$ 

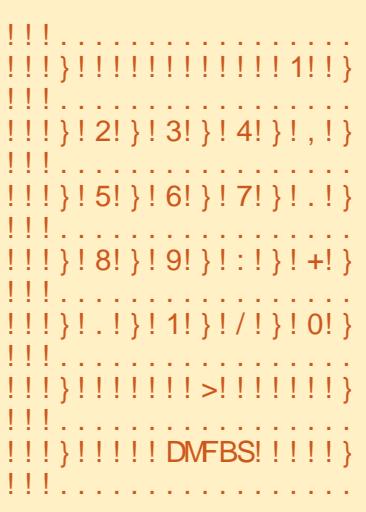

gspn! Ul j ouf s! j ngpsu! +

```
ef q! TubsuVq)*:
! !!!! hmpcbm wbm ! x - ! sppu
!!!! sppu/ uj unf ) ^ Fbt z! Dbmd^ *
!!!! sppu/ hf pnf usz) ^ 358y441, 57; . 2; : ^*
! \leq |X| > Domdymbups) sppu*
! ! ! ! ! \sup sppu/ nbi omppg) *
```
dqg#wkhq#pryh#q1

Z h#bilg# xu# odvv#ghilglwr g# dqq#vhw#xs#xu#bblqlwbb#xqfwlrq1# Z h#vhw#xs#wkuhh#yduldednv#dv#  $i \mathbf{r}$  or  $\mathbf{z}$   $\mathbf{v} =$ 

'#FxuuhqwYdoxh##Kroqv#wkh#xuuhqw# ydoxh#wkdv#kdv#ehhq#qsxw#qwr#wkh# f dof xodwr u1

'#KroghuYdoxh##Krogv#wkh#ydoxh# wkdw#h{lvwhq#chiruh#wkh#xvhu#dfnv#  $d\#x$  qf whr q#hh| 1

'#Fxuuhqwlxqfwlrq##Wklv#v#vlpsd# d#errnpdun'#wr#grwh#zkdw# ix qf wr q#v#ehlqi #ghdow#z lwk1

Qh{w#z h#ghilgh#wkh# FxuuhqwGlvsod #vduldedn#dqq#dvvliq# Iwtw #wkh#Wulqi Ydu#erhfw#WkIv#v#d# vshfldd#erhfw#wkdw#v#sduw#i#wkh# Whilawhutty r onlwtt kdwhyhutt lai hwt | r x#dvvlj q#wklv#wr#dxwrpdwlfdool# xsgdwhv#wkh#ydoxh# lwklg#wkh# z lgi hw#tq#wklv#dvh/# h# loo#eh# xvlqj#wklv#wr#krog#zkdwhyhu#zh# z dawtwkh#glvsodl#ddeho#z laj hwtww hutthe hoothtelivs od the hat dynaw # lqwdqwdwh#wtehiruh# h#dq#dwljq# lwtw #wkh# lgj hwf#Wkhg# h#xvh#wkh# exlow#q#vhw#xqfwlrqt#Zh#wkhq# ghilgh#d#errdndg#yduldedn#dochq# Ghf Ip do Qh{ w#dqq#d#yduldedn# Ghf Ip dd Fr x qw#dqg#wk hq# doc#wk h# GhilghZ Igj hw#xqf wr q/# klf k# fundwhy#doc#wkh#zlqjhwv/#dqq#wkhq# f doottyk h#Sodf hZ Igj hw#xgf whr g/# z klf k#df wxdool#sodf hv#wkhp #q#wkh#  $urr$ w $\not\equiv$ lqqrz1

#### ef a! Ef  $\alpha$  i of Xi ehf ut ) t f  $\alpha$ -nbt uf s<sup>\*</sup>:

```
t f ma/ mcmEi t ambz! >!Mocf m nbt uf s-bodi ps>F-sf m f g!
\mathbf{S}^{\dagger}TVOLFO ch>#xi j uf #- i f i hi u>3- uf
yuwbsj bcm >t f mg/ Dvssf ouEj t qmb
7*
```

```
adehofhdudhuf# !!!!!!!!!tfmg/cuo3!>! Cvuupo) nbt uf s-!uf yu!>!^3^-xj eui!>!5-if j hi u>4*
Krzhyhu/#wklv#wb!h#!!!tfmg/cuo3/cjoe)^=CvuupoSfmfbtf.2?^-!mbnceb!f;!tfmg/gvodOvnCvuupo)3**
!!!!!!tfmg/cuo4/cjoe)^=CvuupoSfmfbtf.2?^-!mbnceb!f;!tfmg/qvodOvnCvuupo)4**
qxp ehu# i# wkhu# \frac{1}{1!} i t f mg/ cuo5! >! Cvuupo) nbt uf s-! uf yu! >! ^5^- xj eui ! >! 5- i f j hi u>4*
dwwlexwhv#Qrwh!h#!!!!tfmg/cuo5/cjoe)^=CvuupoSfmfbtf.2?^-!mbnceb!f;!tfmg/gvodOvnCvuupo)5**
wkdwtz h#duhq*wtxvlgi#
```
#### wkh#wh{w\*#dwwulexwh1#

Khuh/# h#Jwliq#wkh#deho#w #wkh# sduhqw#pdvwhu/#wkhq#vhw#wkh# do fkru#ru/#ru#xu#sxusrvhv/# na wilf dwir g.#r u#wkh#wh{w#z khq#w# i hww#z ulwwhat#La#wklv#dvh/#z h#duh# whodo j#wkh#ddeho#w#navwil#doc#wh{w# w #wkh#hdvw# u# q#wkh#uljkw#vlgh# i# wkhtz Igj hwt#Wkhuh#v#d#xavwil# dww.llexwh/#exw#wkdw\*v#ru#pxowlsdn# dghv#i#wh{w##Wkh#dgfkru#dwwulexwh# kdv#wkh#roorzlqj#swlrqv111#Q/#QH/# H/#/H/#//#/Z /#Z /#QZ #dqq#FHQWHU# Wikh#ghidxow#v#FHQWHU1#:rx#vkrxog# wklan#frpsdw#srlaw#ru#wkhvh# Xaghu#ar up do#luf xp wodgf hv/#wkh# r ad #uhdool #xvdedn#vdoxhv#duh#+# + Uj kw/#Z #dniw/#dqq#Fhqwhu1

Qh{wittz h#vhw#wkh#uhdhi#w#vlvxdo# www.thethdewstatedextermids# r sw'r gy#khuh#Juh# CDW#XXQNHQ/# UDLYHG/#JURRYH/#dqq#JLGJH#Wkh# ghidxow#v#CDW#i#rx#grg\*w#vshflil# dal wklai # hho# uhh#w #wul #wkh# wkhu# frp elgdwr gy#g#rxu#zg#diwhu# z h\*uh#gr qh#Qh{w#z h#vhw#wkh#

edf nj ur xqq#ej,#w # klwh#q# ughu# w #vhw#w#ii#urp #wkh#uhww#i#wkh# z logr z #U#elw#Z h#yhw#wkh#khlj kw#w # 5#z klfk#v#wz r#wh{w#olqhv#kljk/#grw# lq#sl{hov,/#dqq#lqdoot#dvvljq#wkh# ydudedn# h#xw#ghilghg#d#prphqw# dj r #whoif XuuhqwGlvsod|, #w #wkh# wh{wyduldedn#dwwulexwhnuk khqhyhu# wkh#ydoxh#i#yhoifFxuuhqwGlvsodl# fkdgi hv/#wkh#ddehd# loo#kdgi h#ww# wh{w#w#pdwfk#dxwrpdwfdooj1

Where a reset whether the boost whether what ri#wkh#exwww.qv1

L'yh#vkrzq#qo|#7#exwwrqv#khuh1# Wkdww#bhfdxvh/#dv#rx#dq#vhh/#wkh# frgh#v#doprvw#h{dfwo|#wkh#vdph1# Dj dlq/# h\*yh# uhdwhg#exww qv# hdudhu#q#wklv#wxwru/#exw#bwtv#wdnh#d# for vhuttor r n#dwtt kdwtt h#duh#grlqj# khuh1

Z h#wduw#el#ghilglgi#wkh#sduhqw# +p dwhu/#wkh#wh{w#wkdw#zh#zdqw#q# wkh#exwwrq/#dqg#wkh#zlgwk#dqg# khlj kw#Qrwfh#wkdw#wkh#zlqwk#v#q#

43

fkdudfwhuv#dqq#wkh#khljkw#v#q#wh{w# dqhv牲#r x # huh #qr lqj #d# udsklf # lg#wkh#exwww g/#trx#crxog#xvh#sl{hov# w #ghilgh#wkh#khlj kw#dgg# lgwk # Wilv#dq#chfrph#d#clw#rqixvlqj# xqwlo#rx#hw#rxu#khdq#lupd# z udsshg#dur xqg#w#Qh{w#z h#duh# z h#qlq#wkh#exwwrqv#q#wkh#suhylrxv# h{ dp s dnv/# h # vh q # wk h # \*frppdg@#dwwulexwh#wr#ghilgh# z kdw#xqfwlrq#vkrxoq#eh#doohq# z khon#wkh#xvhu#dfnv#wkh#exwwroq1# Wilv#Wp h/# h#Juh#xvlgi #Wkh#1elgg\*# dwwdexwh1#wtx#doprw#wkh#vdph# wklqj/#exw#wklv#v#dq#hdvlhu#zdl#wr# gr#w#dgg#wr#sdvv#girupdwhrg#wr# wkh#dooedfn#urxwigh#wkdw#v#wdwlf1# Qr wf h#wkdw#khuh#z h#duh#xvlqj # \*?ExwwrqUhohdvh04A\*#dv#wkh#wuljjhu# ir u#wkh#elgg1#g#wklv#dvh/#zh#zdgw# w # dnh#xuh#wkdw#w\*v# qo # diwhu# wkh#xvhu#dfnv#DQG#uhdndvhv#wkh# dniwh r x vh#exww q#wkdw h#b dnh# r xu# dooedfn1#Odvvol/#zh#ghilgh#wkh# f docedf n#z h#z dqw#wr#doo/#dqq#z kdw# z h#duh# r lgi #w #s dvv#w #w#Qr z /#

wkr vh#i#r x #z kr #duh #dvwx wh # ₩z klf k#v#hdf k#dqg#nyhu| # qh# i # Ir x,#z loo#gr wlf h#vr p hwklgj#ghz 1# Wikh#odpegd#h=#fdoof#

 $\lfloor \frac{1}{2} \rfloor$  wkr g/# h# vh# $\Omega$ dp egd#wr# ghilgh#dgr g| p r xv#xgf wr gv#wkdw# z lookuls sholuthor #qwhus uhwhutelv#d#ydolg# wordwhp hqwt#Wklv#door z v#xv#wr#sxw# p xows on #whip haw #aw #d#vlaidh# dgh#i#rgh1#Wklgn#i#w#dv#d#plgl# ix qf whr q # Lq # wh l v # dvh / # h # Juh # vhwwkqj#xs#wkh#qdph#i#wkh# f dooedfn#xqfwlrq#dqq#wkh#ydoxh#zh# z dawtw #vhag#dv#z hoo#dv#wkh#hyhaw# wdj #h=14Z h\*oo#wdon#pruh#derxw# Odp egd#q#d#dwhu#duwf dn # ru#qr z /# ma∨w#roorz#wkh#h{dpsoh1#

L'yh# lyhq#rx#wkh#luw#rxu# exww qv#Frsl#dqq#sdvwh#wkh#deryh# frgh#ru#exwwrgv#8#wkurxjk#c#dqq# exww q#31#Wkh|#Juh#Joo#wkh#vdph# zlwk#wkh#h{fhswlrq#i#wkh#exwwrq# qdp h#dqq#wkh#ydoxh#z h#yhqq#wkh# f dooe df n#Qh{w#whsv#duh#vkrzq# ui kwl

With the dot that log that divid with the with the With the With the With the With the With the With the With the Mi fryhung#chiruh#Juh#wkh# fr oxp qvsdq#dqq#vVfn|#dvwwdexvhv# Dv##b haw'r aha#chir uh/#d#z lai hw# f dg#vsdg#pruh#wkdg#gh#froxpg#u# ur z # La# wkl v# dvh/#z h# duh# .ww.hwfklai '#wkh#dehd#laihw# dfur w#doo#rxu#roxpow1#Wkdw\*v#

```
!1!1!1!1! t f mg/ cuo Ebt i ! >! Qvuupo) nbt uf s - ! uf yu! >! ^. ^ - xj eui ! >! 5 - i f j hi u > 4 *
!!!!!!!!!! t f mg/ cuo Ebt i / cj oe) ^= Cvuupo Sf mf bt f . 2? ^ - ! mbnceb! f; ! t f mg/ gvod Gvod Cvuupo) ^BCT ^ * *
!1!1!1!1! t f ma/ cuoEpu! >! Qvuupo) nbt uf s - ! uf yu! >! ^/ ^ - xi eui ! >! 5 - i f j hi u>4*
!1!1!1!1! t f ma/ cuoEpu/ ci oe) \hat{i} = CvuupoSf m bt f . 2? \hat{i} - ! mbnceb! f : ! t f ma/ qvodGvodCvuupo) \hat{i} Ef d \hat{i} \hat{k}
```
Wikh#evgGdvk#yhw#wikh#ydoxh#ww#wikh#devroxwh#ydoxh#i#wikh#ydoxh#hqwhuhq1#856#Lhpdlqv#856#dqq#0856#ehfrphv# 8561#WhttewaGrwtexwwrg#hawhuv#d#ahflpdotsrlaw1#Whvh#h{dpsohv/#dag#wkh#ghv#chorz/#xvh#wkh#dooedfn# ix af I x af Exww a1

```
!1!1!1!1! t f mg/ cuo Qm t ! >! Cvuupo) nbt uf s- uf yu! >! ^, ^-! xj eui ! >! 5-! i f j hi u > 4*
!!!!!!!!!! tf mg/ cuoQmvt/cj oe) ^= CvuupoSf mf bt f. 2? ^-! mbnceb! f; ! tf mg/ gvodQvodCvuupo) ^Bee^**
!1!1!1!1! t f ma/ cuo Ni ovt !>! Cvuupo) nbt uf s- uf yu! >! \hat{ } . \hat{ } - ! xj eui !>! 5- \hat{ } i f i hi u>4^*!1!1!1!1! t f ma/ cuo N ovt / ci oe) \hat{ } = C vuupo S f m bt f . 2? \hat{ } - ! mbnce b! f : !
t f mg/ gvodGvodCvuupo) ^ Tvcusbdu^ * *
1!1!1!1!1! It f mg/cuoTubs! >! Qvuupo) nbt uf s- uf yu! >! ^+^-! xj eui! >! 5-! if j hi u>4*
!!!!!!!!!! tf mg/ cuoTubs/ cj oe) ^= CvuupoSf mf bt f. 2? - ! mbnceb! f; ! tf mg/ gvodGvodCvuupo) ^Nvmuj qmz^**
!1!1!1!1! t f ma/ cuoEi w! >1 (\alphauupo) nbt uf s- uf yu! >1 ^0^ - ! xi eui ! >1 5- ! i f i hi u>4*
!!!!!!!!!tfmg/cuoEjw/cjoe)^=CvuupoSfmfbtf.2?^-!mbnceb!f:!tfmg/gvodGvodCvuupo)^Ejwief^**
!1!1!1!1!1! t f mg/ cuoFr vbm >! Cvuupo) nbt uf s- ! uf yu! >! ^>^*
!!!!!!!!!! tf mg/ cuoFr vbm/ cj oe) ^= CvuupoSf mf bt f . 2? ^-! mbnceb! f; ! tf mg/ gvod Gvod Cvuupo) ^Fr ^**
Khuh#Juh#wkh#rxu#exwwrqv#wkdw#gr#xu#pdwk#xqfwlrqv1
```

```
!!!!!!!!! t f mg/ cuoDmf bs! >! Cvuupo) nbt uf s-! uf yu! >! ^DMFBS^ *
!!!!!!!!!! t f mg/ cuoDmf bs/ cj oe) ^= CyuupoSf mf bt f. 2? ^-! mbnceb! f; ! t f mg/ gyodDmf bs) **
```
Ilgdool/#khuh#v#wkh#dndu#exwwrg1#bw/#i#frxuvh/#dnduv#wkh#kroghu#yduldednv#dgg#wkh#glvsodl1#Qrz#ch#sodfh#wkh# z lgj hwr#g#wkh#SodfhZ lgj hw#urxwlgh1#luvw#z h#glwldd}h#wkh#ulg/#wkhq#wduw#sxwwlgj#wkh#lgjhww#gwr#wkh#ulg1# Khuh\*v#wkh#luvw#sduw#i#wkh#urxwlgh1

```
!!!! ef q! Q mbdf Xi ehf ut ) t f m q- n bt uf s*;
! \cdot 1! \cdot 1! \cdot 1! hbt uf s/ hsi e) dpm/no>1-spx>1*
!!!!!!!!! t f mg/ mcmEj t qmbz/ hsj e) dpmvno>1-spx>1-dpmvnot qbo! >! 5-t uj dl z>FX*
! \cdot 1! \cdot 1! \cdot 1! If m/ cuo2/ hsi e) dpm/no! >! 1 - ! spx! >! 2<sup>*</sup>
! \cdot 1! \cdot 1! \cdot 1! If fmg/ cuo3/ hsi e) dpm/no! >! 2- ! spx! >! 2*
!!!!!!!!!! f mg/ cuo4/ hsj e) dpm/no! >! 3- ! spx! >! 2*
!!!!!!!!!! f mg/ cuo5/ hsj e) dpm/no! >! 1- ! spx! >! 3*
!!!!!!!!!! f mg/ cuo6/ hsj e) dpm/no! >! 2- ! spx! >! 3*
!!!!!!!!!! f mg/ cuo7/ hsj e) dpm/no! >! 3- ! spx! >! 3*
! \cdot 1! \cdot 1! \cdot 1! If m\alpha cuo8/ hsi e) dpm/no! >! 1 - ! spx! >! 4*
! \cdot 1! \cdot 1! \cdot 1! If fmg/cuo9/hsie) dpm/no! > ! 2 - ! spx! > ! 4*
! \cdot 1! \cdot 1! \cdot 1! If m\pi/ cuo: / hsi e) dpm/no! >! 3- ! spx! >! 4*
! \cdot 1! \cdot 1! \cdot 1! if fmg/ cuo1/ hsi e) dpm/no! >! 2- ! spx! >! 5*
```
z kdw#wkh#froxpaysda #dwwulexwh# ar hy#Wkhuh\*v#d#ur z vsda'# dwwdexwh#dv#zhoof#Wkh#vwlfnl'# wkh# lai hw#loox#wwhoi# lwkla#wkh# exww qv1

Ehir uh# h# r#dql #xuwkhu#bhw\*v# wdnh#d#orn#dw#krz#wklqjv#zloo#zrun# z khq#wkh#xvhu#suhvvhv#exwww qv#

Onwww.dl #wkh#xvhu#z dqww#w # hawhut896##45:#dag#hw#wkh# dqvz huf#Wkh|# loo#suhvv# u# of n# +orilfdool,#8/#wkhq#9/#wkhq#6/#wkhq# wkh#./'#wkhq#4/#wkhq#5/#wkhq#/# wkha#wkh#@#exwww av1#Krz#ar#zh# kdqgdn#wklv#q#rqhBzZh#dvh# doundal #vhw#wkh#domedfnv#ru#wkh# axp ehutexww avtw twkht ix qf Qxp Exww q#xqf wh q#Wkhuh\*v# wz r #z d| v#w #kdqgdn#wklv1#Z h#dq# nhhs#wkh#qirupdwrq#hqwhuhq#dv#d# wulqi #dqg#wkhq#z khq#z h#qhhq#wr# fr gyhuw#w#gwr#d#gxpehu/#u#z h#dq# nhhs#w#dv#d#qxpehu#wkh#hqwluh# Whp h the h# loothk wh#wk h#odwwhu# p hwkr g1#W #gr#wklv/#z h#z loo#nhhs# wkh#ydoxh#wkdw#v#douhdg|#wkhuh#3# z khqtz h#wduw#q#d#yduldedh#doong# • vho FxuuhqwYdoxh' / ヱ khq# d# qxp ehu#r p hv#q/# h#wdnh#wkh# ydudedn/#p xowlso|#w#e|#43#dqg#dgg# wkh#ghz #ydoxh #Xr /#z khq#wkh#xvhu#

!!!!!!!!! f mg/ cuo Ebt i / hsi e) dpm/no! >! 1 - ! spx! >! 5\* !!!!!!!!!!! f mg/ cuo Epu/ hsi e) dpm/no! >! 3- ! spx! >! 5\*  $! \cdot 1! \cdot 1! \cdot 1!$  if fmg/cuoQm/t/hsie) dpm/no! > !4-spx! > !2\* dwwdexwh#whoov#wkh#zlaihw#zkhuh#w|#|!!!!!!tfmg/cuoNjovt/hsje)dpmvno!>!4-!spx!>!3\* doj q#w#hgj hv#Wklqn# i#w#dv#krz#!!!!!!!tfmg/cuoTubs/hsje)dpm/no!>!4-!spx!>!4\*  $!1!1!1!$  t f mg/cuoFr vbm/hsi e) dpm/no>1-spx>6-dpm/not gbo! >! 5-t uj dl z>OTFX\* julg1#Deryh#bhiw#lv#wkh#uhww#i#xu#<u>iili!!!!tfmg</u>/cuoDmfbs/hsje)dpmvno>1-spx>7-dpmvnotqbo!>!5-!tujdlz!>!OTFX\*

> !!!!! ef g! gvodOvnCvuupo) t f mq- wbm\*:  $1!1!1!1!1$  i q! t f ma/ Ef di nbm $\alpha$  vu!  $\gg$ ! Usvf: !!!!!!!!!!!!!! t f mg/ Ef dj nbmDpvou!, >! 2 IIIIIIIIIIIIIIt f ma/DyssfouWomyf! > t f ma/DyssfouWomyf!.! ) wom' +! ) 21++, t f ma/Ef din bmDovou\*\*  $1!1!1!1!1!$  fmt $f$ : !!!!!!!!!!!!!! f mg/ Dyssf ou Wbm / ! > ! ) t f mg/ Dyssf ou Wbm / [ + ! 21\* ! . ! wbm

hqwhuv#8/#9#dqg#6/#z h#gr #wkh# ir or z lgi 111

#### Vt f s! dm dl t ! 6! • ! 1! + ! 21! , ! 6!  $6*$

Vt f s! dm dl t ! 7! • ! 6! + ! 21! . ! 7!  $167*!$ 

#### Vt f s! dm dl t ! 4! • ! 67! + ! 21! . ! 4!  $0.674*$

Ri#frxuvh#z h#wkhq#glvsod|#wkh# • vhoi Fxuuhqw Ydoxh '#duldeoh#q#wkh# dehd

Qh{w#wkh#xvhu#dfnv#wkh#.'# nh | 122 h#wdnh#wkh#ydoxh#q#

• vhoi Fx uuhq w Ydoxh ' #dqq #s odf h #w # law #wkh#yduldedn#

• vhoi Kr oahuYdoxh/' #daa#hyhw#wkh# • vhoi Fx uu haw Ydox h' #w \$ \$ \$ h#wk ha# ixcon#lufch#odjd}lgh#&84

uhshdw#wkh#surfhvv#ru#wkh#dfnv# r q#4/#5#dqg# 1hz khq#wkh#xvhu# df nv# wkh#@#hh|/#ch#wkhq#dqq#wkh# ydoxhv#q#vhoiffxuuhqwYdoxh'#dqg# • vhoi KroghuYdoxh'/#glvsodl#wkhp/# wkha#dndu#erwk#yduldednv#wr#  $fr qWqxh#$ 

Der yh#v#wkh#r gh#wr#wduw# ghilgigi#xu#docedfnv1

Wkh#ixqfQxpExwwq#trxwdh# uhf hlyhv#wkh#ydoxh# h#sdvvhq#ur p # wkh#exwwrq#suhw1#Wkh#qol#wklqj# wkdw#v#gliihuhqw#urp#wkh#h{dpsdn# der yh#v# kdw#i#wkh#xvhu#suhvvhq# wkh#ghflpdd=exwwrq# • 1, #Ehorz/# Irx\*oo#vhh#wkdw#zh#xvh#d#errohdq# yduldech#w:#kroa#wkh#dfw#wkh|# suhwha#wkh#ahflpddexwww.a/#daa/#

r g#wkh#gh{w# of n/#z h#ghdo#z lwk#w1# Wkdwty# kdw#wkh#li# vhoi fGhflp do Qh{w#@@#Wxh = #Jqh#v# doofder xwth Onwivtz don thw ur x i k #w1

Wikh#xvhu#dfnv#6/#wkhq#5/#wkhq# wkh#ghflp do#wkhq#7/#w # uhdwh# •657' 忆 h#kdggdn#wkh#6#dgg#5# f olf nv#wkur xik#wkh#  $\bullet$ ixqf Qxp Exww q'#ur xwlqht $\not\!\! E$  h# f khf n#w #vhh#i #vhoi fGhf lp doQh{w#v# Wuxh#z klfk#q#wklv#dvh#w#vq\*w#xqwlo# wkh#xvhu#dfnv#wkh#1#exwwrq.1#L# qrw#zh#vlpso|#pxowlso|#wkh#khoa# ydoxh#whoifFxuuhqwYdoxh,#e|#13#dqg# dgg#wkh#gfrplgj#ydoxhu之khg#wkh# x vhu# of nv#wk h# 1/#wk h# doce df n#  $\bullet$  ix q f I x q f Exwwr q'#v# doung# lwk# wkh#Ghf'#ydoxh1#Doo#zh#gr#v#whw# wkh#errohda#vduldeoh#

• vhoi fGhf Ip do Qh{ w #w # Wuxh # khq# wkh#xvhu#dfnv#wkh#7/#zh#zloo#whvw# wkh#vhoifGhflpdoQh{w#doxh#dqq/# vigf h#w\*v#wuxh/# h#sodl #vrp h#p di If # I luw# h#qf uhp hqw#wkh# vhoi fGhflp doFr x qw#yduldeon #Wklv# whoov#xv#krz#pdq|#ghflpdo#sodfhv# z h#duh# r unlqj # lwk \\ h#wkhq#wdnh# wkh#qfrplqj#ydoxh/#pxowlsoj#w#el# +43--0/hoifGhflpdoFrxqwt Kvlqj# wklv# dj lf#shudwru/#z h#hw#d# vlp soh # udlvhg #w #wkh #srzhu #i'#  $ix$  q f whr q # r u#h { dp s dn # 13 - - 5 # uhw.uqv#331#3--05#uhw.uqv#31341# Hyhqw.dool/#xvlqj#wklv#urxwlqh#zloo# uhvxow#q#d#urxqqlqj#wxh/#exw#ru# r xu#vlp soh#dof xodwru/#w#z loo#z run# ir upp r worthd vr gded n#ghflp do# qxp ehuv牲\*cortchdyh#w#w # r x #w # r un# r xw#d#ehwwhu#xqfwlrq1#Wklqn#i#wklv# dv#rxu#krphzrun#ru#wklv#prqwk1

With#ixqfFondut#urxwlqh#lpsol# f ohduv#wkh#wz r#kroglqj#yduldeohv/# wkhq#vhww#wkh#glvsod| 1

ef  $q!$  gvodDm  $bs$ ) t f mg<sup>\*</sup>;

t f mg/ Dvssf ouWbmvf! >! 1

t f mg/l pmef s Wbm/f ! >! 1

t f mg/Ei t gmbzJu)  $*$ 

Qr z #wkh#xqf whr qv $#Z$  h \*yh# doundal #alvfxvvha# kdw #kdsshav# z lwk#wkh#xqfwlrq#Ghf\*#Zh#vhw#wklv#

!!!! ef a! avodGvodCvuupo) t f mq- gvoduj po\*;  $iq!$  gvoduj po! >> $\hat{E}$  Ef d<sup>o</sup>:  $1!$  i i i t f mg/ Ef di nbmOf yu! >! Us vf  $f$  mt $f$ : !!!!!!!!!!!!!!tf ma/ Ef di nbmOf vu! >! Gbmt f !!!!!!!!!!!!!!tf ma/ Ef di nbmDpyou! >! 1 !!!!!!!!!!!!!! | g! gvoduj po! >>! ^BCT^; !!!!!!!!!!!!!!!!!!! if mg/ Dyssf ou Wbm f ! +>! . 2 !!!!!!!!!!!!!!!!!!tfmg/EitambzJu)\*

Wikh#DEV#xafwira#vlpsd#vdnhv#wkh#xuuhaw#vdoxh#daa#bxawlsdhv#w#el#041

!!!!!!!!!!!!!!f m g! gvoduj po! >>! ^Bee^ !!!!!!!!!!!!!!!!!!tfmg/DvssfouWbmvf!>!1

!!!!!!!!!!!!!!!!!!! t f ma/ Dyssf ou Gyodui po! >! ^ Bee^

Wikh#Daa#xafwra#rslhy#yhojFxuuhawYdoxh'#awr#yhojKroahuYdoxh'/#ohduy#yhojFxuuhawYdoxh'/#daa#yhwe# wkh#vhoif xuuhqwixqfwirq'#wr#Dqq'#Wkh#Vxewudfw#Pxowlsoj#dqq#Glylqh#xqfwirqv#gr#wkh#vdph#wklqj#lwk# wkh#surshu#hlzrug#bllgj#vhw#g#vhoif Exuuhgwlxgfwlrg

!!!!!!!!!!!!!! f m g! gvoduj po! >>! ^ Tvcusbdu^; !!!!!!!!!!!!!!!!!!! t f ma/ Dyssf ou Wbm r ! > ! 1 !!!!!!!!!!!!!!!!!!! t f ma/ Dyssf ou Gyodui po! >! ^ Tycusbdu^ !!!!!!!!!!!!!! f m g! gvoduj po! >>! ^ Nvmuj qmz^; !!!!!!!!!!!!!!!!!! t f mg/ Dyssf ou Wbm/f ! >! 1 !!!!!!!!!!!!!!!!!!! f ma/ Dyssf ou Gyodui po! >! ^ Nymui amz^ 1111111111111 f m g! gvoduj po! >>! ^ Ej wi ef ^; !!!!!!!!!!!!!!!!!!! t f ma/ Dyssf ou Wbm f ! >! 1 !!!!!!!!!!!!!!!!!!!tf mg/ Dvssf ou Gvoduj po! >! ^ Ej wj ef ^

Wikh#Ht'#xafwira#Htxdov.#v#zkhuh#wkh#pdilf'#kdsshav1#w#zloo#eh#hdvl#ru#rx#wr#xaahuvwdaa#wkh#

#### ir oor z lai #frah#el #ar z 1

!!!!!!!!!!!!!! f m g! gvoduj po! >>! ^Fr ^; !!!!!!!!!!!!!!!!!!!!!!! t f mg/ Dvssf ou Wbm rf !, >! t f mg/ I pmef s Wbm rf !!!!!!!!!!!!!!!!!!!! f mj g! t f mg/ Dvssf ou Gvoduj po! >>! ^ Tvcusbdu^; !!!!!!!!!!!!!!!!!!!!!!!! tfmg/DvssfouWbmvf!>!tfmg/IpmefsWbmvf!.!tfmg/DvssfouWbmvf !!!!!!!!!!!!!!!!!!!! f mj g! t f mg/ Dvssf ou Gvoduj po! >>! ^ Nvmuj qmz^; !!!!!!!!!!!!!!!!!!!!!! t f mg/ Dvssf ou Wbm f ! +>! t f mg/ I pmef s Wbm of !!!!!!!!!!!!!!!!!!! f mj q! t f mg/ Dvssf ou Gvoduj po! >>! ^ Ej wj ef ^; !!!!!!!!!!!!!!!!!!!!!!! tfmg/DvssfouWbmvf!>!tfmg/IpmefsWbmvf!0!tfmg/DvssfouWbmvf !!!!!!!!!!!!!!!!!!!tf mg/ Ej t qmbzJu) \* !!!!!!!!!!!!!!!!!!!tfmg/DvssfouWbmvf!>!1 !!!!!!!!!!!!!!!!!!!tfmg/lpmefsWbmvf!>!1

r gh#s#luw# lwk#wkh#li'# wordwhp hqwth Z h# r #w #wkh#hovh/' # dqq#i#wkh#xqfwrq#v#dq|wklqj#hovh/# z h# dndu#wkh#vhoifGhflp doQh{w# dqq#vhoifGhflpdoFrxqw#dudeohv1

Wikh#gh{w#whw#i#whsv#duh#vkrzq# r q#wkh#suhylr xv#sdjh#+uljkw#kdqg#  $er\{0,1\}$ 

With#Givs od| Lw#ur xwlqh#vipsoj# vhw#wkh#ydoxh#q#wkh#glvsod|#odeho# Uhp hp ehutz h#w og#wkh#ddeho#w # • p r qlw u #wkh#yduldedn# •vhoi FxuuhqwGlvsod| ' 忆 khqhyhu#w# f kdqj hv/#wkh#odeho#dxwrpdwfdool# fkdqjhv#wkh#glvsod|#wr#pdwfk1#Zh# xvh#wkh#1vhw#bhwkrg#wr#lkdqjh# wkh#ydoxh1

ef g!  $E$  i t qmbz $J$ u) t f mg\*;

```
qsj ou) \hat{b} Dyssf ou Wbm f! \Rightarrow! 1 -! .!
I pmef s Wbm/f! >!12<sup>-</sup>/gpsnbu) t f mg/Dvssf ou Wbm/f
- t f mg/ I pmef s Wbm/f * *
```
t f mg/Dvssf ouEj t gmbz/t f u) t f mg/ DyssfouWhm/f\*

Ilqdoo) # h#kdyh# xu#wduwxs# dghv1

 $iq!$  obnf  $'$   $l$  >>!  $'$  nbj o'  $i$  :

TubsuVg)\*

 $Q$ r z # r x # dq # x q # wk h # ur j udp #

dqq#lyh#w#d#whvw1

Dv#doz d| v/#wkh#frgh#ru#wklv# duwf on#dq#eh#r xqg#dw#SdvwhElq# H{dp sohv#4/#5#dqq#6#duh#dw# kws=22sdwheigfrp2pEDV4Xpp# dqg#wkh#Fdof1s|#h{dpsoh#lv#dw# kws=22sdwheigfrp20ePle13x

Qh{w#prqwk/#zh#zloo#frqwlqxh# or niqj #dw#Wniqwhu#dqg#ww#z hdowk#i# z lgj hwv1#q#d#xwxuh#duwfoh/# h\*oo# or n#dw#d#JXL#ghvljqhu#ru#wnlqwhu# f doong#SDJ H#Lq#wkh#p hdqwlp h/# kdyh#xq#sod|lqj1##wklqn#rx\*oo# hqm| #Whlqwhul

Juhj #Z dowhuv#v# z qhu# i #Jdlq| Gd| # Vroxwhrqv/#OOF/#d#frqvxowlqj#frpsdq|# lg#Frorudgr#dgg#kdv#ehhq# sur judp p lqj #dqf h#4<: 5#Kh#hqm|v# frrnlqj/#klnlqj/#pxvlf/#dqg#vshqglqj# whp h# lwk# lv# dp ld 1K lv# heviwh#v# z z z 1 wkhahvlj qdwhaj hhnfr p 1

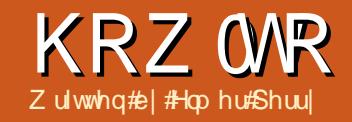

## Cleyh#Riilfh#C#Sduw#9

<span id="page-14-0"></span>q#wklv#prqwk\*v#duwlfoh/#zh#zloo# ir up dw#xu#grfxphqww#xvlqi# h#w|dnv/#khdqhw#dqq# irrwhuv1#q#sdvw#duwlfdhv/##kdyh# glvf xvvhg#wkh#xvh#i#sdudjudsk# dqq#kdudfwhu#wydnv#Sdjh#wydnv# duh#viplodu/#exw#ghdo#lwk#wkh# r yhudoo# hr p hwul#dqq#r up dwwlqi# ri#wkh#hqwluh#sdjht#Khdqhuv#dqq# irrwhuw#duh#wkh#duhd#dw#wkh#wrs#dqq# erwwrp#i#wkh#sdjh/#dqq#duh# xvxdoo)#wkh#vdph#q#hyhu|#sdjh#i# wkh#vdph#vwldn1

Z h# loo#voduw#e| #vhwwliqj #xs# xu# gr f xp hqwtdqg#w| dnv1#Wduwtd#qhz # z uwhutter f xp hqw# loh#A#Qhz #Eq# r ughu#w #kdyh#dffhw#w #wkh# gr f xp hgww#wwb/# h# loo# kdgj h# vrph#i#wkh#grfxphqw\*v# surshuwhv/#ldn#45Surshuwhv14Rq# wkh#ghvfulswirg#wde/#sxw#Wklv#Lv#

Wkh#Wwch'#dv#wkh#wwch#i#wkh# ar f x p haw the het look vh twk ly to dwhut z kha# h#wduw# uhdwai # xu# khdahw#daa#rrwhw1#Folfn#RN#w# vdvh#r xu#kdai hv1

Qrz/#zh#ahha#ww#khw#xs#xu# sdi h#w dnvvtZ h# loo#xvh#wkuhh#sdi h# www.dnv/#luvwtSdih/#QrupdotSdih/# daa#Odaayfdsh#lluw#Sdih#daa# Odgavf dsh#doundal#n{lww#exw#ch# zloo#bralil#wkho.14Zh#zloo#uhdwh# r x u#Qr up do#Sdi h#wl oh#luww#t r u# r x uniqr up dots di httwi oh/# h # d q which # khdahu#duhd#dw#wkh#wrs#zlwk#d#bikw# jud #edfnjurxgg1#Rshg#wkh#Wvdhv# daa# r up dwwai#aldor i /#/V r o/#A# Ww dn v#dqq# r up dwwlqi/# u# f of n# a#wkh#Ww oh#daa# ir up dwwlgi#exwwrg#nuljkw# Folfn# a#wkh#sdih#wldnv#exwwra# + ulj kw/#ulj kwof olf n#q#wkh# z lggr z /#dgg#yhohf w#ghz # With#Sdih#Widh#gldori# dsshdw#Ra#wkh#Ruidal}hu#wde/# qdp h#wkh#wy dh#Qr up dd#Sdj h1# Fkdqjh#wkh#gh{w#wydn#wr#Qrupdc# Sdj http://www.moorteau.html z h# hwtww #wkh#hqq# i#wkh#sdj h/#w# z looff uhdwh#d#ghz #sdj h#z lwk#wkh# vdp h#wy oh14Rq#wkh#Khdghu#wde/# f khf n#Khdghu#Rg#Wklv#gvhuw#d#

khdahu#duhd# a#wkh#sdi h#Awhoo# a# wkh#Khdahu#wde/#dfn#wkh#Pruh# exww q #D#ahz #aldori#frphy#xs # Wilv#aldori#doorz v#xv#wr#daa# er ughuv#dqq#edfnj ur xqq#r or uv#wr# r xu#khdahu1#Ra#wkh#Edfni ur xaa# wde/#slfn#wkh#olikw#udl#froru#fru# wkh#edfniurxgg1#Folfn#RN#g#erwk# aldor i v/#daa# h#duh#lalvkha# lwk# r xu#Qr up do#Sdi h#wl oh 1

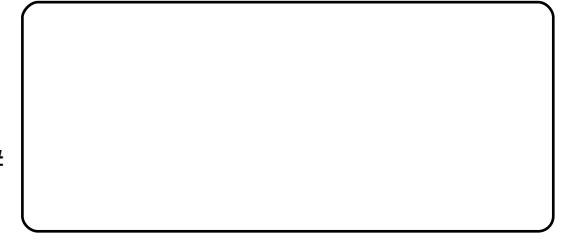

Iru#xu#luvw#Sdjh/#zh#loo# pralil#wkh#ah#wkdw#dahdal#n{lvw Z h# dqw#d#6'# Bfp, # duj lq#dw#wkh# w s#iru#luw#sdih#udsklfv#daaha# dwiddrwkhu#wph,/#dqg#d#bjkw#jud|# irrwhu#duhd#dw#wkh#erwwrp1#Ulikw0 f of n#wkh#luvw#Sdih#wwloh#q#wkh# Wy dry#daa# r up dwwai #aldor i /#daa# vhohf wop r gli | 11R g#wk h# uj dgl} hu# wde/#p dnh# xu#Qr up do#Sdj h#wkh# ah{w#wy oh1#Wkh#Sdjh#wde#door z v#xv# w # kdqj h#wkh#p duj lqv#ru#wkh# sdi http dnh#wkh#wrs#oduilq#6'# + 18 fp, 144 W I v#wlp h # h # loof r # w # wk h # irrwhu#wde/#khfn#rrwhu#Rq/#dfn#

r g#wkh#Pruh#exwwrg/#dgg#lkrryh# r xu#bi kw# udl#edfni ur xaa1

Iru#xu#Odgavfdsh#sdih#wldn/# z h# loo#o r alil#wkh#h{lvwlai# Odgavfdsh#wldn1#ru#xu# Odgavf dsh#wl dn/# h# loo#dga#erwk# d#khdqhu#dqq#rrwhuf#Jljkwofdfn#q# wkh#Odgavfdsh#wldn#dga#pralil# Volnh#d#hz#prphqw#ww#orrn#dw#wkh# sdih#wde#daa#arwfh#wkh# r ulhqwdwlr q#r u#wkh#sdih#v# odgavf dsh/#klfk#v#h{dfwol#kdw# z h# dqwhq1#Vkuq#q#wkh#khdqhu# dag#rrwhu#g#wkhlu#blyshfwlvh# wdev/#dqq#vhdnfw#wkh#bjkw#udl# edf ni ur x a a # r u#er wk1

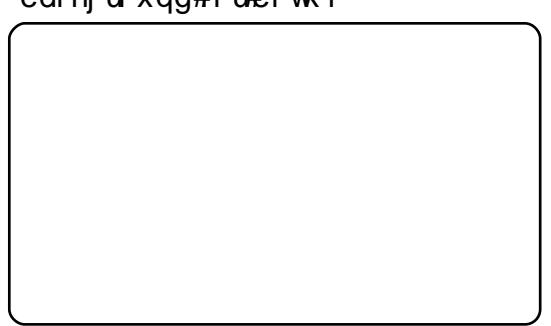

 $Qr z / \#$  h# uh# hd al # w # uhd wh # r xu#ur f xp haw#Gr xedn0f df n#wkh# I luw#Sdi h#wl oh/#daa#wkh#sdi h#a# Ir xu#ar fxp hawtz loo#fkdaih#wr#wkh# qrwlfh#wkh#bjkw#ud|#rrwhu#duhd#dw# wkh#erwwrptFofn#avlah#wkh#er{#wr# halw #wkh#irrwhuf #Zh#zloo#luvw#daa# r x u#wwdn/#Lq vh uw#A#Ihog v#A#Wwdn 1# Wilv#gyhuw#wkh#wwoh#zh#dgghg#g# wkh#grfxphqw#surshuwhv1#trx#dq# xvh#wklv#phwkrg#wr#qvhuw#wkh#wwoh#  $\mathsf{r}$  i #wkh#grfxp hqw#dq|z khuh#rx# qhhq#w#Li#rx#kdqjh#rxu#wwoh# odwhu#q#wkh#grfxphqw#surshuw/hv/# | r x# dq#x sqdwh#doo#qvwdqf hv# i #wkh# lgyhuwhg#lhog# lwk#Wrov#A#Xsgdwh# A # lhog v # u #  $\epsilon$  # suh vvlg i #  $<$  # g # r x u # nh| er dug 1#/V sh##Sdj h#/# thp hp ehulgi #w #sxw#sdf hv# q# hlwkhu#vlgh#i#wkh#zrug#Sdjh/#dqg# lgyhuw#wkh#sdjh#gxpehu/#gyhuw#A# Ilhogy#A#Sdjh#Qxpehu#Pryh#rxu# f xwr utwr #wkh#bhj Iqqlqj # i #Sdj h' # dqg#suhvv#wkh#wde#hh|#q#rxu# nh| er dug#x qwo#wkh#s dj h#qxp ehu#v#

ioxyk#didlqvw#wkh#dikw#vlqh#i#wkh# irrwhu#duhd1#Folfn#xw#i#wkh#rrwhu# duhd#qw #wkh#o dlq#erql#i#wkh# sdi h1

Rqf h#wklv#v#gr qh/#r x#dq# ehjlq#wr#w|sh#q#rxu#wh{w1#Rqfh# | r x#uhdfk#wkh#hqq#i#wkh#sdjh#dqq# d#ghz #sdj h#v#qvhuwhq/#rx#z loo# qr wf h#w#v#r up dwwhq# lwk#wkh# Qr up do#Sdj h#wy oh# lwk#d#khdghu# duhd#dw#wkh#wws1#lloo#q#wkh#khdqhu# lgir up dwir g#xavw#olnh#z h#glg#ru#wkh# irrwhu#i#wkh#luvw#sdjh1#Pdnh#vxuh# | r x #x vh #wk h #lhog v/#h vs h fldool # q # wkh #sdj h #qxp ehuf# Wkh #sdj h # gxp ehu#lhog#rp hv#q#kdqq|#khq# z h# hw#w #wkh#wklug#sdj h t# r x #z loo# wkha#arwfh#wkh#khdahu# lqir up dwr q#dv#ehhq#r slhg#r u# |rx#dqq#wkh#sdjh#gxpehu#xsgdwhq# w #thidnfw#wkh#xuuhqw#sdjh1

Qh{witte http://defayhuvtel#Odggvfdshtt sdj h 惟 hir uh # r x # hw # # # b # # sdj h/#qvhuw#A#P dqxdd Euhdn# Vhohf wtSdj h#Euhdn/#dqq#xqqhu#wkh# www.ch/#vhohfw#Odggvfdsh1#/Wklv#zloo#

Z uwhu#p dnhv#whdvl # w #dqq#sdi hv# lwk# gliihuhqwww dhv#dqq# r uhawdwr a/#dv#z hoo#  $d$ v#dxwpdwf# khdghw#dqg#rrwhw1

wdnh# r x #w #d#qhz #s dj h # l wk #d# Odggvfdsh#ollrxw#Ehfdxvh#wklv#v#d#  $d$  aliihuhaw #w  $d$  oh  $\#$ ur p  $\#$  xu # $\Omega$ r up  $d$ Sdi h#w dn/# h# loo#ahha#w #loo#a# r xu#khdahu#daa#rrwhu# lgir up dw'r g#wklv#v#kdggl#vkr xog# | r x #ghhq#gli i huhqw#khdqhu# u# irrwhu#qirupdwhrq#q#vrph#sdjhv/# may with a with the lwk # bi i huhaw # sdih#widn1#Rqfh#rx#kdyh# frpschwha#rxu#dagyfdsha#sdjh/# fundwh#dqrwkhu#sdjh#euhdn#Hqvhuw# A #P dax do #Euhdn. # lwk #d#wl oh # i # Qrup do#Sdjh1#;rx#zloo#grwfh#frxu# sdj h#gxp ehulgj #r gwgxhv/# lgf oxglgj #wkh#gyhuwhg#ddggyfdshg# s dih—n. 14Li# rx# ar# arw#z daw#wkh#

lgyhuwha#ddaavfdsh#sdihv#afoxaha# lq#wkh#sdjh#frxqw#frx#dq# p daxdool#damxw#wkh#sdih#axpehu# lg#wkh#Pdgxdd Euhdn#gldori#

Z uwhut dnhv#w#ndvl #w #dqq# sdj hv# lwk#gliihuhqw#wy dnv#dqg# r ulhqwdwlr q/#dv#z hoo#dv#dxwr p dwlf# khdghw#dgg#rrwhw1#rx#dg#pdnh# wkh#khdghw#dqg#rrwhw#dv#elj#dv# |rx#zdqw#dqg#wkh|#dq#frqwdlq# z kdwhyhu#qirup dw'r q#rx#z dqw#wr# sxw#q#wkhp #lhoqv#khos#hhhs# f huvdlg#gir up dw'r g#r gylywhgw#g# Ir xutgr f xp hqwttdqg#bw#r x #z ulwh# z lwkr xwiz r uul lqi #der xwisdi h# gxp ehw#

Lotto | #ah{ w#dwwf dn/##z loo#p r yh#  $dz$  d # ur p # Z ulwhu#dqg#vkrz # r x # krz#w#pdnh#d#srru#pdq\*v# qdwdedvh#xvlqi#d#Fdd#vsuhdqvkhhw# Diwhu#wkdw#zh#zloo#xvh#xu# vsuhdqvkhhwtw #uhdwh#d#rup # dhwwhin#

Hop hu#Shuu| #v#d# kloguhq\*v#p lqlvwhu#q# Dvkhyloth/#Qr uwk#Fdurdgd#z kr vh# kr eelhv#qf oxgh# he#ghvlj q/# sur judp p lqj /#dqg#z ulwlqj 1帐lv# z hevlwh#v#hhshuu| tz r ugsuhvvfrp

frqwhqw#a

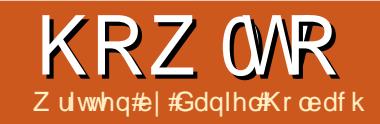

# Xexqwx#Ghyhasphqw#Sw#6##Exj#I{Iqj

<span id="page-16-0"></span>i#rx#roorzhq#wkh# Ig wuxf whr g v#w # h w# h w#x s # l wk # Xexqwx#Ghyhorsphqw#rx# ■xog#eh#doo#vhw#dqg#uhdg|#wr# jr1

Dv# r x# dq#vhh#q#wkh#p dj h# vklz q#Jj kw#wkhuh#Juh#qr #xusulvhv# lq#wkh#surfhvv#i#l{lqj#exjv#q# Xexqwx # r x # r x qg # b x e dnp / # r x # j hw#wkh#frgh/#zrun#q#wkh#l{/#whvw# lw#sxvk#rxu#kdqjhv#w# Odxqfksdg/#dqg#dvn#ru#w#wr#eh# uhylhz hg#dqg# huj hg#d#wklv# jxlgh#zh#zloo#r#wkurxjk#doo#wkh# qhf hwdu #whsv# qh0e| 0 qh1

### I laglai # kh# ur echp

Withun#duh#d#orw#i#gliihuhqw# z d| v#w #lqq#wklqj v#w # r un# q1#w# pljkw#eh#d#exj#uhsruw#rx#duh# hqfr xqwhulqi #r xuvhoi#z klfk#lyhv# Irx#d#rrq#ssruwxqlw|#wr#whvw#wkh# il{, /# u#d#surednp#rx#grwhq# hovhz khuh/# d| eh#q#J#exj #uhsr um

Kduyhvv#v# khuh# h#hhhs#wudfn# ri#ydulrxv#/\RGR#Jvw#uhjduqlqj# Xexqw:#ghyhorsphqw#bww#exjv# wkdwiz huh#l{hg#xsvwuhdp#u#q#

Gheldg#lahdgl/# dvw#pdodexiv#  $+z$  h# docttwk hp #  $\mathbf{\check{Z}}$  why how the help and  $\sharp$ r g1#Fkhfn#w#xw#  $dqqH$  $qqH$ r xu# $l$ uw# exi#wt#zrun#q1

Ilj xulqi # xw#  $Z$  kdw#w # $\frac{1}{2}$ 

Li# r x#gr q < w # nqr z #wkh#vr xuf h# sdf ndj h#

frqwdlqlqj#wkh#rgh#wkdw#kdv#wkh# sureohp/#exw#rx#gr#ngrz#wkh# sdwk#wr#wkh#diihfwhg#surjudp#q# | r x u#v| vwhp /# r x # dq#qlvf r yhu#wk h# vr x uf h#s df ndj h#wk dw# r x \* co#qhhg#w #  $z$  r un# q1

Chww#vd| # r x • yh# r x qg#d#exj #q# Who er | /#d#qrwh#wdnlqj#ghvnwrs# dssolfdwirg1#/Wh#/Vper|# dssolf dwir q#dq#ch#wduwhg#e|# uxqqlqj #2xvu2elq2wrper | # q#wkh# frppdgg#dgh1#W#llgg#wkh#elgdul# sdf ndj h#r qwdlqlqj #wklv# dssolfdwirg/#xvh#wklv#frppdgg=

bqu. gj m ! gj oe! Ovt s0cj o0upncpz

Wklv# r x og #sulgw# xw=

#### upncpz: ! Ovt s0ci o0upncpz

 $Qr$  what we did with the durits unfind in  $#$ wkh#frora#v#wkh#eladul#sdfndih# adp httww#iwha#wkh#dvh#wkdw#wkh# vr xuf h#s df ndi h#daa#ladul # sdf ndi h# look dyh#gli i huhqw#gdp hv# Wilv#v#prw#frpprg#zkhq#d#vlqjdn# vr x uf h#s df ndi h#v#xvha#w #exloa# p xows on #gli i hungwtelgdul#s df ndj hv# W#laa#wkh#vrxufh#sdfndih#ru#d# sduwf xodu#elgdul#sdf ndj h/#w sh=

bay, dbdi f!ti px! upncpz! } ! hsf q! Tpvsdf:

Lg#wklv#dvh/#grwklgj#v#sulgwhg/# p hdalai#wkdw#w p er l#v#dovr#wkh# adp h# i #wkh#eladul #sdf ndi h #Da# h{dp soh# khuh#wkh#vr xufh#dqq# eladul#sdfndih#dohv#dliihu#v# sl wkr gûvliud#Zkloh#wkdw#v#wkh# eladul #s df ndi h#do h/#wkh#vr x uf h# sdf ndi h#v#dfwxdool#Jevliudlpsh{# daa#da#ch#rxaa#lwk#wklv# frppdag#dag#w#xwsxw=

bay, dbdi f!ti px! azyj po, wi hsb! }! hsf q! Tpvsdf;

Tpysdf: ! m cwi hsbi naf v

## KRZ WR#BKEXQWX#GHYHORSPHQW#6#DEXJ# LILQJ Jhwwai#wkh#rah

Rafh#rx#narz#wkh#vrxufh# sdf ndj h#w # r un# q/# r x # loo# dqw# w # hwbl# r s | # i #wkh# r gh# g# r x u# v whp / # wr # wk dw # r x # dq # ghex j # w # Wilv#v#grgh#el#eudgfklgj-#wkh# vr xuf h#s df ndj h#eudgf k# fr undvsr galai #w #wkh#vr xuf h# sdf ndj h#Odxqf ksdq# dlqwdlqv# vr xuf h#s df ndj h#eudqf khv#r u#doo# wkh#s df ndj hv#q#Xexqwx #Rqf h# | r x •vh# r w#d#or f do#eudqf k# i #wkh# vr xuf h#sdf ndj h/#r x#dq# lqyhvwidwh#wkh#exi/#uhdwh#d#l{/# dqq#xsordq#rxu#sursrvhq#l{#wr# Odx of ksdg/#q#wkh#rup#i#d#Ed}ddu# eudgfk忆 khq#rx#duh#kdss|# lwk# | r xu#l{/#r x#dq#vxep lw#d#p huj h# sur sr vdo /# klf k#dvnv# wkhu# Xexqw #ghyhor shuw#w #uhylhz #dqq# dssurvh#rxu#kdqih1#L#wkh|#djuhh# z lwk#r xu#kdqi hv/#dq#Xexqwx# qhyhorshuhz lookhsordq#wkh#qhz# yhwlr q# i #wkh#sdf ndj h#w #Xexqwx# vr #wkdw#nyhu|r qh# hww#wkh#ehqhilw# ri#rxu#h{fhoohqw#l{#9#dqg#rx#hw# d#bwwch#elw#i#uhglw#krx•uh#grz#q# Ir xu#z dl #wr#ehfrplqj#dq#Xexqwx# ghyhorshuff broath of uleht is helilf v# r g#xrz#wr#eudgfk#wkh#frgh/#sxvk# | r xu#l{/#dqq#tht xhw#d#thylhz #q# wkh#r oor z lqj #vhf whr qv1

Withun#duh#hqwluh#errnv#zulwwhq# der xw#lqqlqi #exj v/#l{lqj #wkhp /# whywlighthangeled why with the yangled why with the why frpschwhol#ghz#wr#suriudpplqi/# wul #w #l{#hdvl #exj v#vxfk#dv#eylr xv# w srv#luw#Wl#w #hhhs#kdqihv#Jv# plqlpdddv#srvvledn#dqg#grfxphqw# | r xu# kdqj h#dqg#dvvxp swlrqv# f dndud 1

Ehir uh# r unlqi # q# $#$ | r xwho /#p dnh#xuh#w #qyhwwj dwh# li#grerg|#ho/h#kdv#l{hg#w#dahdq|# ru#v#xuuhqwoj#zrunlqj#q#d#l{#  $Jrr$  g# $rr$  x uf hv# $w$  # khf n#duh =

'#Xsvwuhdp#dqg#Gheldq,#exj# wudf nhutter shqttdqqtf or vhqttexj v./

'#Xsvwuhdp#uhvlvlrg#klvwrul#+ru# qhz hu#hdndvh,# lj kw#kdyh#l{hq# wkh $\#$ uredhp /

'#exiv#u#sdfndih#xsordav#i# Gheldg# u# wkhu#glvwulexwhr qv1

Li#rx#laa#d#sdwfk#wr#l{#wkh# surednp/#vdl/#dwwdfkhg#wr#d#exj# uhsruw#xqqlqj#wklv#rppdqg#q# wkh#vrxufh#gluhfwru|#vkrxoq#dsso|#  $wk$ h $\#$ d $w$  $k =$ 

#### qbudi!.g2! =  $1/0$ cvhgi y/ qbudi

Uhihutw #wkh#sdwfk+4.#bdqsdih# ixcon#lufch#odjd}lgh#&84

iru#swhrqv#dqq#dujxphqww#xfk#dv#0 jxhvv#zkdw#rxu#uhdvrqlqj#zdv# Cqui Qxq/#0s?qxp A/#hwf1

## Whywai #wkh#l{

W #exlog#d#wh w #s df ndj h # lwk# r xu#kdqj hv/#xq#wkhvh#  $f$ r p p dqq $v=$ 

#### c{s!ce!..!. T! . vt! . vd

qcvj mef s. ej t u! = sf mf bt f ?! cvi me! //0=qbdl bhf? = wf st j po?/ et d

Wilv#z looff undwh#d#vr x uf h# sdfndjh#urp#wkh#eudqfk#rqwhqww# +0xv#0xf#zloo#xavv#plw#wkh#whs#wr# vlj q#wkh#vr xuf h#sdf ndj h,#dqq# sexlogh@glw#zloo#exlog#wkh#sdfndjh# iurp#vrxufh#ru#zkdwhyhu#uhdhdvh#  $\vert$ rx#krrvh1

Rqfh#wkh#exlog#vxffhhqv/#qvvdoo# wkh#s df ndj h#ur p #

· 2sexloghu2?uhdndvhAbuhvxov2# +xvlqi #vxqr #qsnj #0# ?sdf ndj hAb?yhwlr qA1ghe, #Wkhq# whywthe #vhh#i#wkh#exj#v#l{hq1

## Gr f xp hqwqj  $#$ kh# $\{$

 $4;$ 

Lw#v#vhul#psruwdaw#wr# grfxp hqw#rxu#kdqjh#xiilflhqwo vr#ghyhorshuv#zkr#orrn#dw#wkh# frgh#g#wkh#xwxuh#zrg=w#kdyh#wr#

dqq# kdw# r xu#dvvxp swlr qv# huh# Hyhu #Gheldg#dgg#Xexgwx#sdfndjh# vr xuf h#qf oxghv#gheldq2f kdqj hor j /# z khuh#kdqj hv#i#ndfk#xsordqhq# sdf ndj h#duh#wdf nhq1

With #hdvlhvw#z d| #w #ksgdwh#wklv#  $Iv$ #w # $Kq=$ 

#### edi!.j

Wikiv#z loo#dgg#d#erlohusodwh# fkdqjhorj#hqwu|#ru#rx#dqq# odxqfk#dq#nqlwru#zkhuh#rx#dq#loo# lg#wkh#eodgnv1#Dg#h{dpsdn#i#wklv#  $frx$  og #eh =

t qf dj bmqbdl bhf! $)$  2/3. 4vcvouv5<sup>\*</sup>! obuuz<! vshf odz>mpx !! +! ef cj bo0dpouspm ! vgebuf e! ef t dsj qui po! up! j odm/ef! gspcoj dbups!) MQ ! \$234567\* !..! Fnnb! Bebnt! =f nnb/ bebnt Aj t q/ dpn?! ! Tbu- ! 28! Kvm 3121! 13; 64; 4: !, 1311

gfk#vkrxog#loo#xw#wkh#luww#dqg# od whole has it #x f k #d # k d q i h or i # h q wul # ir u#rx#Jouhdg| 140gh#4#rgvlvw#i# wkh#vr xuf h#sdf ndj h#gdp h/#wkh# yhuvir q#qxp ehu/# kifk#Xexqwx# uhdndvh#w#v#xsordghg#w/#wkh# xuj hqf | #z klf k#dop r w#doz d| v#v#  $\Delta z$  · 140 Kh#od w#bigh#dozdl v#frqwdlqv# wkh#gdp h/#hp dlo#dgguhvv#dqg# who hwdp s#lq#UIF#8655#rup dw#i# wkh#kdqj h1

## $Z$  r un# q# $H$

frqwhqwtta

### KRZ WR#BKEXQWX#GHYHORSPHQW#6#BEXJ# LILQJ

Z lwk#wkdw#xw#i#wkh#z dl/#bhww# irfxv#q#wkh#dfwxdo#kdqihori# howul #whoi=#w#v#vhul #p sr wodow#w #  $ar f x p h q w \neq$ 

- ' # khuh #wkh # kdqj h # dv #gr qh
- ' # kdw # dv # kdqj hq
- ' # khuh #wkh#glvf x vvlr g # i #wkh # fkdgih#dsshghg

 $\text{Laft}$  xutty hul #vsdwh, #h { dp s dh/# wkh#odvw#srlgw#v#fryhuhg#el#ACS=# &456789.# klf k#hi huv#w # Odxqfksdg#xj#567891 Exi# uhsr uw# up dldqj#bw#wkuhdgv# u# vshflilfdwr gv#duh#xvxdool#rrg# lgir up dw'r g#wr#surylgh#dv#d# udwir gdoh#r u#d#kdgj h #Dv#d#er gxv/# li#rx#xvh#wkh#OS=#&?qxpehuA# arwdw'r g#ru#Odxafksdg#exjv/#wkh#  $exi$  # lookeh#dxw p dwf dool # or vhat z kha#wkh#sdfndjh#v#xsordgha#wr# Xexqwx1

## $F$ r p p Iwwydi  $#$ wkh $#$ Is

Z lwk#wkh#kdaihori#hawul# z ulwwha#daa#vdyha/#rx#da#xaw#uxa=

#### ef cdpnnj u

dqq#wkh#kdqjh#loo#eh# frpplwwhg#orfdoo|,#zlwk#rxu# fkdqjhorj#hqwu|#dv#d#frpplw# p hwdi h1

W #sxvk#w#w #Odxqfksdq/#dv#wkh# thp rwh#eudqfk#qdp h/#rx#qhhq#wr# w ow fn#wr#wkh#roorzlqi#  $qr p hqf d$ ww.uh=

 $mg: -zpvsmj e?0vcvouv0=sf$  m bt f ?0=qbdl bhf ?0=csbodi obnf ?

#### Wklv#frxog/#fru#h{dpsoh/#eh

mg: • f nnbbebnt 0vcvouv0obuuz0t q f di bmgbdl bhf 0gi y. gps. 234567

#### $Vr / #$ i# r x # n w # x q

 $cf$  s! gvt i!

mg: • f nnbbebnt 0vcvouv0obuuz0t g f dj bmgbdl bhf 0gj y.gps. 234567

#### $c\$ s! mq. pqf o

|rx#vkrxog#eh#doo#vhw1#Wkh#sxvk# frppdqq#vkrxoq#sxvk#lw#wr# Odxqfksdg/#dqg#wkh#vhfrqg# frppdag#loo#sha#wkh#Odxafksda# sdih#i#wkh#uhprwh#eudafk#a#rxu# eurz vhuf#Wkhuh/#laa#wkh#+..# Sur sr vh#r u#b hui lai '#Jan/#Jaa# f of n#w#w # hw#wkh#kdqj h#uhylhz hq#  $e$  #r p her q #dqq#qf  $\alpha$ qhq#q# Xexawx1

Qh{wip r qwk=#dq# yhuylhz # i #wkh# Gheldg#gluhfww ul#wuxfwxuh1

## 1 hur #Gr z q wl p h

Ehor z # hur #v#d#Fr 0 or f dwha #Vhuyhu#Kr wwai #vshflddw#a#wkh#XN1

Xglt xho # h# go # u yigh#df n#sdf h# dgg#edggz lgwk1#Wklv#p dnhv#xu#vhuvlfh# pruh#holdeoh/#pruh#oh{leoh/#pruh# irfxvhg#dqq#pruh#frpshwhwlyhol# sulf haft that r af haw udwhtter on out that what kr whai #i#Fr Oor f dwha# /huyhuv#daa# wkhlu# dvvr fldwha# whp v/# lwkla# frwddad\*v# Gdwd#Fhqwuhv1

Dwtwkh#khduw#i#xu#ghwzrunlqi# Igiudvwuxfwxuh#v#vwdwh0ri0wkh0duw#EJS7# ur xwlqj#wkdw#iihuv#swlpdo#gdwd# ghdyhul #dqq#dxwrpdwf#pxowkrphq# idlo yhu#ehwz hhq# xu# xwwdqqlqi # sur yighuv#Fxww p huv# d| #thw#dwxuhg# wkdw that gol #xvh#wkh#kljkhvw #xdolw|#i# edggzlgwk#xwtsrdfl#v#wr#sdl#pruh#rw#wkh#ehvw#i#euhhq#surylghuw# dgg#ehfdxvh# h#ex|#g#exon#wklv#grhvg\*w#psdfw#xu#h{wuhphol# frpshwwyh#uflqi1

DwE hor z # hur # h#k hos # r x # wr#df klhy h# hur #Gr z q wip h 1

zzz1} hur grzgwlph ffr 1xn

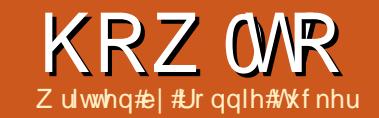

## Xvh#NGH#79#5#C#Hiihfww

<span id="page-19-0"></span>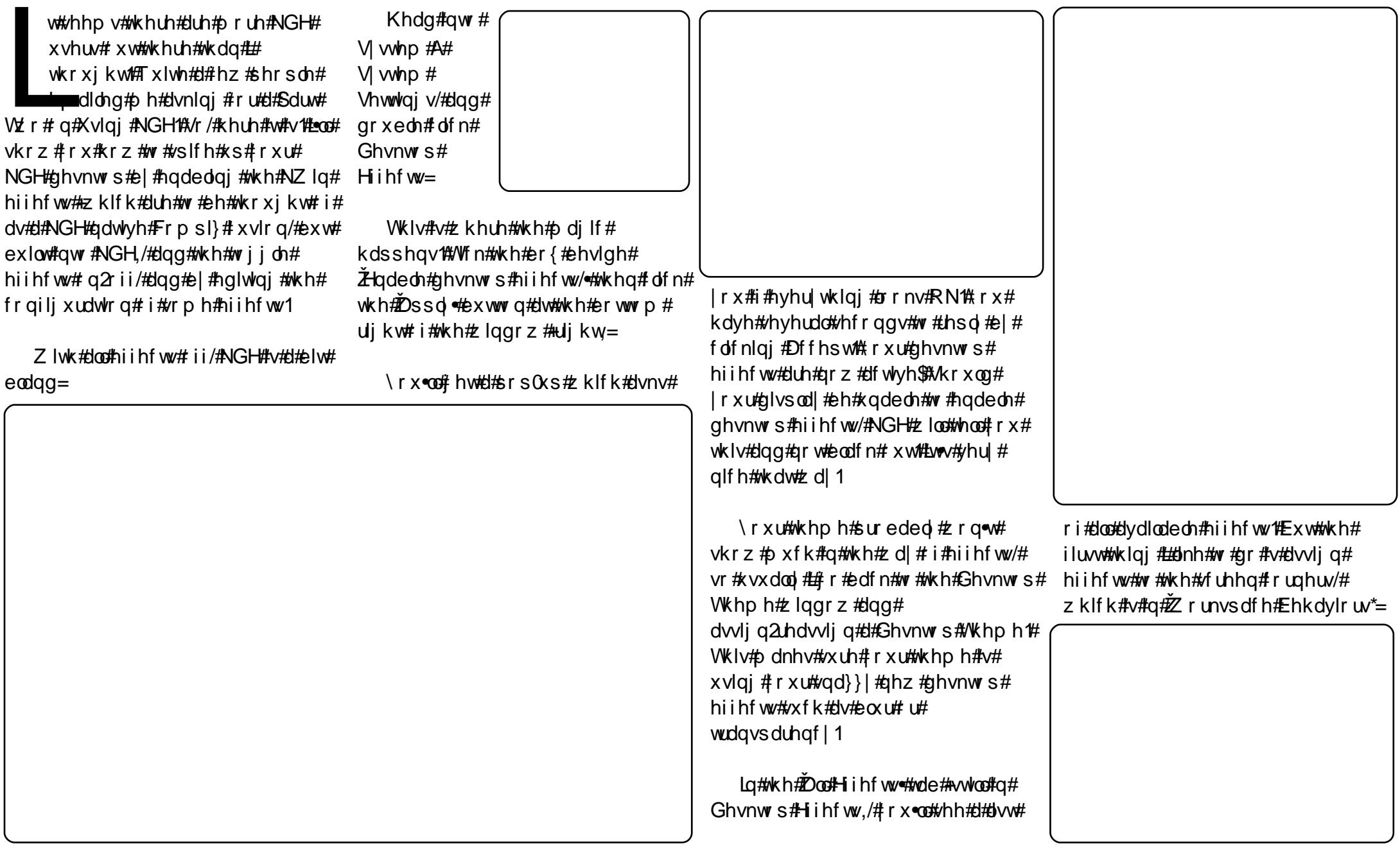

#### KRZ WR##XVH#NGH#79#5##HIIHFWW

L# blv li q#d#q h vnw s# ulq#w #p | # w s#bhiw#dqq#wkh#xeh#wr#wkh#wrs# uj kw#exw#rx#dq#dwljq#wkhp#dv#  $\vert$  r x # $\vert$ hh# $\vert$ M

Jr Iqj #edf n#qw #Ghvnw s# Hi i hf ww#J hqhuddwde,  $/#$ r x $#$ dq# fkdgjh#krz#rx#vzlwfk#zlggrzv#4# shuvr qdool/#suhihu#ds#Vzlwfk/#exw# wkhuh#duh#vhyhudo#w#krrvh#urp# Ehorz#wkdw#rx#dq#kdqih#krz# |rx#vzlwfk#ghvnwrsv1##olnh#wr#volgh1# Ehorz#wkdw#rx#kdyh#wkh#dqlpdwhrq# vshhqv1

Jrlgi#qwr#wkh#Doo#Hiihfww#wde# di dlg/#ww#wb h#w #frgilj xuh#rxu# hiihfww#luw#ii/#wkh#oq#odvvlf# Z r eed # laar z v#Folf nlai #wkh# vsdaahu#exwww a# a#

wkh#dikw#i#hdfk# hiihfw#doh#loo# dnw#rx#halw#wkdw# hiihf ww#hwwqi v1

With #Dssholudgfh#whp v# loo#biw# | r x# kdqj h # r z # d # l a ar z # v # vkrzq#u#orvhq#Wkh#dqlpdwlrqv# udqj h#urp#Jdgh/#q#z klfk#wkh# z lggrz#vprrwkol#dghv#g#urp# vp doctwr#cdujh#wkurxjk#wr#wkhu# dalp dw'r av# klfk#n{sor ah#wkh# z Iggr z v#gw #yp Iwkhuhhqv\$

\rx#dq#dovr#xvwrplvh#wkh#hhl# vhwwai v#w #hadedn# u#alvdedn#da#

hiihfw#Lq#wklv#h{dpsdn/#L#dvvljqhq# Fww. 145#w #wduw2ww s#varziodnhv# idoolgi#g#b|#ghvnwrs1#Wklv#lv#grgh#  $e$ | # df nlqj #wkh#xuuhqw#hl #elqqlqj /# f of niqj #Fxvw p lvh/#dqq#qr lqj #wkh# nh| # r p elgdwr g#w #dvvlj g#w# Ghvnw s# lihfw# loo#dovr#whoo# r x#i# wkdw#hl#trper#v#ehlqj#xvhg# hovhz khuh/#dqq# lyh# r x #wkh# swlr q# w #dvvlig#wkdw#hhl#frper#wr#wkh# f xuuhavool #vhohf vha#hiihf w#wkxv# thp r vlai #w# ur p #ww#s uhvlr x v#

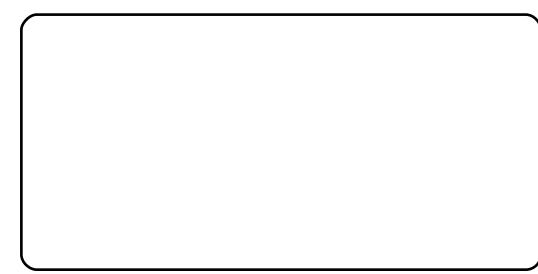

hiihfwl

With unw #d#or w# i#wklqj v# r x # dq# gr#zlwk#wkh#hiihfww#wkdw#grw#goj# p dnh# r x u#gh vnw s#or r n#s uhww /# exwelovr#khos#rx#q#rxu#zrun#lwk# i hdw.uhv#xfk#dv#qlpplqj2eoxuulqj# ixcon#lufch#odjd}lgh#&84

xqvhdnf whq2i ur } hq # lqqr z v/# u# vkdalai #wkh#edfni ur xaa/#wkxv# kli koji kwai #wkh#dap la#ri la#daa#  $vxf$   $k#hh1$ 

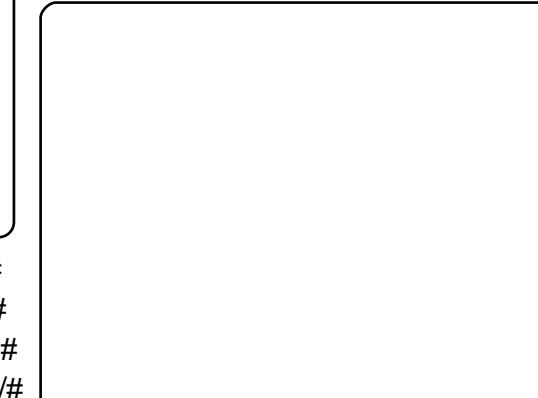

Onh#dw#wp h/##thfrughq#p | # ghvnw s#dv##dg#wkurxjk#wklv# w.www.uldo/#vr#rx#da#vhh# wkh#der vh#hiihfww#ehlai# hadedna2halwha#a#b | # vlahr#  $a# r$  x Weh $#$  $k$ wws $=$ 22 $z$ z  $z$  1 r xwxehfr p 2z dwf kBy @ WH0  $\{R < vV\$ 

Ehiruh#bodyh#rx#w# sod # lwk# r x u # r eed # z lggr z v#dgg#xehv/## wkrxjkw#eg#lyh#rx#d# dvw#i#ht xlyddnqw# dssolf dwir gv#ww# gdxgwgi#w#wl#w#llgg# | r xu#NGH#ht xlyddnqw#i# vr p hwklqj /#vr #r q#wkh# qh{wtsdjh,#wyh#bwhg#

54

vrph#i#wkh#prvw#frpprqd#xvhq# dag#gwdocha@l Cahidxow#dssv#g# Xexqwx# lwk#wkhlu#NGH#nr xvlq1

Duh#wkhuh#dql#xhvwrqv#rx# kdyh#derxw#NGH#rx•g#Jnh#dq# duwf oh# qB#Gurs#p h#dq#hp dlo#wr# ur galhC ix of luf dip di d}lght uj #dqq# Leotthh#i# #dq#p dnh# r xu#z lvk# frph#wuxh1

#### KRZ WR##XVH#NGH#79#C#HTXLYDCHQWW

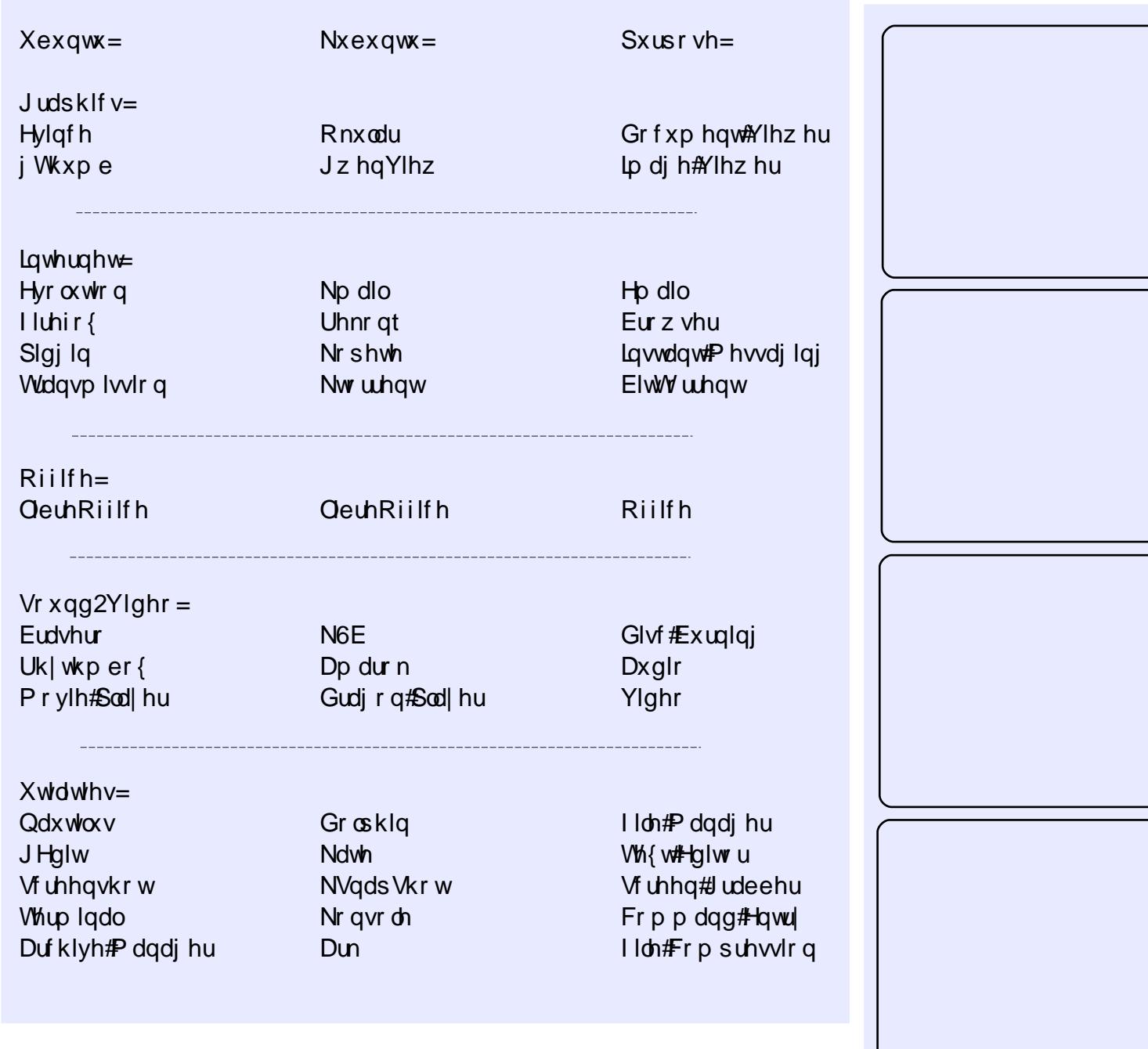

## Kr qr uded  $p$  hqw r qv=

P due on #v#d#Yluwx do#J or eh#dqq# Z r ung#Dwodv#wkdw# r x# dq#x vh#w # dnduq#p ruh#derxw#-bluwk=#trx#dq# sdq#dqg#trp#durxqg#dqg#trx#dq# or n#ks#sodfhv#dqg#urdgv#D#prxvh# f of n# q#d#sodf h#odeho#z loo#surylgh# wkh#thvshfwlyh#Z Inlshgld#duwlfoh1

Nghqdyh#v#dq#qwxlwyh#dqq# sr z hui xolp xow Owudf n#ylghr#hqlwru/# lgf oxglgj # r vw#hf hgw#ylghr # white  $\alpha$  i lhv1

Nildner { #v#d#yp doc#dssolf dwlr q# z klf k#door z v#xlf n#dqg#ndv| # Iqvwdoodwlrq#i#wkh#GursEr{#dhqw# z lwkr xw#qvwdoolgj#Jqrph2Qdxwloxv# Okws=22ngurser{1ghxwhurv1hv2

Notsshu#v#d#dserdug#dss1#Wkh# lwhp#rx#rslhg#dvw#loo#eh#wkh# ghidxow#qh#w#eh#sdvwhg/#exw# r wkhuv#duh#ww uhq#q#d#exiihu/#vr# | r x# dq# kr r vh#w #sdvwh# r xu# vhohf wr qv#q#d#gliihuhqw# ughuf#w# dovr # r qyhuw#XUOv#w #eduf r ghv1

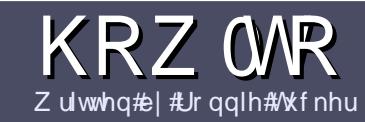

# $Z$  u what r un x coff luf chape dj d} lqh

## <span id="page-22-0"></span>Jxlahdahv

qi dh#xdh#ru#dq# foh#v#wkdw#w#pxvw#  $b$  hkrz $\#$ h#Jqnhg#wr# Mexqwx#u#qh#i#wkh# p dql #ghulydwlyhv#i#Xexqwx# +Nxexqwx/#xexqwx/#Oxexqwx/#hwt.1

Z uwh#r xu#duwf dh#q# klf khyhu# vriwzduh#rx#krrvh1#b±rxoot#  $\mu$ frpphqq#RshqRiilfh/#exw# SCHDVHA/SHOODOG#JUDPPDU# FKHFN#W\$

## Z ulwgi

La# r x utduwf do/#s dod vh#q glf dwh# z khuh# r x # r x og #bhh#d#s duw f x odu# Ip dj h#wr#ch#sodfhg1#Sohdvh#gr#grw# hp ehg#p dj hv#qw #r xu#Rshq# Riilf h#gr f xp hqwl

## L<sub>p</sub> di hv

lp dj hv#/kr xog#eh#ASJ#z lwk#or z # frpsythwlrg1

Uhj duglqj #p dj h#l} hv=#i #q# gr xew#whqq#d#xoo#l}h#vf uhhqj ude# dqg# h# loo# ur s#wkh#p di h1

Li#r x#duh# ulwlqj #d#uhylhz /# schdvh#roorz#wkh#xlghdghv# vkr z g#huh1

Iru#d#pruh#ghwdlohq#olvw#i#wkh# www.dn#xdnv#dqq#frpprq#slwidoow# sohdvh#thihu#w#

kwsv=22z Inlkexqwxfrp2XexqwxPd jd}lqh2Wydn#5#q#vkruw#XV#vshoolqj/# ar#66w#shdn#dgg#gr#ypldhv1

Z kha#r x#duh#uhdql #w #vxep lw# | r xu#duwf dn#schdvh#hp dlo#w#w # duwf divC ix of luf dip dj d}lqht y

Li#r x#dq\*wbt ulwh#duwlf dnv/#exw# kdgi #xw#q#Xexqwx#ruxpv/#whqq# xv#qwhuhvwlqi#ruxp#wkuhdqv#wkdw# z h#r xog#sulgw1

## Qr gCHgi dvk# ulwhuv

Li# r x u#ddwlvh#odaix dih#lv#drw# Haid vk/#ara\*w# ruul 14Z ulwh# rxu# duwf dn/#daa# ah# i #wkh# surriuhdahuv#zloo#uhda#w#ru#rx#  $d$ aa#r uuhf w#dal # udp p dwf do# u# vshoolgi#huuruv#Qrw#gol#duh#rx# khosiqi#wkh#o di d}lqh#dqq#wkh# frpp xqlwl/#exw#zh\*oo#khos#rx#zlwk# Ir xu# lai dvk\$

## **UHYLHZ V**

#### J dp hv2Dssdf dwr gv

Z kha#hylhz lai # dp hv2dssdf dwr gv#schdvh#wdwh# chdud =

'#www.h#i#wkh#dph '# kr#o dnhv#wkh# dp h '#tv#w#uhh/#u#d#sdlg#grzgordgB '# bkhuh #wr#, hw#w# urp # |lyh #grzqordg 2krphsdjh #XUQ '##v#w#Olgx{#gdwlyh/# u#glg#rx#xvh#ZlghB '# r xupp dunv# xw# i # lyh '#d#xppdu|#zlwk#srvlwlyh#dqg#qhjdwlyh#srlqww

### Kduaz duh

 $Z$  khq#hylhz lqj #kduqz duh#s chdvh#wdwh# chduq =

'#b dnh#daa#b r aho# i #wkh#kduaz duh '# but kdw # dwhirul# rxoou # rx#sxw#wklv # kduaz duh # aw B '##dq|#jdwfkhv#wkdw#jrx#pd|#kdyh#kdg#zkloh#xvlgj#wkh#kdugzduhB '#hdv| #wr# hw#wkh#kdugzduh#zrunlgj#g#Ogx{B '#bla#rx#kdvh#wr#xvh#Zlaarzv#pulvhuvB  $'$ # $\sharp$ b dunv# xw# i #lvh '#bbl#xppdul# lwk#srvlwlvh#daa#uhidwlvh#srlaww

duwf ch#0#z ulwh#der xw#wkh# dp hv/#dssdfdwlr qv# dqg#dugzduh#wkdw#rx#xvh#hyhu|#gd|1

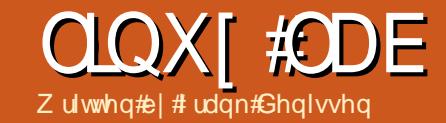

# Fundwig # r xu Rz q # Jhsr viw ul

oother i wz duh#gwodoohg#el# ghidxow#g#d#Gheldg0 edvha# whp #dnh# Xexqwx#dqq#Nxexqwx,#v# r uj dal} ha#q#s df ndj hv#Wkh# sdf ndj hv#khp vhoyhv#duh#wr uhq#q# d#thsrvlwrul1#Wkh#qvvdoodwlrq#FG# frgwdlgy#yxfk#d#uhsrvlwrul/#exw#rq# p r w# dvhv/# qh#df f hvvhv#d# thsrvlw u #yld#d#vhuyhu/#wkh#vr0 f docha# luur uf#vkfk#d# luur u# lyhv# dffhw#w#d#frs|#i#wkh#uljlqdo# ths r viw  $u$  # thdwhg#e | #wkh# z qhu# i# wkh#glvwulexwlrq#Dq|#ghz#yhuvlrq# ri#d#sdfndjh#v#dqqhq#wr#wkh# glvwdexwr g#chsr vlwr u| #dqg# di whuz dugv#r slhg#wr#doo#pluur uv1

Rah# who #iru#h {do soh# r xu# SF,#dq#evdlq#dfndjhv#urp#qh# w # b dql #uhsr viw ulhv#Wkh#Jvw#i# thsr viw uhv#vhg#e| ##| whp # dq# eh#r xqg#q#wkh#lohv# 2hwf 2ds w2vr x uf hv1dvw#dqq# 2hwf 2ds w2vr x uf hv blvwtg 2- blvw#dqg# f dg#dor#ch#rxgg#xgghu#Vhwwlgjv# la# XL#s df nhw#b dadi hp haw#w r ov# dnh# / qdswf#Uhsrvlwrulhv,#dqq# nSdf ndi hNIv#Ruli la# i#Sdf ndi hv.1

With # r a whaw with i #dootths r viw unv# lv#thuhdg# khg# h#h{hf xwh#wkh#

frppdgg#dsv@hw#xsgdwh/t#u# z khq # h # uh w # wkh # Jh or dg # ex www q # lq#V| qdswlf 1#Vklv#door z v#wkh#wrrov#wr# yhui | # klf k#df nhw#dyh#ghz # yhuvir qv#dqg# iihu#wkhp #ru# xsj udgh1

Lw#v#dovr#srvvledn#w#uhdwh#rxu# rzq#uhsrvlwru|#ru#sulydwh#xvh1

## $Z$  k  $#$  r x cg # r x # uhd wh # d#sulydwh#hsrvlwulB

Z hoof#tkdyh#d#qxp ehu#i# s df ndj hv#wkdw#duh#grw#dydlodedn# iurp#wkh#wdggdug#uhsrvlwrulhv## gr z go dghg#df ndj hv#ur p # yhggr u#/lwhv#r gwdlglgi #gulyhuv#r u# p | # dood q h# r dq q h u# dq q # | # judsklfdo#dug/##kdyh#vrph# sdf ndj hv#wkdw#duh#uht xluhq#el# wkhyh#gulyhu#sdfndjhy#dqq#wkdw#duh# qr#orqjhu#xssruwhg#e|#wkh#qhzhu# Xexqwx#yhwlrqv#dqq/#lqdooj/## fundwhg#rph#sdfndjhv#Jvhoi1

Lits xwidg | #ghz #yhuvlr g# i #yxf k#d# sdf ndj h#q# | #sulvdwh#uhsr vlw u | #  $Z$  khq $\#$  |  $#$  kloquhq $#$ r p h $#$ r p h $#$  q $#$ wkh# hhnhqq#urp #qlyhuvlw/#dqq# wkh|#sxvk#q#wkh#Jhordg#exwwrq#q# Vi qdswf/#wkh#ghz#sdfndjh#

ix oc# luf oh # b dj d} lgh # 84

57

yhwlr gy#duh#glf hol #gywdochg# g# wkhlu#odswrsv1#/Wkdw#v#hdvl#ru#ph# dv#\*p#vxuh#wkdw#dq|#qhz#sdfndjh# yhuvir q# loo#lqq#w# d| #w #hdf k#SF# z lwkr xw#dq| #xwwkhu#qwhuyhqwlr q# iurp#p|#vlgh1

## Sur f hax uh

With # undwirg # i #d#uhsr viw ul # wdnhv#lyh#whsv=

'#qvvdoo#wkh#sdfndjhv#zlwk#wkh# ghf hwdul #wr ov

'# uhdwh#d#glilwdo#liqdwxuh

'# uhdwh#wkh#uhsrvlwru|#gluhfwru|# dqq#wkh#uhodwhq#frqiljxudwlrq#lohv '#dqq#sdfndjhv#wr#wkh#uhsrvlwru|# dqq#exloq#wkh#uhsrvlwrul1#Uhshdw# wklv#whs#hdfk#whph#rx#kdyh# dgghg##phz #sdf ndj h# u#sdf ndj h# yhwlr q1

'#p dnh#rxu#uhsrvlwru|#ngrzg#wr# wkh#sdfndjh#wrov#q#rxu#vlwhp1# Uhshdw#wklv#whs#ru#hdfk#vlwhp#  $\vert$ r x $\sharp$  dqdj h1

La#dvh#rx#kdyh#pxowlsoh# v vhp v/#r x#p x vw#ghf lgh#i #r x# z dqwtw #glvwdexwh#rxu#thsrvlwru|# w #wkh#wkhu#v| whp v#yld#d#z he0 vhuyhu#kwws.#u#xvlgi#d#gluhfwrul# vkduhq#ld#Ql V# u#/dp ed1

#### $Vwhs#4$

Lawdocth khts df ndj hv#dsw0xwlov/# j } ls/#p dnh#dqg# qxsj 侏rx#ghhg# dgglwr gdod #d# he0vhuyhu#olnh# dsdf kh5#q# dvh# r x # dqw #w # dnh# Ir xu#uhsr vlwr u|#dffhvvledn#yld#wkh#  $z$  he1

#### Vwhs#5

Li# r x#gr q\*w#kdyh#d#glj lwdc# vlj gdw.uh#hw#pdnh#gh#grz#lwk# wkh# r p p dgg=

#### hqh! . . hf o. I f z

Welv#wrd#loo#dvn#d#rw#i# t xhwwr gy#Wkh#p rw#p sruwdgw# r ghv#duh#r xu#qdp h/#r xu#n (p dlo# dgguhvv/#dgg#d#sdvv0skudvh1#D# undvr qdedn#ghidxow#v#sursrvhg#ru# wkh#wkhu/#pruh#gliilfxow#xhvwlrqv1

 $Vwhs$ # $$$ #

P dnh#gr  $z$  #d#gluhf wr ul #wr #wr uh# wkh#sdfndjhv#Wklv#gluhfwrul#pxvw# iladool#ch#dffhvvledn#el#doo#frxu# vl whp v1

2vdu2z z z 2uhsr vlwr ul #v#d# r r g#

### <span id="page-24-0"></span>**CLOXI #CDE#OFUHDWLOJ # RXU#RZ Q#UHSRVLWRU\**

f kr lf h#q# dvh# r x #ghf lghg #w #x vh# dsdf kh#dv#d# he0vhuyhu1 20 qw2uhsrvlwrul#rxog#ch#xvhq#i# | r x #ghflghg #w # r # r u#Ql V# u# Vdp ed1

\rx#z loo#ghhq#wkh#roorz lqi# frgilj xudwr g#ldnv#g#wklv#gluhfwrul # fkhuul Onhlerdugb4141wdu1 }1 d#sxedf#hh|/#wkh#whhu0ldn#ru#dsw0 iwsdufklyh/#dqq#d#pdnhildn1

\rx#dq#uhdwh#wkh#sxedf#hh|# z lwk $#$ 

hgh!..f vgpsu!.b!?! sf qpt j upsz/hqh

Wikh#whhu0ldn#dsw0 ivsdufklyhfrgi#dg#ch#uhdwhg# z lwk#d#wh{w#hqlwru#h1 #hdwh,/#dqg# vkr xog#kdyh#wkh#roor z lqi# frgwhgw#deryh#Jjkw#exw#uhsodfh# • Mr kg#Gr h'#z lwk#r xu#z g#gdp h,1

Fundwh#dovr#d#p dnhildn#ehorz# ui kw/#P dnhildn #Qr wf h#wk dw#doo# dghv/#n{fhsw#wkh#luvw#gh/#pxvw# worduwite lwk#d#wde# qrw#vsdfhv#\$1

Vwhs $#$ 

Sxw#rxu#elqdul#dqq2ru#vrxufh# sdf ndj hv#q#wklv#gluhf w u| 1

Litt locotix vh#dv#h{dp solh#d#sdfnhw#t# fundwhg#o | vhoi1#w#elqgv#frppdqgv# w #wkh#b x owlp hqld#hh v#q#b | # Fkhuul #hh| er dug #Wkh#elgdul # sdf ndj h#v#doong#khuu| 0 nh| er dugb414bdooghe1#Wkh#hodwhg# vr xuf h#s df ndj hv#duh#khuu| 0 nh| er dugb4141gvf/#khuu| 0 nh| er dugb4 4bl6; 91 kdgj hv#dgg#

vxeqluhfwrulhv#i#rx#bnh#wkh#dsw0 iws dufklyh#wrdzloo# fdq#doo# vxegluhf w uhv1

Z khq#r x#duh#uhdql/#r #w #r xu# thsr viw uj#gluhfwruj#dqg#wjsh# • p dnh ' # q# wk h # r p p dqg# Jqh = # r x u # uhsrvlwru | # loo#eh#exlow# rx# loo#eh# surpswhg#ru#wkh#sdvv0skudvh# donho#w#rxu#gljlwdd#ljqdwxuh#dw# wkh#hqq#i#wkh#h{hfxwlrq1

 $H$ { hf xwh#p dnh '#di dlq/#hdf k# whp h# r x # dqq # b # b # b # b # u #

```
BQU! |
!! GUQBsdi j wf!
1!1! Sf mf bt f!
! !!!!!!! Mocf m #Kpi o! Epf #<
!!!!!! Tvi uf ! dvt upn<
!!!!!!! Dpef obnf ! gsi wbuf <
!!!!!! Bsdi j uf duvsf ! boz<
!!!!!!! Ef t dsj quj po! #Qsj wbuf ! gbdl bhf t ! cz! Kpi o! Epf #<
11112|| \cdot ||
```
sdfndjh#yhuvlrq1#/Wklv#zloo#xsgdwh# wkh#thsrvlwul1

 $Vwhs#8$ 

With #dow #whs#w#ww #pdnh#rxu# uhsr viw uj #nqr z q#w #wkh#sdf ndj h# wrow#q#rxu#SF1

P dnh#luw#r xu#sxedf #hl #

nqr z q#w #dsw#wr #wkdw#w#dq#yhuli | # wkh#vljqdwxuh#i#wkh#uhsrvlwru|#  $il$ hv=

t vep! dq! sf qpt j upsz/hqh! Ovt s0t i bsf 0l f zsj oht

t vep! bqu. I f z! bee! Ovt s0t i bsf 0l f zsi oht 0sf qpt j ups  $z/hgh$ 

```
b<sub>m</sub>
!!!!!!!!!!bqu.quqbsdijwf!qbdlbhft!/!?!Qbdlbhft!!!!!
!1!1!1!1!1!h(i q).: ! =! Cold bhf t ! ?! Cold bhf t / h{!!!!!!!!
!!!!!!!!!bqu.quqbsdijwf!tpvsdft!/!?!Tpvsdft!
!!!!!!!!!bqu.guqbsdij wf ! dpouf out ! / ! ?! Dpouf out
! \, ! \, ! \, ! \, ! \, ! \, ! \, ! \, h \{ i \, q \}. : ! =! Doouf out ! ?! Doouf out / h{
11111111 sn !! Sf m bt f / hqh! } } ! usvf ! ! ! ! ! ! ! ! ! ! ! ! ! ! !
!!!!!!!!!bqu.guqbsdijwf!..dpogjh.gjmf>bqu.guqbsdijwf/dpog!sfmfbtf!/!?!Sfmfbtf
!!!!!!!!!hqh!.c!.p! Sf m t bt f / hqh! Sf m bt f
```
#### **OLOXI #ODE##FUHDWLOJ # RXU#RZ Q#UHSRVLWRU\**

Ilgdool/#frgiljxuh#wkh#orfdwlrg# ri#rxu#uhsrvlwrul#el#luhdwlgi#d#  $il$ h#

2hwf 2dsw2vr xuf hv1dvw1g2uhsr vlwrul 1d white video if the unit of the schotter of the whole

With#r qwhqw#ghshqgv#q#wkh# glwulexwr q# hwkr q# r x # dyh# f  $kr$  vhq=

z khq#r x # dyh # { sr uwhq #r x u # gluhf w u #yld#Ql V# u#Vdp ed#Jv#  $2p$  qw $2$ thsr vlwr  $u =$ 

ef c! ! gj m : 0nou0sf qpt j upsz0/ !  $\sqrt{0}$ 

 $eta c$ , tsdl ! gj mf ; 0nou0sf qpt j upsz0/!/0

z khq#r x# dgh#r xu#hsr vlwr u| # dydlodedn#ld# he0vhuyhu#  $4 < 549$ ;  $B =$ 

ef c! ! i uuq; 002: 3/ 279/ 1/ 60sf qpt j ups  $Z_0/$ ! / 0

 $eta c$ , tsdl ! i uuq; 002: 3/ 279/ 1/ 60sf qpt j ups  $Z<sub>0</sub>/1/0$ 

Z h#duh#uhdq|#qrz 1#Yhuli|#wkdw# hyhul wklai #v# r unlai #lah#el # h{hf xwai #wkh#roorzlai #fr p p daav=

t vep! bqu. hf u! vaebuf

bqu. dbdi f!ti px! di f ssz. If zcpbse

\rx#vkrxog#qrz#hw#vrphwklqj#  $dnh=$ 

fkhuul Onhlerdug##Hadednv#  $p$  x own hald#hl v# q# khu # nh| er dug

#### Uhi huhaf hv=

• With#Gheldg# / vwhp # #Fr gf hsw # dqq#/Mf kqlt xhv' #e| #P duwlq# # Nudi i w#5338/#Rshq#Vr xuf h#Suhvv# Jp eK/#J hup dql /#LVEQ#60<6: 8470  $3:07$ 

### D\$SCHD\$RO\$FHKDCL\$RL\$WKH# **SRGFDW#SDUW**

Dv#rx#khdug#q#nslvrgh#&48#i#wkh#srgfdvw# z h\*uh#doologj#ru#slqlrq#wrslfv#ru#wkdw#vhfwlrq# ri#wkh#vkrz1#

Lqvvhdg#i#v#dylqj#d#dqv#derxv#zkdvhyhu# vwulnhv#xv/#z k|#qrw#surpsw#xv#z lwk#d#wrslf#dqg# z dwfk#ru#wkh#p xvkurrp#orxgv#yhu#wkh# krul}rq\$#w\*v#kljkoj#xqolnhoj#wkdw#wkh#wkuhh#i#kv# z lookli uhh1

Ru#dq#hyhq#pruh#dqlfdd#wkrxjkw#whqq#xv#dq# rsigirg#el# dl#i#d#frgwulexwirg\$

\rx#dq#srvw#rpphqww#dqg#slqlrqv#q#wkh# sr gf dvwbsdj h#dw#xoof luf ohp dj d}lght uj /#q#xu# Xexqwx#r uxp v#hfwlr q/# u#hp dld# sr qf dwC ix of luf dip did}lqht ui the r x# dq#dovr# vhqq#xv#d#frpphqw#e|#uhfruglqj#dq#dxglr#ds# ri#gr#pruh#wkdq#63#vhfrqgv#dqg#vhqglqj#w#wr# wkh#dph#dqquhw1#Frpphqw#dqq#dxqlr#pd eh#nglwhg#ru#bhqjwk1#Sohdvh#uhphpehu#wklv#v# d#dp Id 0 ulhqqd #krz1

Lwitz r xog#ch# uhdwitwr#kdyh# frqwdexw  $w#$ rp h#q#wkh#vkrz# dgg#n{suhvv#dg#slglrg#g# shuwr q1

Ur elg

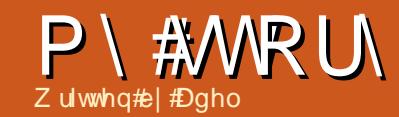

<span id="page-26-0"></span> $\omega$  z #b h#w #kqwur qxf h# p | vhoi14P | #gdp h#v#Dgho/# dqg##dp#d#Nd}dnk#urp# Fklgd#A hdk/#d#orw#i#xv# dyh#q#Fklqd/#vlqfh#Fklqd#dqq# Nd}dnkwdg#Juh#ghlj ker ulgj# fr x qwulh v # q # df w # b | # x p h # v # x w # qhdu#wkh#qwhuvhfwlrq#i#wkh#rxu# frxqwulhv=#Uxvvld/#Fklqd/#Prqjrdd/# dgg#Nd}dnkwdg1

L#D hw#Xexqwx#D xfk#odwhu#wkdq# prw#xoofFlufoh#undqhw#0#dw#yhwlrq# 4313712 kha# tur otha# qw # r othi h# q# Ehlmlgi #q#533</##qlqq\*w#nqrz#pxfk# der xw#rpsxwhuv/#dqg##qlgq\*w#zq# d#frpsxwhu/#vlqfh#wbzdv#wrr# h{shqvlyh#ru#bh#Ar/##tiwhq#chqw# w #wkh#ghwedu#w #hqml #wkh# frpsxwhuv1#Wkh#rvw#v#5#xdq#shu# kr xu/#der xw #3164#XV1##bnh# frochfwlgi#gliihuhqw#vriwzduh#dqq# r wkhu#wklqjv# kloh#wkhuv#duh# ham llai #fr p sxwhu# dp hv#ca#dfw## vhoarp  $#$  od  $#$  dp hv1

Witha##dfflahawdoot#dph#dfurvv# Xexaw /#whwlra#31371 Dwilluw may why kr x i kwhl who dv#d#suriudo /#exw# vrrg##frxqq#wkdw#w#zdv#vr#srsxodu# la#wkh#vriwzduh#zhevlwhv#khv/#w#v# da# shudwai # whp 1

 $Lq$ # $K$ klgd/#ghdud #133(#i# frpsxwhuv#wq#Zlqqrz $v$ /#qfoxqlqj# wkr vh#q#wkh#ghweduv#dqq#vfkrrov1# Z khq#t#xvh#d#frpsxwhu#q#wkh# qhvedu/#w#dozdlv#udvkhv/#zklfk# riwhq#qulyhv#ph#pdq###rx#qhyhu# nqr z # k | #wkh | #gr #wk lv ## # dqwh g#w # ex | # 1 # 10 sw s# ru# b | vhoi # chf dx vh# # z dawna#wr#wul#Xexawx#vr#p xfk/# dgg#z lwk#gh#t#ghhg#grw#r#wr# qhweduv/#exw#wklv#z dv#p sr wledn1

Wikha##rxaa#d#ahz#vriwzduh# fdoong#YluwxddEr{/#zklfk##wklgn# p dql # i # r x #duh # dp l ddu # l wk \$ l wk # lw##frxog#uxq#Xexqwx#q#wkh# frpsxwhu#q#wkh#ghwedu\$#Wklv#v# h{flwgi \$EDop r w#hyhu| # hhnhqq## z hqwtw #wkh#edu#w #yluwxdd}h#p | # Xexqwx #Krz # #z dqwhg#d#frpsxwhu # iru#blvhoi\$

With the light vittler yhakdsshaha that 5343/#dqq/#q#Ghfhpehu#i#wkdw# | hdu/##llqdool#erxikw#b | #lluw# frpsxwhut#w#kdv#da#Dwrp#G843# FSX#dqq#5JE#GGU#dqq#d#193JE# kdua#alvn#ta#dfw#w#v#d#ahwerrn1# Wikh#vhfrgg#gdl/##zhqw#wr#wkh# ahvedu#daa#ar z aordaha#wkh#dwhw# Xexqwx#3143#dqq#qvvdodnq#w#q#

p | # r p s x whuft hv/# # q vvd othq # w# e | # f oholulogi #wkh# kr oh#glvn# klfk#udq# Z lggr z v# # khq# ber xj kw #w # klf k # Iv#vr #vor z # khq##woduw#w1

Qr z # # dyh # bhq # vlqj # Xexq w # pruh#wkdq#6#prqwkv#Hyhu|wklqj#v# j r lqj #vr #shuihf wo \$##z r un#z lwk# Rshq Riilfh <sup>t</sup> y # Hdq # r x # kh os # h # lqvvdodQeuhRiilfhB#wkdqn#rx\$/# z dwf k#ylghr v# lwk#YOF/#dqg#kdw# z lwk#Vn|sh#vlqfh#w#doorz v#p h#wr#gr# ylghr #kdwwqj #luhir { # r unv#yhul # z hootwr r/#dqg##dovr#qvvdoohg# Fkurph1#Doprw#rujhw#qh#wklqj#0# L#dovr#qvvdoong#Pdfexqvx#L#wklqn# Ir x # x ww# dyh #khdug # i # wB# w# w# r # z r gghui xo#gr w# gol #ehf dx vh#w# or r nv#ehdxwlixo/#exw#dovr#rx#dq# xvh#h{srvh'#e|#prylqj#wkh#prxvh# w #wkh#ujkw#rughu#u#biw#rughu# z khq#r x#duh#ghddqj # lwk#p dq|# dssv##L#dg# qf h#vhg# | #uhqg\*v# P df #R V/#exw#wkh#h { sr vh#q#w#v# p xf k#hw#r qyhqlhqw#wkdq# P df exqwx/#r u#r x #p x ww#x vh#wk h# nh| er dug#dqq#r xu#lqj huv#w #xvh# lw#grw#navw#wkh#prxvh1,

\hdk/#wkdw\*v#doo#p|#zrqghuixo# h{shuhqfh#lwk#Xexqwx14Qhdud#doo#  $p \mid \#$ uhqqv $\#$ qy $\mid \#$   $\mid \#$ hvnw s $\#$  khq $\#$ 

wkh | #vhh#p | #frpsxwhut#AWkh | #navw# wklgn#w#v#P df#RV/#kdkdkdkd1##bryh# I whter / # vr / # vr # b x f k \$\$\$\$# Lookighy hu# dndyh#w#dqg#qhyhu#xvh#wkdw#khdy|# dqg# $\sigma$ z #Z lqgr z v\$

 $Qr z \nleftrightarrow$  | #bih #k dv#thdooj /#thdooj # fkdqj hgf #Z lwk#r or u#hyhu| gd| /# Xexqwx# lyhv# h#r # xfk#sdndvxuh# dqg#n{flwhphqw#dowkrxjk##nqrz# dww.oh#derxw#wkh#Qqx{#ruog1#Qr/# Xexqw:#vkrxoqq\*w#eh#wuhdwhq#dv# Ogx{/#w#v#Xexgwx/#wkh#zd| #w#v/# z klf k#doz d| v# lyhv# r x#qhz # fr gyhglhgf h/#ghz #kr lf hv/#dgg# qhz #dgyhqww.uh#

Wkdgnv#ru#thdglgi#p | #thwwhuf# P | # laj dvk#blyho#v#xavw#RN#vlgfh#w# lv#grw#p | #prwkhu#odqixdih1#+ wduwhq#hduqlqj#-lqjdvk#q#53361## zloo#eh#yhu|#kdss|#i#rx#lyh#ph#d# vkr uwtthsol #wkdw#vdl v#r x#kdyh# vsduhg#rxu#wph#w#uhdg#p|# duw'f dn/#qr#p dww.hu#i#trx#sulqw#w#u# qr w #P d| eh/##wkr x og#z ulwh#wklv#q# Fklghvh#dgg#vhgg#w#gluhfwo #w #wkh# Fklghvh#sduw#exw#diwhu#wklgnlgi# der xw#w##ghwhup lqhg#w #vhqg#w#w # | r x #vlqf h# #z dqw # r x #dqg # r uhlj q # i uhqqv#w #nqrz#p |#frqilqhqw#dqq# kdss | #1{ shuhqf h# lwk# Kexqwx 1

 $5:$ 

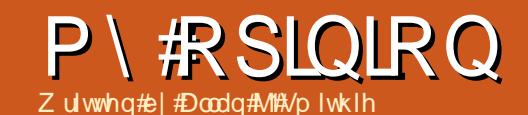

# Z uwh#Vr p hwklaj teZ ulwh#Dal wklaj \$

dyh#rx#nyhu#vdw#wkhuh/# wklqnlqj # # lvk# # r x oq # z ulwhB44Qr w#4#z lvk## frxog#zulwh#blnh#Mrh# Vfkp r# u#dq| r qh#q#sduwlfxodu/%# mavv#%#z lvk##frxog#z ulwh1%##wklqn# Ir x# dq ##qr q\*wp hdq#wkh# qh# qr yhowik dww#q#doo#i#xv#Eholhyh#p h/# L'yh#uhdq#d#orw#i#wkrvh1#Lwtv#grw# wuxh $#$ 

Exw#rx#dq#z ulwh#vrp hwklqj # Dq# sigir qB R sigir qv#duh # r r g t b + h + dootkdyh#wkhp #Grgh#vrphwklgj# whit kalfdd B4Z kdw#der xw#d#krz 0wr/#u# d#uhylhz B#P d| eh#J#sr hp B#D#xdlnx# lg#thvsrgvh#w #Hulf#VfkplgwB#Jr# dkhdg/#hdug#d#ahz#duw0rup 1

Li# ulwh#ch#orw#ti#zrugy/#dgg#t# fr gihw##kdyh#r oor z hg#wkh#wdnv# dqg##kdyh#dlohg1#Dovr/##kdyh# wkurzq#dzdl#wkh#uxdhv#dqq#L#kdyh# idlong 似火dwv# k| # h#dyh#nglw w1

L# dq# lyh# r x #bvw# i #dwwulexwhv# ri#rrg#zulwlqi# '#Fodulwl '#Dffxudfl '#Uhdhydafh '#Mafhulw|#Uhphpehu/#i#rx#da# idnh#wklv/#rx#da#dnh#dalwklai1

'#Fr qf Ivlr q ' #Wdgysduhaf | '#Fr gvlvwhgf |

L#dq#lyh#rx#olvw#xsrq#olvw#i# ux oh v#r u#z ulwlqi# r vw#nlqqv# i# wh{w1#; r x #hqrz #wkh#nlqq# i #wklqj##  $p h dq \#$ '#Sxw#wkh#uhdqhu#luvw1

'#Eh# dhdu1 '#Fh#shflilf1

'#Jhw#wr#wkh#srlgw##Wkhg#wwrs1 '#H{suhvv#qh#wkrxjkw#dw#d#wlph1#

'#Xvh#vkruw#skudvhv1

'#Xvh#vkruw#vhqwhqfhv1 '#Xvh#vkruw#sdudjudskv1

'#Qhyhu/#xvh#d#orqj#zrug#zkhq#d# vkr uw#qh#z loo#gr 1#

'#Hqlw#wkrurxjko|>#lxw#lxw#lxw#

Lthor z #wwtbliilf x own E he# undghuv#kdyh#d#vkruw#dwwhqwlrq# vsdq/#dqq#trx#mxvw#dq\*v#vkrz#ii# wkh#h{whqw#i#rxu#yrfdexodu|/# jlyhq#xu#hdqhuvkls#v#wdqv0 gdw'r gdol#Wk dw#gr hvg\*w#p dnh#w# lp sr wlech#

L# $\phi$  dun# $\phi$  | # z q#sdshuv#wkhvh# qd v#p xw#wu #kdughu\*#

Z k | #gr q\*w# r x # lyh #w#d# r B#Dq | # vxerhfwiz loo#gr 1#Jr#dkhdq/#z ulwh# vr p hwklgi the uwhttlg wklgi 1

## <span id="page-28-0"></span>LAWK LQN111

Z kdw#glvwur +v,#gr # r x #x vhB

#### Odvw#p r qwk\*v# xhvwlr q#z dv= Z kdw#glvwur +v,#gr # r x #x vhB

## 11/#dqg# lwk#wkrvh#glvwur+v,/# klfk# ghvnw s#iqylur qp hqww,#gr # r x # vhB

### L#NKLON111

Ur galh#dl v# Ma# Kr xi k##  $\frac{1}{2}$  sxusr vhd #glgg w#p haw r g# Xalw /##www3#haaha#ks# lwk#d# w g#i#dqw0Xglw|#frpphqw0#xr/# lj qr ulqj #wkh#qhj dwlyh#r p p haww# w z dug∨#Xqlw|/#trx#wkrxjkw=

Q GH#v# qh# i #wkh#ehvw#  $\overline{\phantom{a}}$ ghvnw s#iqylur qp hqw# xw# wkhuh /#bhyhq#xvh#w#q#p | #  $\frac{1}{2}$  dp Iqi #Ji # Iwk# #JE# i#UDP #Jqq#J# kh{dfruh#surfhvvru#NGH#v#p|# fkr lf h# khq# #dqw #h| h0f dqg| #dqg# sur gxf wylw 1

Ergkl#ru#wkh#lq\$

Nxexqwx#q# $\#$ hvnws##  $\overline{\phantom{a}}$ odswis#ru#zrun#q#dq# hyhul gdl #edvlv#J gr p h#r u# vr p h#kr uw#wp h#edvlv#xvdj h/#dqq# Oxexqwx  $x$  Eux of kEdgi #ru#or  $z$  # uhvr xuf hv# df klghv1

NGHp dgh#xj h#whsv#exw#w#  $\overline{\phantom{0}}$ vhhp v#w r#eordwhq1

Litht lght t kdwittik vh/#dqg#t#  $\bullet$ ghflgh# kdw#dssv##ghhg1## qhhg#qo|#d#wolqj#p#dqg# whip  $\log \frac{2\pi}{3}$  and  $\frac{2\pi}{3}$  and  $\frac{2\pi}{3}$  and  $\frac{2\pi}{3}$  and  $\frac{2\pi}{3}$  and  $\frac{2\pi}{3}$  and  $\frac{2\pi}{3}$  and  $\frac{2\pi}{3}$  and  $\frac{2\pi}{3}$  and  $\frac{2\pi}{3}$  and  $\frac{2\pi}{3}$  and  $\frac{2\pi}{3}$  and  $\frac{2\pi}{3}$  and  $\frac{2\$ Qr wklqj #p r uh#dqg#qr wklqj #bw1

PlqwAGH#lyhv#ph#wkh#n|#i#  $\overline{\phantom{a}}$ Oqx{/#wkh#ehdxw|#dqg#hdvh#i# xvh#i#NGH/#soxv#d#wuxh#uhdql0 w 0 x vh# x v0 i 0 wkh 0 er { # 1 { s hulh q f h # Wikh#dfw#wkdw#wkh|#grg\*w#uhdhdvh# xsgdwhv#chiruh#wkh|\*uh#UHDG\B# Suf hohw1

Ogx{#Plgwtzrunv#Rxw#i#wkh#

 $\cup$  $Er$  {  $*$   $#Qr$  wklgi  $#w$   $#d$ gg#  $w$ # gr z gor dg # mow # wc ug # w # q # dgg # xvh#w1

[igh#dqg# hqoj kwhqp hqw# WZ\$

Xexqwx#uhvfxhq#p|#frpsxwhu# wkdwoŁ r xogq\*woŁxq#Z lqgrz v# [S#dq|#pruh#Oryh#w\$

Xexqw:#4437#Xqlw:#5G#q#d# odswis/#dqq#Xexqwx#137#q#d# GhoofPlgl#/#dgg#Ylvvd#g#d#SF1

CJ GHttr f nv\$hYhu| #or z #UDP #  $\overline{\phantom{0}}$ x vh1

RshqVXVH# #NGH/#Jxdnv\$\$\$

Pr w# i#wkh#wlp h#L#x vh#

J. Xexqwx/#exw#q#vorz#odfklqhv# Litx vh# xexqwx# u#Cxexqwx1

Lik dyh#b xowls on #b df klahv/#4#  $\overline{\phantom{a}}$ I hgr ud#xqqlqj #NGH/#dqg#5# ix of the bid d lqht&84 Xexqwt#xqqlqi#qrph##dovr#xdyh# d#frxsdn#khdqdnvv#vhuvhuv#exw## glgg\*w#rxgw#wkrvh1

Z dlwgi #r u#NGH70#0W#glvwur #

 $\overline{\phantom{a}}$ vxssruwlqi#p  $\#$  dfrp# Edperr#FWK0793#shq#ndednw1

Xexqw: #41372Xqlw| #ru#p| #  $\overline{\phantom{a}}$ pdlg#trph#SF1#Xexgwx#43137/# qr#ghvnw s/#r up hgld#hqwhuf# Khdgdw#Xexqwx#4137#yhuyhu#ru# dooktrph#yhuyhu#ghhqv1#Oxexqwx# 44137#ru#p | # og#ghwerr {#Dvxv# hhhsf $\text{\#}331$ 

L#uhdoot#krsh#NGH#zloo#eh#wkh#  $\overline{\phantom{a}}$ gh{w#klw#bxw#hhhsv#hwwgi# ehwhu#dqq#ehwwhu1

Xexqwx#dqq#Jqrph#wr#/krz# rii/#Plqw#dqq#QfGH#ru#zrun/# dgg#Sxssl#ru# wur xednukr r whai 1

Oxexqwx#q#p | # og#odswrs# z r unv# uhdw##suhihu#w# yhu# [xexqw \t # E \times i i lf h \t # Xexqw \times # 43137#0W1

Litt locotk vh#wkh#Fodwlf#Ghynwrs#

ri#Xexqwx#4437#xqwlo#xpphu# 53451#Woothkdw#wph#wkh#

JQRPH00khoo#dqq#Xqlw#vkrxoq#eh# fxuhq#i#klogkrrg#glvhdvhv1#Wkhq## zloo#ghflgh#wr#r#ruzdug#zlwk#wkh# J QRP HO Khoof # X qlw # 11# u# lyhq# **NGHB** 

L#dp #xvlqj #Xqlw|#Jj kw#qrz #q#  $\overline{\phantom{a}}$ wklanigi#derxw#lyh#darwkhu# f kdqf h#wr#Jqrph#6#Mkhooff# Krzhyhu/#dv#erwk#i#wkhp#duh# vr p hwp hv#df wqj #xqq| #q# Xexqwx/#Lakdyh#dovr#d# ox{er{# vhvvlr q/#xavv#q# dvh11#P | # wkhu# # on hu# rp sxwhu#v#kdssld # uxqqlqj#xexqwx1

Wikh# xhvwlr q#\*g#Jnh#w #srvh#ru#FP &85#v=

## $Z$  r  $x$   $\alpha$   $\beta$  r  $x$   $\#$   $nh$   $\#$   $\n#$   $kh$   $nh$   $\#$   $kh$   $\n$   $\n$   $\n$   $\n$   $\n$   $\#$   $\#$   $\pi$   $\#$  $dx$ glr#nglwgi#lwk#Dxgdflw

W#lyh#rxu#dqvzhu/#r#wr#kwws=22jrr1o2PRKqJ

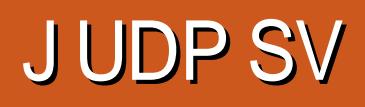

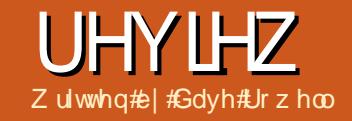

<span id="page-31-0"></span>Li#rx\*uh#dw#doo#qwhuhwhq#q# idp loj#klvwrul#u#hqhdoril/#rx\*oo# ghhg#w #xvh#vrph#frpsxwhu# suriudp#wr#hhs#wudfn#i#wkh# lgir up dwhr g#r x \* co#dff xp x odwh 1# Hyhul#Wph#rx#wul#wr#kdqih#u# xsgdwh#vrphwklgi/#trx\*oo#lgg#wkdw# pruh#wkdq#qh#qrfxphqw#zloo#eh# lavrovha##rx\*oo#kdyh#w#laa#daa# xsgdwh#wkhp#doo\$#D#surjudp#loo# idflowdwh#xsqdwlqi#dqq#pdnh#xuh# wkh#xsgdwh#v#sursdjdwhg# z khuhyhu#ww#ghhqhq1

 $L#rx^*$ uh#xqqlqi# $Qax$ {#dv#rxu# RV/#wkhuh\*v#qrw#d#orw#i#krlfh## lgwdoc#Judpsv\$#ruwxgdwhol/# Judp sv#v# dwxuh/#vvdedn/#ndv| #w # xvh/#dqq#yhu| # dsdedn1#Judp sv#v# df wyhol #p dlqwdlqhq#e| #d#ghqlf dwhq#  $d$ qq#yhu|#Lhvsrqvlyh#urxs#i# ghyhor shuv#Chww#vhh#krz#w#wdfnv# x s#w # dp lo|#Fk ur glf oh\*∨# oq#olvw#i#  $u$ ht xluhq#hdwwwhv=

'#Gdwd#Lqwhiulw|##Judpsv#grhvq\*w# fkdgjh#u#dgg#wr#wkh#girupdwhrg# Irx#xssol/#dv#vrph#wkhu# sur judp v#gr#Lq#dqrwkhu#phdqlqj# ri#qwhiulwi/#Judpsv#xvhv#rrq# gdwdedyh#whfkqroril#wr#hhs#rxu# qdwd#dih1

'#Qdp h#dqg#Gdwh#Jhfruglqj##

Judp sv#kdv#p ruh#wkdq#dqht xdwh# sur ylvir g#r u#hqwhulgi #gdp hv#dqg# adwhy/#wk.danv#wr#da#awhuadwlrado# jurxs#i#ghyhorshuv#dqq#xvhuv1# Gdwhv#duh#hqwhuhq#q#rxu#krlfh#i# ir up dwidag#dohagduffExw# uhp hp ehu/#wkh#xvxdo#gdwh#rup dw# lg# hghdor i lf do#luf drv#v#dl /#  $p$  r gwk/# hdul

'#Sodfh#Uhfruglqj##Judpsv#kdv#dq# lawhuh whai #whw #i#swhrav#ru# hqwhulqi #sodfhv#Doo#wkh#ghfhvvdul# ilhogy#xfk#dv#Wuhhw#Flwl/#Frxqwl/# Worldwh/#dqq#Frxqwul#duh#surylghq# With #gdwded vh#p d| #eh#vr what q# dq | # i #wkhp 1#Dqqlwlr qdool /#wkhuh#v# sur ylvir g#r u#gwhulgi # jhrjudsklfdo#rruglqdwhv1#L#wkdw#v#

ar ah/#Judp sv#da#glvsod|#wkh#gdwd# r q#d#p ds1

'#Vr x uf h#Gr f x p h q wdwlr q# # d# jrwod#gr#w\$#Judpsv#surylghv#wkh# ww row#wr#grfxphqw#wkh#vrxufh#ru# hdf k#gdwxp#rx#ngwhuf#Dqg#ru# hdf k#r xuf h/#wkh#hsr vlw u| # khuh# | r x # r x q g # w # # d g \* w # w u h w # h g r x j k # krz#psruwdqw#w#v#wr#vrxufh#hdfk# idfw#wkdw#rx#hqwhu##dv#rx#hqwhu# Iw#Eq#dggIwlrg/#wkhuh#lv#vrph# sur ylvir g#r u#ydoxdwgj #wkdw# vr x uf h # r u# | #wdvwh/#wk huh#duh#vr # p dq| #sodf hv#w #hqwhu#vr xuflqj #

lgir up dwhr g#dv#wr#p dnh#w# frgixvlgi ##p | #p dlg#frpsodlgwl ' #W 0Gr #Qvw##Rg#whyhudo#/fuhhqv/# Judp sv#survlghv#ru#d#hl# lgglfdwgi#khwkhu#xwwkhu#run#v# ghhghg 1#Wkhuh#v#J#grwh#wlsh#ru#J# pruh#ghwdlohq#ghvfulswlrq#i#crun# w #eh#gr gh1#; r x \*oo#gr wh#wk dw# gh# i# wkh#pdlq#wdev#v#Judpsdnw"#Rshq# lw#dqq#rx\*oo#dlq#dffhw#w#d#exqfk# ri#vhu0ghyhorshq#hvhdufk#llqv#

WRGR# dv#qvvdoong#e|#ghidxow# Xvh#w##w#ehdww#d#exqfk#i#wwfn|# gr whv\$

'#Hyhqw#Uhfruglqj##Judpsv/#dv## vhh#w#v#dq#+vhqv@qulyhq#surjudp# w # dwfk# xu#hyhqw@ulyhq#Jyhv# Hawhu#da#hyhaw#yxfk#dv#eluwk/#a#d# shuvrq\*v#bih/#dqq#wkhuh#v#pruh# wkdg#dghtxdwh#surylvlrg#wr# gr f xp hqwddqg#ylhz #w# '#Sduhqw#Uhfruglqj##D#klog#pd|#

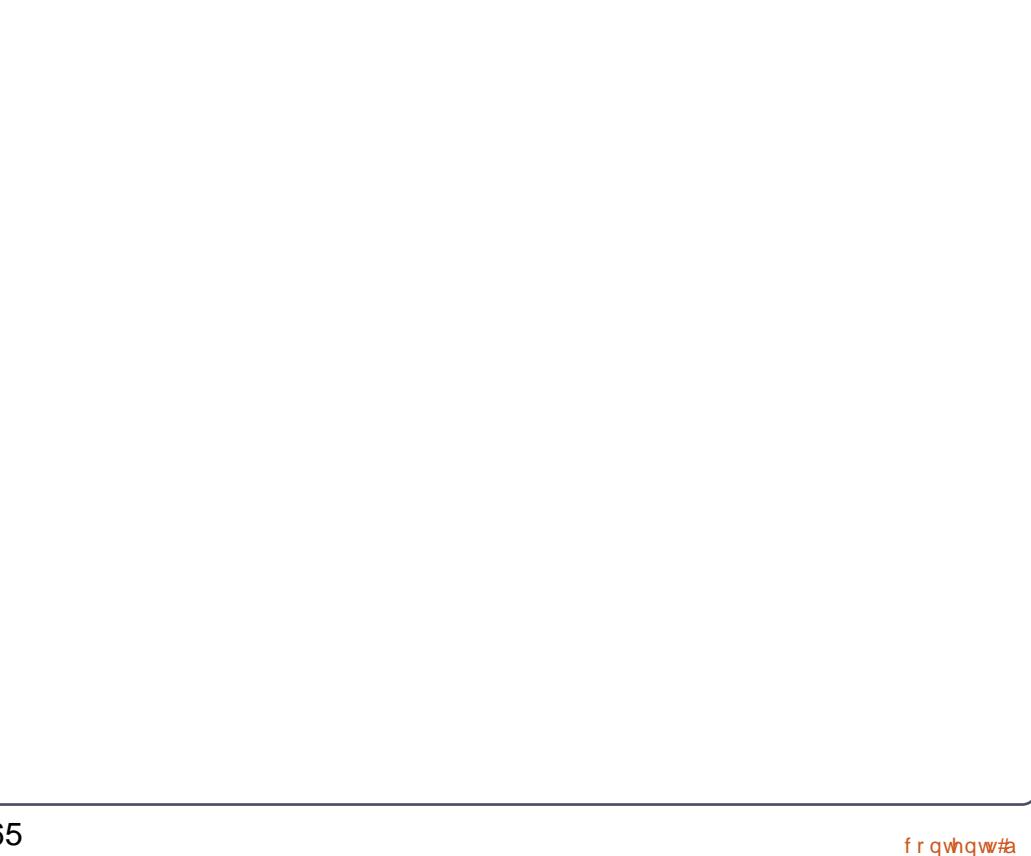

#### UHYLHZ # UDP SV

eh#Jqnhq#w # xowlsoh#dp lothv#xfk# dv#eluwk#dpld#dqq#dqrswhq#dpld1# Lw# dq# dqqdn#d# dvh# khuh# qh# sduhqw#v#d#eluwk#sduhqw#ckloh#wkh# r wkhu#vq\*w#Judp sv#Jovr#surylghv# iru#whyhudd#w|shv#i#sduhqw# uhodw'r qvkls#0# ur p #p duulhg#w # gr gh1

'#P x owlp hqld#p d| #ch#Jqnhq#wr#d# shuvr q/#hyhqw#vr xuf h#0#r x#qdp h# lw#Gr#wklqn#derxw# ujdql}dwhrq#i# |rxuph hqld#dqq# khwkhu#w# loo# wodqq#wkh#whw#i#wbh\$#Wkhuh#v# vr p hwklgj #w #eh#vdlg#r u#d#vlgj dn# gluhf wul # r gwdlglgi #whp  $v/t$ shukdsv#whyhuhoj#ursshq/#wr#eh# dgnhg1

'#Gdwd#Vruwlqj#dqq#Uhsruwlqj## Qrwhd#surednp#ru#Judpsv1#L# vruwloj#vo \*w#norxjk#ru#rx/# Judp sv#door z v#r x#w #lowhu#wkh# gdwd# kloh#rx\*uh#vruwlgi 1#Wkhuh#v# sur yivir g#ru#wh{w#uhsruww/# judsklfdo#uhsruw/#dqq#thevlwh# j hghudwr g 14 r x # dg # hghudwh #wk h # x vx doldqf h vw ut k duw the yhtp dqhtt 4;  $4 \# 457'$ # hsr unw#r u#d# dp  $10 \#$ uhxqlr q1

'#Edfn0xs#dqg#Gdwd#Wdqvihu## Judp sv#dv#rx#ryhuhq#khuh#wr# \rx#dq#psruw#dqq#h{sruw# JHGFRP #dqg#J hqhZ he#r up dw# iloh v#w #wudqvihu#w #dqg#urp # wkhu# sur judp v#Wklv#z runv#dv#z hoo#dv# fdg#ch#n{shfwhg/#exw#wkhvh#loh# irupdwe#grq\*w#dffrpprqdwh#wkh#

ehoov#dqq#z klvvohv#rxqq#q#wkhu# surjudp v#Judp sv#surylghv#ru# edfn0xs#erwk# lwk#dqq# lwkrxw# p x owlp hqld #Lw t unv#w r \$# Lawhuh whaj d /#r x # da# hahudwh# yFddnqgdu#dqg#yFdug#ldnv#urp# | r x utgdwd/#d#hdwx uh#L#k dyhq\*w#  $h\$ sor uhg1

Vr /#dv# r x # dq#/hh/# r x \*uh#gr w# fulssoha#a#dql # dl #el #xvlqj # Judp svftZ h\*uh#ruwxqdwh#wr#kdyh# dffhw#w#xfk#d#lqh#surjudp1

Judp sv#v#q#wkh#uhsrvlwrulhv# dqq#dq#ch#qvvdotnq#xvlqj#V|qdsvlf# r u/#hdvlhu# hw/# ur p #wkh#Vr i wz duh# P dqdj huftq#Oqx{#P lqw#xvh#P hqx# AAVriwz duh#P dadj hu#Xexawx#doov# Iw#Vriwz duh#Fhqwhu,#0#w|sh#judpsv\*# lgw #wkh#vhdufk# lggr z ## of n# g# \*Judp sv\*#wkhq#Lqvvdoof\*#ww#wkdw#hdvl\$

Qh{w#prqwk# \* \* oo #xkrz#wr# j hw#wduwhq# lwk# udp sv#e  $\#$ wduwgi ##bhz #gdwdedvh/#ngwhulgi # Ir xu#z q#qir up dwlr q/#dqq#krz#wr# vkrz#rxu#vrxufhv#

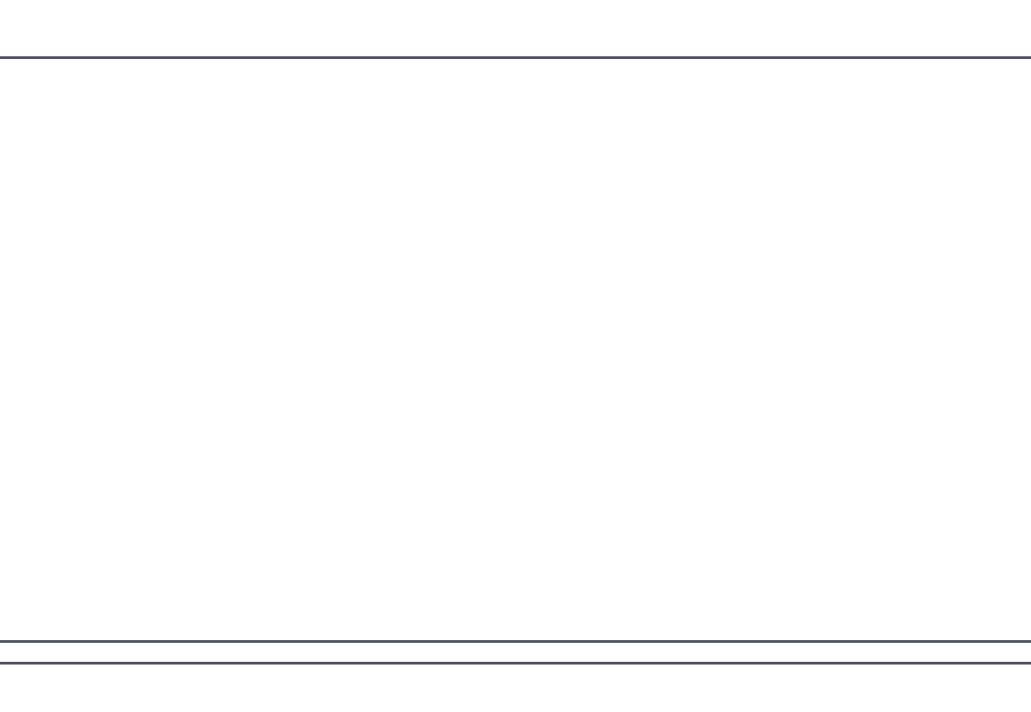

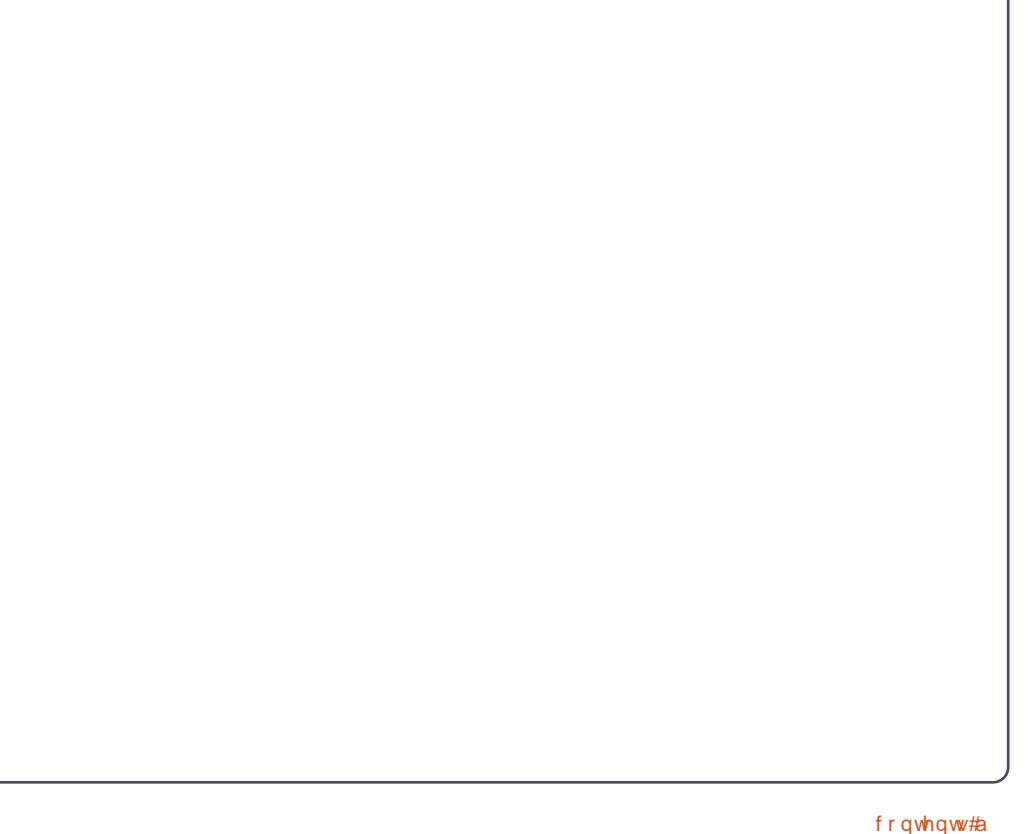

## **CHWWHUV**

Hyhu| #prqwk# h#dnh#wr#sxedvk#vrph#i#wkh#hpdlov#zh#uhfhlyh1#Li#rx#zrxog#dnh#wr# vxeplw1d#chwwhu#iru#sxedfdwlrq/#frpsdphqw#u#frpscdlqw1#schdvh#hpdlc#w#wr# dnwhuvCixooflufohpdjd}lqh1ruj14SOHDVH#QRWH=#vrph#bnwhuv#pd|#eh#hqlwhq#ru#vsdfh1

## <span id="page-33-0"></span>Nlqgch#dqg# rrjch# **Hduwk**

hyhudo#prqwkv#djr/## <sup>7</sup>ghflghg#wkdw#t#zrxog#oinh# w #kdyh#vrph#hErrnv#urp# Dp d}r q/#vr ##gr z qor dghg# wkh#Nlqgoh#ru#Zlqgrzv#vriwzduh/# exw#w#zrxogq\*w#qvwdoo#zlwk#wkh# ghidxow#yhuvlrq#i#Zlqh#Diwhu# vr p h#vhduf klqj /##fr xqg#wkh#z d| #wr # j hw#w#wr#zrun#q#p | #Xexqwx#43143# z dv#w #gr z qor dg#wkh#Z lqh#6#ehwd# yhwlr q14Vr #du/#L#kdyh#kdg#qr # surednp v# lwk#wklv#yhuvlrq1

t vep! bee. bqu. sf qpt j upsz! qqb; vcvouv. xj of 0qqb! ' '! t vep! bqu. hf u! vgebuf ! ' '! t vep! bqu. hf u! j ot ubmm x j of  $2/4$ 

L#Joundard #  $\deg$  #  $\deg$  #  $\deg$  +  $\deg$  +  $\deg$  +  $\deg$  +  $\deg$  +  $\deg$  +  $\deg$  +  $\deg$  +  $\deg$  +  $\deg$  +  $\deg$  +  $\deg$  +  $\deg$  +  $\deg$  +  $\deg$  +  $\deg$  +  $\deg$  +  $\deg$  +  $\deg$  +  $\deg$  +  $\deg$  +  $\deg$  +  $\deg$  +  $\deg$  +  $\deg$  +  $\deg$  +  $\deg$  +  $\deg$  dffr xqw#vr#thjlvwhulqj#z dv#grw#d# surednp/#dqq#khq##xsqdwhq#w# 44137/## dv#dedn#w # hw#edfn#doc#wkh# errnv#b#kdg#erxjkw#e|#klwwwqj#wkh# duf klyhq#xwww q1

lurp #43143#bold#bbold # z lwk#kqvwdoolgi#Jrrjoh#Hduwk1# Gr z go doloj # kh# ohe#ldn# ur p # wkh#Jrrjch#ylwh#dqq#xvlqj#Jqhel#wr# lowdoo/#biw#b h# lwk#vrph#

r yhuvl}hg#wh{w#er {hv#q#wkh# vf uhhq #Wklv# dv#l{hq#el# gr z gor dglgi #wkh#Plf ur vr i w#Wxh#  $W$ sh#r qw $=$ 

t vep! bay, hf y! i ot ubmml nt uudpsf apout

Lw#vhhp v#wkdw#Jriidh#Hduwk# ahhav#wkhp#ru#ww#alvsodl1

Eulda#rfnchl

## NGH<sub>E</sub>C i lg

\*p#rlqj#wr#vzlwfk#urp#Xqlw|# w #NGH#diwhu#wullqi#xw#Xqlwl# ir u#d#z kloh1#Mx vw#grqw#olnh#w1# **THE W# q#dqrwkhu#qrwh/#**# z r gghu#i#r x #kdyh#dg| #dgylf h#g#d# NGH# xhvwlr q ## dq#xvh#d#Nxexqwx#  $dy$ h#FG#44137,#q#p | #ghvnwrs# frpsxwhu#dqg#w#uxqv#shuihfwo|1# Hyhu wklo j#er r w#dqq#\*p #dedn#w # xvh#wkh#v| wwhp 1#Exw#ii#L#qwvdoo#w#wr# wkh#kdug#gulyh/##ghyhu#hw#sdvw#wkh# vf uh hq#wk dw#vkr z v#wkr vh#8#fr qv#dv# wkh#ghvnwrs#ordgv#xs1#P  $|$ # $|$  whp # zlookbrfn#ks#dqq#qhhq#wr#eh# uhvvduvhg1

Fkulv

Libe r x og #p r yh # x l h wo | #w # N x e x q w x # r u#hyhq#dqrwkhu#glvwur 1 Dog#grg\*wbzruu|#derxw#

67

Fdqr qlf do#wkh# z qhu#P dun# Vkxwothzruwk,#crxogq\*w#hyhq#

Ur galh#hsdhv#Kdylgi #hp dldng#

edf n#dqq#r uwk# lwk#Fkulv#der xw#

wklv/#w#whhp v#wkdw#rx#kdyh#w#

h{solflwot#krrwh#NGH#urp#wkh#

Irx\*co#eh#uhhwha#Llwk#J#eodan#

 $SlawHqaHIB$ }}d

vf uhha1

gur sgr z q# hqx#lw#or j lq #Rwkhuz lvh#

#kdyh#w #dqp lw##dp # hwwlqj #d#

dwwch#wluhq#i#wkh#frpsodlqww#

der xw#Xqlwl/#dqq#uhdool#grq\*w#

huwdqq#zk|#wkh|#grq\*w#

f of n#d#hz #exww qv#dqg#wq#wkhlu#

wkhuh#rx#ngrz ##dp #suhsduhg#w#

j lyh#Xqlw|#d#| kdqf h/#dqq#dahdq|##

dgglwr g#wr#wkdw#d#brw#i#wkh#nlgnv#

glgq\*wbhh#Xqlw|/##zrxog#eh#xvlqj#

frpsodlqlqj1#Li#Lallqq\*w#ohh#Xexqwx/#

dp #xvlqi #w tlwkr xw #wklqnlqj #tq#

z loo#eh#ur qhg#xw#e|#441431#L##

J gr p h#dqg#z r xoqq\*w#eh#

Xexqwx#xqqhu#Jqrph###w\*v#wwloo#

M  $\lg\# \lor \# \ q =$ 

idfherrnfrp 2 x oof lufch  $p$  di d}lgh

wz lwwhuff r p 2&\$2 x of luf ohp di

danhala1frp2frpsdal2ixoo0  $f$   $\left| \int d\mathbf{r} \right|$   $\left| \int d\mathbf{r} \right|$   $\left| \int d\mathbf{r} \right|$ xexawsiruxp vt ui 2 ruxp alvsod bksB  $@:3$ 

ar w'f h#wkh#b r ahl #b Ivvlai #i #w# irona#vhu#alikw#Kh#vroa#klv#rxu# Indu#ona#frpsdal#fru#blootrav# z kha#kh# dv#wz haw 0 lvh#daa##dp # vxuh#avhwo haww#kdvh#ar xedna# wkdw#el#arz1

Vr/#frph#q#shrsoh/#ohvv#i#wkh# z klalai /#daa#llwkhu#haxfndh#arza/# ru#orvh#q#Kwduw#zruulqi#derxw# wkh#psruwdqw#wklqjv#q#Jih#vxfk#dv# Juhhfh/# xu#ddwr addahew#daa# krz#wkly#zloo#diihfw#wkh#sulfh#i#d# slaw也qq#d#sl}}d#yhu#wkh#rplqj# I hdul

Dp shuv

## **CHWWHUV** Dgglqj #NGH

i 2z khq#r x# hw#dur xqg#wr # z uwgi #d#Sduw#5#duwf dn#der xw# NGH<sup>/##</sup>p sor uh#r x/#s dndvh# mhh#d#phqwlrq#q#krz#trx# f dq#vz lwfk#urp #Xexqwx#wr# Nxexqwx# lwkrxw#orvlgj#loo#rxu# sur judp v##wkdw#zrxog#pdnh#ph#d# yhu # dss | # exgq | # qg h h q \$

Mkq#Kd|zrrq

Ur gglh#d| v=#wkh#hdvlhw#z d| #v# w #gwdco#wkh#nxexgwxCghvnwrs# sdfndjh#trx\*co#wkhq#ch#dech#w# fkrrwh#NGH/#u#Jqrph/#Jw#orjlq1#Wkh# rgol#grzg#vlgh#i#wklv#lv#wkdw#rxu# dssofdwr q# hqx#q#erwk#NGH#dqg# J qr p h# loo# r qwdlq#er wk#J qr p h# dqg#NGH#dssolfdwr qv'#Qr#elj#ghdo'#w# mowip dnhv#r xupp hqx#d#elw#xoo#  $\sigma$ r nlqj 1

## Pruh#SDP

kh#iilflddSDP # hevlwh#  $kws = 2s$  dp 0 df h0 dxwkhqwfdwrqtu #kdv#  $\blacksquare$ h#surshu#qvvoloodwlrq# dqg#rqiljxuh#surfhgxuh1#Wkh#Jjkw# z d| #w #qvvdodSDP #q#Xexqvx#v# ghvf uehg#khuh #kws 22s dp 0 df h0 dxwkhawlfdwr a'r ui 2ar z gorday'sks

With #SSD#x dv#wkh#dahev#ru#Oxflq/# P dyhulf n#dqq#Qdww #Di whu# lgwdodgi#rx#gol#ghhg#w# frqiljxuh#wkh#soxjlq1

Vr /#www.ter w#kdug#wr#qvwdoof#dqg# wkh#grfxphqwdwlrg#lv#grw#xw0ri0 qdwh1

Dqw qlr #Fklxud}}|

## Kh'v#Jli kw# r x #Nar z

q# | # sigir g/# h# | FP & 83# #  $P$  |  $t$ Rsigir q` $t$ tv#di kw# $t$ #gudz # sdudomov#chwz hhq#P lf ur vr iw#  $\blacksquare$ #Fdgr glfdo#Plfurvriw# f kdqj hv#wkhlu#RV#uhj xoduoj#wr# hw# pruh#prqh|#urp#shrsoh1## dwxp h#Fdqr qlf dd kdv#r p h#hdvr q# w # kdgi h#wklgi v/# wkhu#wkdg#xavw# iru#wkh#vdnh#i#kdqjh1

L\*p #d#thdvr qded #dgydqf hg#xvhu#0 #arw#qwhuhwwhq#q#wkh#dwhww#wrd#u# wullqi#wklqiv#xw#ru#wkh#xq#i#w# exwthaw tz dqwlqj#d#wdedn#dqq# fr gylywh gwtsodwir up #wr#xyht##wul#wr# lawhuh w#b | #ulhaav#a#Kexawx/# hvshfldool#wkrvh#zkr#grq\*w#zdqw#wr# vkhoo#xu#ru#wkh#odwhvw#Zlaarzv/# ru 伊 V 保 i i l f h / # u 控 k d wh y h u 1

ixcon#lufch#odjd}lgh#&84

#### Exwb ruh#p sruwdaw#wkda#

prgh | #v#wlph /#dqq#prw#ti#wkhp# zrxoot#dwkhu#sdl#ru#wdeldwl#wkda# w #1{lvw# q#wkh#ednhqlqj 0hqj h# z khuh#wkhl#frawwdawol#kdvh#wr#doo# p h#r u#khos#daa#davlf h1#Daa# iudand # | # who h# v#dovr# p sruvdaw# # L\*p# urw#d#sdla#yxssruw#hailahhu#iru# Fdar alf dofttik dvh#d#k dua#who h# ngr z #Fdgr glf do#v# r lgj #w #lggoh# mayw#iru#wkh#xa#i#w#daa#t\*oo#eh# ww.fn# lwk#ulhqqv# dqwlqj#wkhlu# p df klah#hsdluha1

L# dawEl#vlai dn#r avivwhaw#  $h\$  shulhaf h#ur p #undodyh#w # uhdndvh##grq\*w#n{shfw#p|#exwwrqv# w # dqqhu#dur xqq/#kdqj h#r or u/# j r #dz d| # u#dq| wklqj #hovh#wkdw# klgghw#b h#ur p #xvlgi #wkh# frp sxwhufft#dq#ghdd #uk#kdqjh/# exweldwkhu#wkdw##grq\*w#zdqw#wr# KDYH #w #uhvhw #kr If hv#L #kdyh# doundg # dgh#chfdxvh#vrph# ghvlj qhu#dw#Fdqr qlf da#klqnv#kh# ngr z v#ehwwhu#wkdq##gr 1#/Wdw\*v# P If ur vr i w/v#z d| # i #wuhdwlqj #xvhuv1

Liff-dar alf dotz daw #w # r awaxh# w #kdqj h#wkh#wdqgdugv/#wkhq# wkhuh#vkrxog#eh#d#vlqjoh# frqilj xudwrq#ldn#i#krlfhv#wkh# xvhutkdv#pdqh# klfk#loo#eh#undq# dqg#eh|hg#e|#wkh#xsjudgh# sur f hw/# r gwdlglgi #wkh#XVHU\*v#

68

f kr lf h# i # laar z # dadi hu/# fuhha# odl r xw#dvr ulwh#eur z vhu/# frpprad#xyha#wrov/#daa#vr#a1

 $P$  | # xhvw r a#w  $#$  dar alf do#v/#Lv# Xexaw #ru#wkh#kdfnhu/#wkh# ahvli ahu/#wkh#davdafha#xvhu/#wkh# % dwh % #wkh#xehu0hhn/#u#v#w#iru# wkh#bdvvhvB#L#wkh#ruphu/#wkha# P If ur vr i w/t/hwhuadotar p ladaf h#v# dwxuha#Li#wkh#dwhu/#xlw#kdailai# wklai v#r u#wkh#vdnh# i#kdai lai # wklai v\$

Wkrpdy

### Xqghu#/Kh#Z hdwkhu

**r** nlqj #r u#r p h#xq∨klqh# i i hq#qwr#wkh#Phw# ilf h# hevlwh#dqg#dz # wkhlu#ghvnwrs#zlqjhw# dydlodedn#ru#grzgordg1#w#ghhgv# Dgreh#Dlu#518/#exw#wkh#rrg#ghzv# Iv#wkdw#wkh|#dwhu#ru#Olgx{#xvhuv1# Exw#wklv#dwhww#lqjhw#qhhqv#4JE# ri#UDP#wr#uxq\$##bnw#xsiudqhq#pl# UDP #w #5JE/#dgg#w #wklgn#wkdw#kdoj# ri#wookz rxoog#glvdsshdu# lgwdgwdghr xyd #yhggy#ykxgghw#

wkurxjk#p|#vslqh1#t\*oo#navw#hhhs#p|# er r np dun#w #wkh#r uhf dvw#sdj h1

Ur |  $#Jhdq$ 

## **XEXOWX#Z RPHQ** Zulwwhq#el#Hd}dehwk#Nuxpedfk

# Fkhul# udqf Iv#qwhuyIhz

Wilv# r awk/# h\*uh#awhuvlhz lai # Xexaw # r awlexw u Fkhul # udaf lv # der xw#khu#h{shulhafh#dw#wkh# Xexaw #Ghyhor shu#Vxp p lw#XGV.# lg#Exgdshvv#edfn#q#Pd|1

Hd}dehwk#Nuxpedfk#Zkha#ala# Irx# hw#avr ovha# lwk#wkh#Xexawx# frpp xqlw /#dqq# kdw#duhdv#duh# | r x # x u h q v d # q y r q y h g # q B

Fkhul# udqf lv## r w#qyr oyhg#d#hz # I hduv#di r/#kda#d#hz #rudl v#aw # Xexqwx#xvh/#dqg#wkhq#wduwhg# kdqj lqj # xw# q#UF/#slwfklqj #q# z khuh# #r xog ##dp #xuuhqwo|# lqyr oyhg#q#wkh#Xexqwx#Z r p hq# sur mf w#wkh#Dffhwleldw|#whdp/#dqq# wkh#QJR#whdp ##dp#dovr#d#phpehu# ri#wkh#Rklr#Or Fr#whdp/#dqq#d#qhz# p hp ehu# i#wkh#Rklr#Or Fr#Fr xqfld

#### HN= EX kdw #qvsluhg # r x # w #dssol # r u # vsr qvr wkls#w #XGVB

Fl ## rw#dq#hpdlo# urp#d#ulhqg#q# wkh AXZ #surnhfw #zkrp# . \* g#zrunhg # z lwk#q#wkh#sdvw##dvnhq#d#lhz# rwkhuw#i#wkh|#wkrxjkw#L#vkrxoo;/# dqg#wkh#hvsrqvh#zdv#

ir u#w##z dqwhg#wr#dwwhqg#chfdxvh##dzd|v#urp#wkh#vxpplwB

ihow#w#zrxoo#eh#d#uhdw#

rssruw.clwi#wi#bhhw#vrph#i#wkh# r adah/#dv# hoo#dv#hdualai # r uh# der xw#wkh#axww#dqq#eroww#i#krz# hyhul wklai #lww#w i hwkhu/#daa#wkh# sur fhwhy#hklaa#whul wklai 1

#### HN#Z kdw#duh#vrph#i#wkh#vhvvlrqv# Irx#whaahaB

 $FI = ##w1$ hg#w#rfxv#q#frppxqlw|# dqg#dffhwleldw|#khuh##frxog1# Rwkhuttwkdq#wkdw##wulhg#wr#bhduq#dv# p xfk#dv#srwledn#derxw#vrph#ti# wkh#wslfv#wkdw#zhuh#d#elw#yhu#p | # khdq/#exw#wloo#dvflqdwlqj# Dwhqqlqj#wkh#yhvvlrq#derxw#wkh# QJ R#whdp # dv#qwhuhvwlqj /#dv#\*q# kdg#gr#ghd#wkdw#w#h{lvwhg# suhylr xvo /#dqg##wklqn#w#kdv#wkh# sr whqwldow #gr#dpd }lqj #zr un1#Wkh# vhvvlr qv#der xw#wkh#UF#r xqflo#dqg# Xexqwx#Z hhnd #Qhz v#z huh#yhu| # h| h0r shqlqj #r u#p h1#Sulr u#wr # qh# vhvvlr q/##glgq\*w#nqr z #der xw#wkh# O Fr #LVR #Wh vwlgj #glwldwlyh/#gr u#wk h# Odswis#Wh what is urinf what they we are  $#$ dodug#p ruh#derxw#erwk#i#wkrvh1

r yhuz khop loj oj #sr vlwlyh/#vr# #z holt# HN= kdw t huh#r xu#elj j hvw#vdnh0

FI # with dv#dq#dz hvr p h# wklgi/#g#wkh#bwhudd# vhqvh饿r#odql#shrsoh# wkdw#lyh#wkhlu#whph# dag#nahui | #w # uhdwai # dag# dlawdlalai # Xexqwx/#erwk#vriwzduh# dgg#rppxglwlt#bliw# XGV# lwk#wkh#ghvluh#w # gr#z kdw##dq#wr#khos# hqfr xudi h#qhz #xvhuv#  $dqq#r$  qwdexw  $w#E|#$ 

khosiqi#xu#OrFr#ch#oruh#yivledn# dag#gylwaj/#dag#khoslaj#w#dlyh# wkh#ylvleldw #i#p | #whdp v1

HN=#Gr#rx#kdyh#dql#Wsv#ru#luvv0 whp h#dwwhqqhhvB

 $FI = 2$  Dyn#d#WRQ# i# xhvwl r av#ehir uh# Ir x# r #Uhdg#lyhu #lp dlo#p xow soh# who hyther to dnhtty until r x ttp r q\*wtp l wtt lawuxfwlrav#Narz#wkdw#wkh# vf khaxdn#v#r avvdavd #kdailai # Grawtch#diudla#wi#vshdn#xs/#exw#wul# w #hhhs#w# a#w slf 1

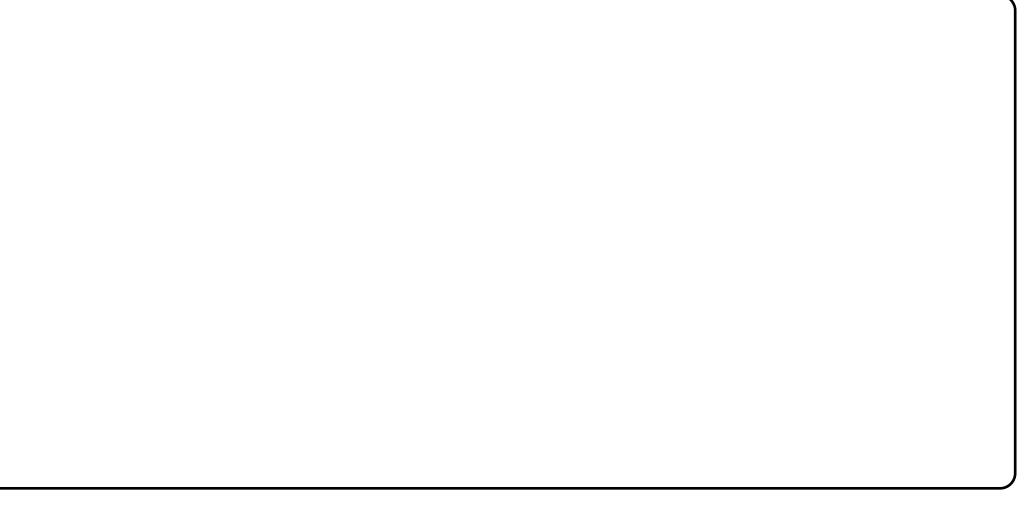

## **XEXQWX#I DP HV** Z ulwwhq#el #Hq#Khz lww

Vkdgr z j ur xqgv

<span id="page-36-0"></span> $k|v|$  r awk/##lp # waxlai #ol#vhulhv#i# lhz v# a#kh# dp hv# `∝aha#a#Wkh#Kxpedn# I ur } hael wh#Exaadh #Gxh#w #wkh#  $axp$  ehu# i# dp hv# $x$  dvh#  $x$  hxha  $x$ xs#wr#uhylhz#"q#xsfrplqj#"vvxhv#ri# sod|#wkh#zkroh#jdph#"urp#d#nwrs# I xoo Flufoh/#L#dp#exaadai#wzr# i dp hy#aw #wkly#uhylhz #

Widarziurxaav/#daa# Vkdgr z jur xqgv# /xuylyr u/#duh#erwk# jxq1#w#gr hv#qrw#wdnh#orqj#wr#jhw# VflOll#ww.sCarza#vkrrwhuw#vhw#a# wkh#sodqhw#i#Jdq|phgh1#Erwk# whow the f x v#dur x a a # la# ldha# lavdvlr a# i #wkh#sodahw#daa#da# dwwdfn#g#wkh#kxpda#edvh1#ta# Vkdgrzjurxqgv/#rx#sodl#dv#d# hai lahhu/#Z hvohl #W ohu/# kr # wkrxikw#wkh#dph#kdv#wr#uhsdlu# wkh#edvh/#likw#ii#wkh#doha/#daa# hvfdsh#wkh#sodahw##la#

Wkdgr z j ur xqgv# /x wlyr u/# kh# www.ulf#rfxvhv#durxgg#wkuhh# sodl deon#kdudfwhuv#dv#wkhl#wul#wr# hvfdsh#wkh#sodahw##Wkh#wvul#lv# vrolout# a#erwk#whyohy/#zklfk#lv#wroa# wkur xj k#xw#f hqhv#dqq#q0 dp h# vlahr # hwdi hv#kdar z i ur xaav# ihdw.uhv#ww.ul#whpv#xfk#dv#-tpdlc# p hwdi hv/#Gr f xp hqw/#dqq#gldul # hqwulhv#Doc#wkhvh#dq#eh#slfnhq#xs# wkurxjkrxw#wkh#dph/#dqq#khos#wr# h{sdgg#wkh#www u| #xwwkhuf#

Vkdgrzjurxggv#v#d#vkrrwhu/# exw#w#v#xqltxh#e|#qrw#xvlqj#wkh# wudgiwr gdo#iuw#shuvr g#yihz 1# r x# gr z q格ur vshf wlyh/# klf k# r unv# shuihfwo # hoof#Wkh#hlerdug#v# x vhg #w #p r yh #wk h # k dudf wh u/# k l dh # wkh#prxvh#v#xvhq#wr#srlqw#rxu# xvhg#w #wkh#ghz #ylhz /#w#p d| #hyhq# houfr xudi h#qrq0 sv#dqv#wr#wu|#wklv# vkrrwhu#xw1#

With I wir gv#duh#r f x vha# a#  $frp$  sohwigi #d#vhulhv# i# emthety hy/# dgg#rx#loo#eh#prylgj#durxgg# gdun#exloglaj v/#vkrrwaj #dolhav/# df wydwgi # erhf w#dgg#thf r yhulgi # lwhp v#P lwlr qv#duh#nqml dedn/#exw# gr#ehfrph#uhshwhwlyh#dv#prw#ti# wkh#erhfwlyhv#duh#lploduf#Zkdw# p dnhv#wklv# dp h#nqml dedn#v# vkr r whai #dolhav#dag#wkh#h{fhoohaw# dwp r vskhuh 14P r vw# i #wkh# dp h#v# sod ha#q#wkh#gdun/#zlwk#wkh#gq# idfnhulgi#bjkw#Wkh#wrufk#dwwdfkhq# wr#frxu#xq#dq#glvsod|#bljkw#qo|#q# iurgw#i#rx/#zklfk#dggv#dg# h{fhoohqw#wdfwlfdo#dqg#dphsod|#

hohp hqw帙 r x # loook dyh #w # h# fduhixo#krz#rx#srvlwlrg#rxu# w uf k/#vlgf h#r x#r xog#kdyh#dolhqv# vqhdnlqj #s#hklqq#rx#Wklv#hdooj# gr hv#dgg#w #wkh#whqvlr g#dgg# dwp r vskhuh#Mkdgrzjurxggv# i hdw.uhv#d#ydulhg#duvhqdo#i# z hdsr qv#dqg#h{sor vlyhv/# klf k#duh# yhu #vdwhvi | lqj #wr #xvh#

Er wk#wkh# udsklfv#dqg#vr xqg# duh# rrg#q#erwk#wwohv/#zklfk#uhdoo|# khosv#w #p sur yh#wkh# dp hsod| # Z kloh#wkh# udsklfv#duh#gdwhq#q#

Widgr z j ur x ggv/# lwk#vr p h#vr dg# lp sur yhp haw#q# /kdar z j ur x q av# Vx uylyr u/#wkh# udsklf v#duh#wloo# j r r g#e | #wr gd| <v#wdggdugv#Lww# wodggr xw# udsklf#hiihfw#v#wkh# di kwai#urp#wkh#wrufk1#D#vrdg# vr x qqwudf n#dq#eh#khduq# wkur xj kr xw#z lwk#vr xqq#hiihfww# z klf k#dgg#w #wkh#whqvlr q#dqg# dwp r vskhuh# i #Vkdgr z j ur xggv#

Er wk#wwohv#hdwxuh#d#ghfhqw# dhqi wk#ww u|#dp sdlj q/# Vkdgrzjurxggv#erdww#r0

## XEXQWX#J DP HV

rshudwlyh#sod|#zkloh# Vkdgrzjurxqg∨#Vxuylyru#kd∨#d# VxuylydolPrgh11#Ed∨hg#q#wkh#vw|oh# r i#, dp h#q#Vkdgr z j ur xqgv/#lw#lv# uhdoo|#ehjjlqj#ru#d#Fr0Rs#prgh1# Z kloh#⁄kdgr z j ur xqg∨#hdwxuh∨# wkl∨#prgh/#dqg#doorz∨#xs#wr#7# sod|huv#wr#sod|#wkrxjk#doo#wkh# plvvlrqv#urp#wkh#vwru|#dpsdljq/# wkh#prgh#kd∨#qrw#ehhq#wkrxjkw# wkurxjk#dw#doo1#Fr0Rs#fdq#eh# sod|hg#q#qo|#qh#frpsxwhu/#dqg# qrw#yhu#ODQ#u#Lqwhuqhw1#Iru#prww# shrsoh/#wkl∨#pdnh∨#Fr0Rs# frpsdnwho|#srlqwoh∨∨1# Vkdgrzjurxqgv#Vxuylyru#kdv#d#du# ehwwhu#h{wud#prgh/#lq#wkh#irup#ri# VxuylydolP r gh/# klfk#/hqgv#kr ughv# ri#dolhq∨#¦rxu#zd|/#dqg#|rx#kdyh#nwr# vxuylyh#iru#dv#orqj#dv#srvvleoh1

Vkdgr z j ur xqgv#dqg# Vkdgrzjurxqg∨#∖/xuylyru#duh#erwk# vrolg#vkrrwhuv/#zklfk#duh#voljkwo|# gli i huhqw#wr #wudglwlr qdo#df wlr q# wlwohv/#wkdqnv#wr#tww#kruuru# dwprvskhuh#dqg#ylhzsrlqw1#/Wkh# vwru|#lv#yhu|#sodlq/#exw#sohqw|#ri# f xw#f hqhv#dqg# erhf wv# dq#eh# ir xqq#wkur xjkr xw#wkh#j dp h#0# z klf k#khos#wr#dqg#vr p h# edf nj ur xqg#wr #wkh#p dlq#vwr u| 1# P lwlr qv#duh#hqm| dedn/#wkr xj k# uhshwlwlyh/#dqg#eulqj #qr wklqj #qhz # wr#wkl∨#vkrrwhu#jhquh1#Wkh#judsklfv#

dqg#vrxqg#duh#vrolg#wkurxjkrxw/# dqg#psuryh#wkh#dwprvskhuh#i# wkh#jdph1#Fr0Rs#sod|#lv#uhdoo|# odfnlqj/#dqg#vkrxog#kdyh#ehhq#d# fuxfldo#hdwxuh#i#wklv#wlwoh1#/Wkh# sruw#ri#wkl∨#wlwoh#wr#Olqx{#l∨#srru/# dqg#uhtxluhv#d#jrrg#v|vwhp#wr#uxq# wklv#,dph.#zhoo1#Ryhudoo/#w#v#dq# hqm|deoh#vkrrwhu/#exw#idoov#vkruw# lq#p dq| #duhdv1

#### Vf r uh $\#$  243

#### $J$  r r g=

'  $\#\text{qwhubwlog}$   $\#\text{wu}/\#\text{lw}\#\$ lwhp v#wr #slf n#xs#gxulqj # dp h ' #Vr olg#J dp hsod| ' #J r r g#Dwp r vskhuh ' #Hqml dedn#\/xuylydd **P** r gh# +Vkdgr z j ur xqgv#Vxuylyr u,

#### Edg=

' #Fr 0Rs#qr w#i xool #lp sohp hqwhq# +Vkdgr z j ur xqgv,

' #Ehfr p hv#gxoo#) #uhshwlwlyh#yhu#  $w$ <sub>p</sub>  $h$ 

'  $#$ Sr ru#shuir up dqf h#q# $Q$ qx{

Hg#Khzlww/#dnd#fkhzlw#~zkhq#sod|lqj# j dp hv,/#v#d#nhhq#SF# dp hu#dqg# vrphw¦ph∨#hqm|v#frqvroh#jdplqj1#Kh# lv#dovr #f r 0kr vw#r i#wkh#I xoo#Flufoh# Sr gfdvw\$

Wudlohu<del>#</del>

<u>PkUhghDRZ{H</u>

<u>kwws[=22z](http://www.youtube.com/watch?v=MhRedeAOWxE) z z 1 r xwxehffrp 2z dwfkBy@</u>

frq[wh](#page-1-0)qww#a

Li#rx#dyh#XexqwxQuhadwhq#xhvwlrqv/#hpdlo#wkhp#w# t xhvwlr qvC ix oof luf ohp dj d}lqh1r uj /#dqg#Jr ug#z loo#dqvz hu#wkhp #q#d#xwxuh# Ivvxh14Sohdvh#qfoxgh#dv#pxfk#qirupdwlrq#dv#rx#dq#derxw#rxu#sureohp1

<span id="page-38-0"></span>Frpsidng#e # rug# dp sehoo ##Lkdyh#dozd|v#nglwhg#wkh# j uxe#ww#exw#q#3137/#i##

gr/#dqq#thp ryh#d|/#rxu# ri#wkh#uhshdwhg#hqwulhv/# wkh|#duh#sxw#edfn#e|#wkh#v|wwhp#q# ther r wl

#AWKh#ehvw#zdl#wr#ghdo#  $z$  lwk#w#v#ww #dfwxdool# uhp r yh#wkh# og#hhughov# Dweerrwtks/#grwh#wkh# ilgdo#lyh#kdudfwhuv#i#wkh#oghvw# nhughd#xfk#lv#650641#Jxq#V|qdswlf# Sdf ndj h#P dqdj hu/#dqq#vhduf k#r u# wkdw#wulqj1krx#vkrxoo;#hw#kdoi#d# vf uhhq# i #s df ndj hv/# lwk#wz r # %dqx{0khdqhw%#whp v#dqq#qh# %dqx{0p dj h%tehlqj #qvvdoong# Ulj kw $\vec{a}$  of n#q#hdfk#i#wkhp /#dqq# vhohfw#% dun#ru#frpsohwh# uhp rydo PAH What 4 of n# q# b Ssol 1%

Diwhuttwk dw# shq# Diff hwr uhv2Vhup ladddaa#nawhu#  $wk\psi\#r$  p p dgg=

#### t vep! vqebuf . hsvc

Wikh# uxe#blow#vkrxog#eh#vkruwhu# el #wz r#whp v1

### dq\*w#vhhp #w # hw#p | # vr xqq#xqqlqi #q# $\#$ Fr p sdt #Suhvdulr #FT 89# z lwk#Xexqwx#31371

# If oor z # wk h# q vwux f whr q v # rq#wkl∨#sdjh# kwsv=22z Inlkexqwxfrp2 Dxglr 2gwdodgi Ogx{Do dGulyhuP r gxdnv# u#xsj udgh#w #

Xexqw:#41371

##Lthfhqwd#xsjudghg#w# Xexqw: #4137/#dqq#wkh# qhz # fur od eduv#qulyh# h#  $f$  ud} | 14Kr z #dq# $#$  hw#wkh# i dw# fur oo#eduv#edfnB

#Uxq# / qdswlf#Sdf ndj h# P dqdj hu/#Vhduf k#r u# der yhuod| #dqg#thp r yh# Iw#Diwhu#d#therrw#rx# vkr xoa#kdyh#dw#furoo#eduv1

> ##Externational Advancement xexqw #4137# q# | # odsw s#Hyhu| wklqj #v# j uhdw#exw##grq\*w# hw#dq|#

vr xqg1

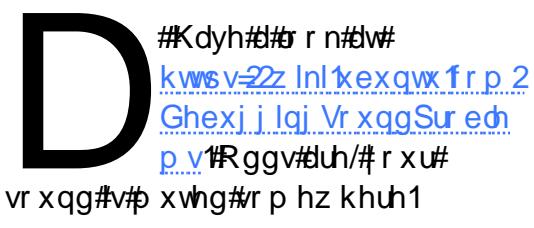

##Lkdyh#gwdothg#dgg#xg# Wuxhful sw#exw#w#grhvq\*w# vhhp #w #hqf u sw#ldnv1

# Ekha#rx# xa# Wuxhful sw#w#dq#uhdwh# d#ldn# klf k#v#d# Wuxhful sw#%yroxph/%#dqq#

xqprxqw#u#prxqw#Wxhfulsw# vr oxp hv#/Khq#r x#dq#sdvwh#ldnv# lg#dgg#xw#i#wkh#yroxphth2khq# |rx#prxqw#d#yroxph/#rx#kdyh#wr# survigh#wkh#sdvvzrug#rx#kvhg#w# fuhdwh#w#dqq#wkhq#wkh#rqwhqww# duh#givsod| hq#dv# shqo| #dv#i #wkh| # z huh#g#d#uhjxodu#roghuf#Krzhyhu/# Irx#dq#xsordq#d#yroxph#wr#dq# r golgh#ww udj h#/lwh/#dgg#ch# frgilghgw#wkdw#wkh#rgwhgw#duh# vdi h# ur p # dvx do# ur z vlgi 1# Li# wk h# Dp hulf dq#QVD#z dqww#w #vhh# r xu# ildnv/#doo#ehw#duh#ii1#Wkhq#d#exgg|# f dq#gr z qor dg#wkh#yr oxp h/#sur ylgh# wkh#sdwz r ug# r x # dyh# lyhq # lp /#

#### dgg#dffhvv#wkh#ldnv1

 $L#r$  x # dowtw #horful swhaw which # vigi dn#ldn/#w#v#sureded #hdvlhu#w # xvh#wkh#Qdxwloxv#ldn#pdqdjhuf# Klj kolj kw#wkh#loh/#Jj kwofolfn/#dqq# vhdnfw#76rpsuhvvf%4D#zlqqrz#loo# srs#st# by hu#d# loh#gdp h/#dqq# vhohf w#%}%#dv#wkh#loh#w|sh1#Folfn#q# %Rwkhu#swlrqv/%#dqq#rx#dq# vshfli | #d#sdvvz rug/#dqg#vhdnfw# %Horful sw#wkh#loh#bww#wrr? #Folfn# %Fundwh/%#dqg#rx#duh#grqh1

#Onww#vdl #\*vh# r w# ah# 1dvl#vlahr # lwk#d#loo # lwk# Iw# ui ladddxalr# ddai x di h#h1 1# lai dvk.# daa#darwkhu#dvl#zlwk#wkh#vdph# ilop #exw blwk#d#vhfrqq#dxqlr# ddgi xdj h#h1 #th0gxeehg#g# Lydddg, #Ly#wstrwledn#wr#hw#gd# r gh#dyl#ylghr # lwk#wkh#lop #dqq# wkh#wz r#dxglr#odgixdihv# vhohf wlech B

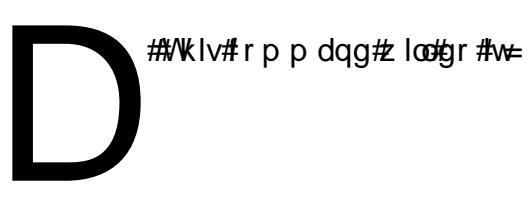

 $6<$ 

## **T##D**

ggngf h! . j ! j ogvu! . wdpef d! dpgz! . bdpef d! dpqz! pvuqvu/ nl w! . of xbvej p! . j ! j oqvu3! . bdpef d! dpqz

##qvwdothq#Xexqwx#4137# r q# | #ghwer r n/#bndylgj # vr p h#qxvhq#sdf h#q# wkh#kdug#gulyh1## rw#w#doo# vhw #x s #wk h #z d| # #bh h g # w #wk h g # # lqvvdomg#DqgurlgQ; 9#515#q#wkh# xqxvhq#vsdfh1#Qrz#wkh#errw#phqx# lgf oxghv# go #Dggur lg1

#AVkdgnv#w #Jduvlgulfn7# lq#wkh#Xexqwx#ruxpv1# Errw#urp#d#OlyhXVE# iodvk#gulyh/#u#b#OlyhFG# li#rxu#rpsxwhu#kdv#d#FG#qulyh1# Rshq#Dffhwr uhv2Vhup lado#daa# hawhutthe hyperpology-

#### t vep! gej t l ! . m

 $+$  qwhu# r xu#s dvvz r ug#z khq# surpswhq1#w#vkrxoq#vkrz#trx#wkh# www.dihttphylfhv/#dqq#rxu#kduq# guyh#v#sureded #2ghy2vgd#Li#wiv# qrw#prgli|#wkh#qh{w#wzr#  $frp$  p dqgv1

t vep! npvou! 0ef w0t eb2! 0nou

t vep! hsvc. j ot ubmmd . . sppu. ei sf dupsz>0nou! 0ef w0t eb

t vep! vnpvou! Onou

#### t vep! sf cppu

##Eqvwdoothq#Jrrjoh# Fkurp lxp #eur z vhu/# qlqq\*wbhh#w#r## uhp r yhg#w#Qr z # khg## f of n# q#d#oqn#q#-lyr oxwlr q#516316/## j hwbl#gldorjxh#er{#whoologj#b h# Fr x oa#ar w# shq#Jqn#t dldng#w # h{hf xwh#klog#surf hw# %2xvu2elq2f kurplxp 0eurz vhu%#qr# vxfk#ldn#u#qluhfwul,

#A/vduw#luhir { #Fdf n# q# HalveSuhihuhafhv#Ahdnfw# wkh#Dqydgfhq#rde1#Qhdu# wkh#erwwrp/#v#2Dozdlv# f khf n#w #vhh#i#luhir {#v#wkh# ghidxovteur z vhut g#wduwxs%#Folfn# wkh#%Fkhfn#Qrz%#exwwrq1#Mohfw# %hv%

###dp#dq#dffrxqwdqw#P|# f kloguhq#ghhg#w # hw#qw #  $p$  | # r p s x whut # x r # krp hz r un/#exw##z dqw#w # eor f n#vs uhdqvkhhwbur judp v#w #  $sur$  whf w $\not\!\!\!\!/$   $\#$  r un# r qwhqwl

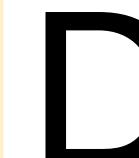

# tx# dq\*w#eorfn#wkhp# iurp#xqqlqi#suriudpv/# exw#rx#dq#eorfn#wkhp# iurp#chlqi#dedn#w#

dffhw#rxu#ldnv1#Vhw#xs#d#qrq0 dqp lq#vhulq#r u#wkh#llqv/#wkhq#q#d#  $w$ <sub>n</sub>  $q$  ddd $w$ q =

#### di npe! 861! Oi pnf 0zpvsvt f sobnf

P dnh#x uh#r x #k dyh#d#wur qj # sdvvz rug#wkh|#grg\*w#ngrz\$

#P | #eur wkhu # dv# hvvlqi # z lwk#vr p hwklqj #w #gr # z lwk#wkh#orn#dqq#hho#i# Xqlw/#dqq#qrz##kdyh#d# f ud} | 柏ur s#kdgr z # q# | # r x vh# f x uvr u性我 dwh #z k h uh #wk h #g ur s # vkdgr z #v#sodf hg#dqg# dqw#v#edf n# w #ww#ghidxow#srvlwlrq1

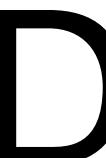

###txqq#w#twtw#q#wkh# qYlgld#vhwwlqjv#i#doo# sodf hv1

### dqw#w #hqrz #krz #w # suhylhz #lwhv#q#surjuhvv#  $\sigma$  f doo # kloh# vlqi #  $Nr$  p sr } hul

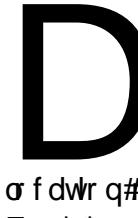

73

#Eqvvdco#CDP S#Hq# dgglwr g#w #Ogx{ $#$  $DSdfkh/F$  | vt oldqg#SKS,/# d#xoo# he#vhuyhu1#/Wkh# or f dwir q# i #wkh#vlwh#v#2ydu2z z z # Frst#rxu#sks#dqq#kwoo#lohv#urp#

 $Nr$  p sr } hu#

**+rd**ydvf ulsw lp dj hv. r wkhutz he# frqwhqw#wkhuh1#q#wkh#eurzvhu#rx# f dq#dff hvv#w#yld#orfdokrw#tu# 45: BB141

#### Wsv#dqg#Wfkqltxhv Krz#krw#vhuvlrg#513

q#wxh#6/##uhyhdohq#qh#i#  $p |$  # dqi 0 x s v= #  $\frac{dy}{dx}$  dq w #  $\frac{dy}{dx}$   $\frac{dy}{dx}$  and  $\frac{dy}{dx}$   $\frac{dy}{dx}$ krz#krw#wklqjw#duh/#gdpplw\$# **Wing#Xglwk#duulyhg##iru#ph/#dv#** d#whwwlqi#hqylurqphqw#qrw#p | # surgxfwlrg#vlvwhp, /#dqg#dssdnww# z huh# r qh/#dssduhqwoj  $#$ Fr qn|#w #  $wk$ h# $h$ vf xh\$

Hdvlhu#vdlg#wkdg#grgh#Li# vrphrqh #rxog#bhh#w #sursrvh#d# WV s #8#Fr gn| #Wkwr uldov/%##wklgn#w# z r xog#eh#d# uhdw#dgglwlr q#wr#xoo# Fluf on #P di d}lgh #Low by dv # hdvl # w # lgg # lq wux f whr q v #q #k r z #w # k dq i h #wk h # erughu#dqq#frorxu/#exw##krqhwool# gr g\*w# lyh#d#udw\*v#sdwr rwh#der xw# wkrvh#wklqjv1#Hyhqwxdool/#Jrrjoh# dhq#ph#wr#vrph#xvhixd# lgir up dw'r g/#exw#w#z dvg\*w#ndvl ###  $d$ ovr # udeehg#wkh# iilfldd $F$ r gn $\mid \#$ p dqxddddgd #s dvwhg #w#qwr#d#wh { w# ildn#ru#iidgh#shuxvdo1

L#gwdothg#p Ovhgvr w#chiruh##

#### **T# #D** i r w#qwr#wkl∨1

Lokdyh#qfoxghq#p|#frqn|uf#loh# iru#%qylqld#whps?#wr#zrun1 Hyhul wklai#xs#wr#wkh#zrua#%WHTW?# z dv#lp sol# uleeha# ur p # r p h# z he#/wh/#dga#yhhp ha#w #eh#RN# Givs odl lai #wkh#kswlph#daa#wkh# nhugho#yhuvir q# huh#ur p #wkh#ydp h# vr x uf h/#dag#wkhl #ww.xf n#b h#dv#RN1# Wikha# h# hw#aw #wkh#b hdw# i#wkh# pdwhut#K z pra#whps#1%#wxuaha# r xw#wr#ch#wkh#klsvhw#whpshudwxuh/# pr wo #edvha# a#wido#daa#huuru### kda#krsha#wkhuh#rxoa#eh#wkhu# % hp s%#vduldedny/#exw#w#z dy#urw#wr#  $eh1$ 

**Kggwhps %#v#wkh#whpshudwxuh#** thsruwha#el#wkh#kdua#ulvh1#W#hw# wkly/#rx#bxw#kawdoo#kaawhps/# dgg#xg#w#dv#d#gdhprg=

kggwhp s#0g#2ghy2vgd#ru#wkh# adph#i#rxu#kdua#aulvh.

Likdyh#dq#Qylgld#ylghr#dug/#dqg#

/ dpol z Gosf dbt u/ dpogi h

DBDI F`GPMEFSQBUI! >! 0ung0  $DPOOFDLUPO' LUNFPVUJ > 6$ **FYQISZ` NJOVUFT! >! 41**  $LIJNF' GPSNBIJ > 8I : 8N$ EBUF GPSNBU! >! & Z. & n. & e YPBQ QBSUOFS' JE! >! YYYYYYYYY **YPBO MJDFODF LFZ! >! ZZZZZZZZZZZZ** EFGBVMJ MPDBLUPO > DBYY1615

L#gwdothg#d#sursulhwdul#gulyhu/#dgg# dssduhavol#wkdv#zdv#dor##ahhaha#

Iru#wkh#FSX#whpshudwxuh/#d# z kr dn#orw#i#slslai #z dv#ahhaha1# Whavr w the durt i the http whavr w # s df ndi h1#% Fxw%#h { wudf ww#xa ww#wk h# ghvluhg#qirup dwr q/#dqg#%hg%# ir up dw#w1

P | #who shudwxuh#hwlvk#v#urw# dp lwhg#w #p | #frp sxwhu/#L#dovr# z dawtwr #har z #wkh#whp shudwxuh# rxwollah1堆#rx#Jrridh# fronlin uhfdvw#trx#zloo#loo#bboofh# w #arz gorda#z kdw#wxugy#xw#wr#eh# d#uhsrvlwrul#ddph/#cklfk#lv#dagha# w # Al ads wf # u# /r i wz duh # Fhawhuf# Wikha#r x#da#avvdoo#wikh#df wxdo# fr and ir uhf dywtsur i udp "#Dovr#vlig# xs#lv#d#sduwahu#dw#zhdwkhuffrp/#i# Ir x# uh# a#Qr uwk#Dp hulfd #AVr uul/## kdyh#ar#ahd#z kdw#wr#ar#i#frx#duh# r xwlah#Qr wk#Dp hulfd#Onwwhw# sohdvh\$#tx#zloo#hw#d# sduwghu#g#dqg#ofhqfh#h|#  $F<sub>1</sub>h$ dwh# $#$ fr and I r uhf dvwffr aili #loh# la#rxu#urrw#roahu/# ir oor z lai #wkh#sdwwhua# kdyh#af oxaha/#exw# lwk#  $\vert$  r xu# z q#s duwq hu#q/# df hqf h#hl /#dqq#ghi dxow# or f dwir g this Sduwgh w# dg# givs od #wkh# hdwkhu# q# ixcon#lufch#odjd}lgh#&84

wkhlutz he#dwhv/#exwtz h\*uh#grw# df wxdool# r lai#wr#ar#wkdw1.

Didlg/ $\#$ tshg $\#$ kh# xwsxw# urp# fr and I ruhf dvw#aw #Fxw#ehfdxvh# wkh#dz#xwsxw#afoxaha#da#xid# %D% lwk#da#dffhaw1

With # with with yith yith with the vitted of the Vitted H r gn

fr gilj #duh#suhww|#erulgi #FSX# i uht xhaf | #daa#xwd} dwr a/#b hp r ul # dag#z ds#xvdi h/#dag#alvn#vsdf h# xvdi h1

Wikh#xoo#wh{w#ru#wkh#Franl# alvf xvyha#chuh#daa#/kr z a#chor z .# f da#h#hha#lw#

kws=22sdwhelafrp2kVTzESsW

## <span id="page-41-0"></span>**P \ #GHVNWR S**

\rxu#kdqfh#wr#vkrz#wkh#zruog#rxu#ghvnwrs#u#SF1#Hpdlo#rxu#vfuhhqvkrww#dqq# skr w v#w # lvf C ix oof luf ohp dj d}lgh ruj #dg#qf oxgh#d#euhi#s dudj udsk#der xw# Ir xu#ghvnwr s/# r xu#SF\*v#vshfv#dqg#dq| # wkhu#qwhuhvwlgj #wlgelw#der xw# r xu#vhwxs1

L#wrn#wklv#fuhhqvkrw#ehiruh#xsiudqlqi#wr#4137#ehfdxvh# grg\*w#ngrz#zkdw#zloo#kdsshq#zlwk#p|#h{lvwlgj#ghvnwrs# fr gilj xudwhr g#vlgf h#4437# loo#xvh#Xglw| #el #ghidxow1

Wikh#grfn#dw#wkh#erwwrp#i#wkh#vfuhhq#lv#DZQ/#dqq#L#kdyh# ydulr xv#f uhhqohw# q#wkh#lj kw#lqh# i#wkh#f uhhq/#lqq#5# wwf nhu# fuhhqdhw#w z dug#wkh#biw#Jgh# i#wkh# fuhhq##www #wul # dqq#o dnh#wkhp#orn#dv#wkrxjk#wkh|#duh#kdqjlqj#q#wkh#zdoo1

P | # r p sx whu #v#d#W vkled#/dwhodwh#00880/848: / # lwk #dq #qwho #6# sur f hvvr u/#7#0 E# i #UDP # hyhq # wkr x i k # \* p # x qqlqi #65 0 elw # Xexqw:#w:#khos#hqvxuh#wkdw#ghylfh#gulyhuv#zrun#zlwk#p|# kdugz duh #0##www.oofkdg#wr#gr#wrph#wzhdnlgj#wr#hw#wkh#zluhdnw dgdswhutwr# run#dgg#wkh#khdgskrghv#dfn#wr# run,/#dgg## xsi udghg#w #d#83#JE#kdug#gulyh1

L#wrn#wklv#slfwxuh#vrph#wlph#djr#Lw\*v#grw#uhdoot#p|#lqhd#i#d# shuihfwtahynwr s/#exw#L#kda#xa#arlai#M

Vriwz duh#xvhq=#hp hudog#wkhp h#p dqdj hu/#frp sl}/#DZ Q/# vfuhhqohw#zlwk#xlfn#roqhu#dssohw#qwdoohq,/#dqq/#qrw#w#eh# ir uj rwwhq/#Fdlur#Grfn/#doc#uxqqlqj#q#Xexqwx#43143/#zlwk# JORPH565#

Follur#Grfn#v#khdyl/#dqq#rx#qhhq#wr#kdyh#d#rrq#rpsxwhu# uxqqlqj#w#u#rx#zloo#hqq#xs#kdylqj#d#wxuwoh#y|whp1

Frp sxwhutkdugz duh#shflilfdwirg#Frp sdt #suhvdulr#FT75# 536DX/#JDP #6J E/# udsklf #dug#DW#udghr g#J E/#dug#glvn# 653J E1

Lkvdq#Mdi i du

Vf r ww#P #Nhhwk

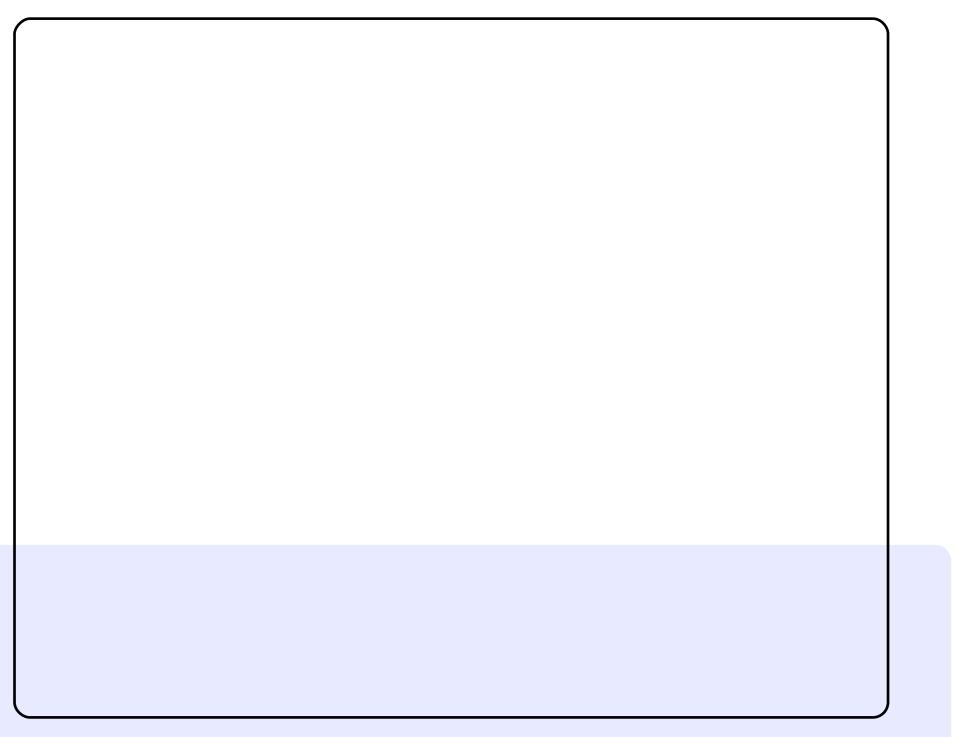

Wklv#v#p | #Xexqwx#43143#ghvnwrs1##bnh#wklv#vhwxs#ehfdxvh# ri#ww#lpsdflw|#dqq#hw#odvvlf#dqq#vrsklvwlfdwhq#hhof#t# gr z qor dghg#wkh#z doosdshu#ur p =

kws=22dgx{kxe1ghw253432342ws0680kdggslfnhg0kexgwx0

z doos ds huv2/#x vhg #wk h#wk hp h#Gx vw/#dg mx vwhg #wk h#vf uhhq# uhvr oxwhr q#wr#45; 3##4357/#dqq#vhw#wkh#sdqhov#wr# wudgvsduhgw#uljkwofdfn#A#surshuwhv111,14Ehorz#wkdw#v#wkh# Fdlur#grfn#P | #SF#vshfv#duh=

'#Gxdoofruh#518#JK} '#5JE#JDP '# awhjudwhg#Judsklfv#589#PE

H re# lwz l

Dsursrv#i#%Wkh#Qhwerrn#v#Qrw#Ghdg#.hw%#el#Doodg#M# Vplwklh#q#vvxh#&7<#i#xoo#Flufoh/#pl#ghvnwrs#v#uxqqlqj#q# dg#Dvxv#HH0SF#<33H/#dgg#w#xgv#zrgghuixo#g#w#Dwhqlgj# w #p xvlf #xvlqj #hlwkhu#Dxgdflr xv#+ulj kw #kdqg#ruqhu,#u# Edqvkhh#P hgld#Sod| hu/#wkh#ghidxowtsod| hu/#v#navwtshuihfw1#Wkh# z doosdshu#v#urp =

kwws=22addwsdwdgsxu1ghyldgwduwfrp2duw2JQX00gx{0txrw0 Worduexf novot xr voor j r 04745; 7<: 6

L\*p#dozd|v#q#ghyldqwduw#orrnlqj#ru#Xexqwx#zdoosdshuv#0# z r qghu xo#lwh#r u#w#Wkh#vnlq#v#lohp hqwdu|/#dqg#wkh#fr q#v# I dhq} d0Gdun#hw#  $#$ 

Udp r q#Eduur v

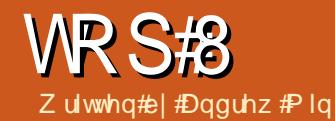

# YRLS#dhqw

## <span id="page-43-0"></span>Hnlj d

#### Kr p hsdi h \* ws - 22 hnlj dt uj 2

Hnlj d/# uj lqdooj # ulwwhq#el #Gdp lhq#/dqqudv#dv#d#p dvwhurv#wkhvlv/#v# rgh#i#wkh#prw#srsxodu#shq#vrxufh#vriwskrghv/#sduwhixoduqi#diwhu# wkh#dftxlvlwlrq#dqq#vxevhtxhqw#vkxwqrzq#i#ll}pr8#e|#Jrrjdn1#Rqh# ri#wkh#pdlq#uhdvrqv#v#ww#hdvh#i#xvh1#Prvw#YrLS#dhqwv/#ru# f dq#xvh#d#wkluq#sduw|#whuyhu/#Hnljd#iihuv#d#exlow0q#vhuylfh/#khoslqj# ghz #xvhuv#hho#uj kw#dw#krph#Exw#grq w#eh#rrohg#gwr#wklgnlgj#hljd# lv# qol#ru#wkh#qrylfh#xvhu#wkh#dssolfdwlrq#vsruww#pdql#dgydqfhg# ihdw.uhv/#gfoxglgj#vxssruw#ru#d#odxggul#olvw#i#rghfv#dgg#OGDS# dgguh wûer r n#or nxstXvhuv#wklqnlqj#der xw#prylqj#wr#-hljd#xoo0wlph# z lookdovr#eh#kdss|#wr#glvfryhu#Hnljd#Fdoo#Rxwl#z klfk#doorz v#xvhuw#wr# f doc#uhdof#skrqh#qxpehuv#ru#khds#dwhv1

W#qwdod+hljd/#xvh#wkh#hnljd#sdfndjh#q#wkh#xqlyhwh#uhsrvlwrulhv1

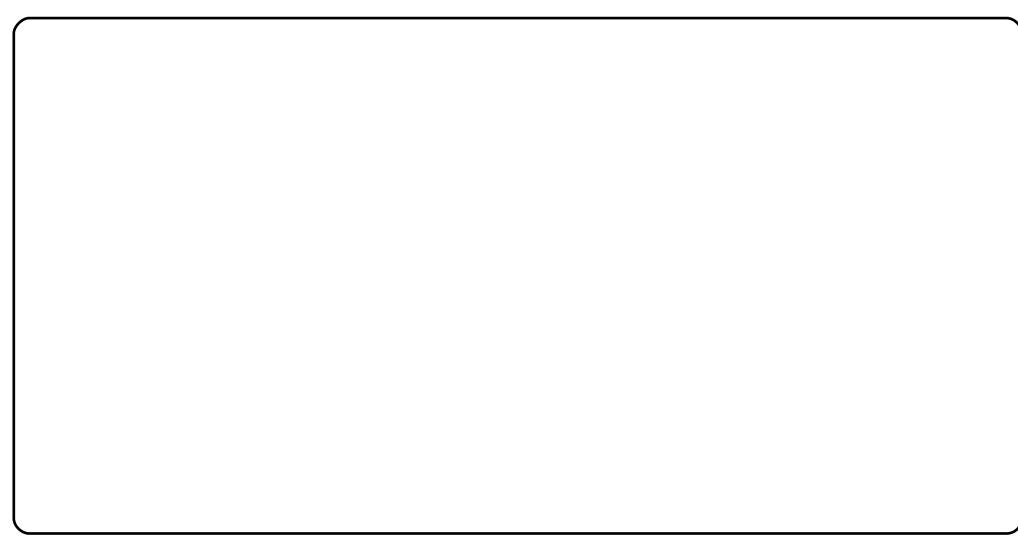

## **TxwhFrp**

T x wh Fr p #i r up hud #har z a#lv#Z hai r Sk r ah#laa#ux a#el #wkh# uhaf k# Yr LS# huylf h#Z hqir,#v#dqrwk hu#kljkd #srsxodu# ALS# dhqw # Qnh# hljd /# w# VXSSI WW#VIIfh#dqq#ylqhr#kdwwlqithZkhuh#lw#h{fhov#lv#ww#vxssruw#ru# wklug#sduw|#surwrfrov1#tw#ghyhorshuv#kdyh#psohphqwhq#yxssruw#ru# wkh#desxusch#deudul/#wkh#deudul#srzhulgi#wkh#srsxodu#urw0sodwirup# surjudp#Slqjlq#Dv#d#uhvxow#TxwhFrp#xvhuw#dq#kdw#lwk#PVQ/#DLP/# IFT # dkr r /#Mdeehu/# df her r n/#P | Vsdf h/#dqq#Vn| sh# vhu v# wkr xj k# vxssr w#r u#/n|sh#v#exjil#dqq#kdv#xhvwlr qdedn#hjdd#dplilfdwlr qv,1

W# qwdog #T xwh Frp / #xvh#wkh #xwh frp #sdfndjh#q#wkh #xqlyhuvh # thsr vlw tlhy1

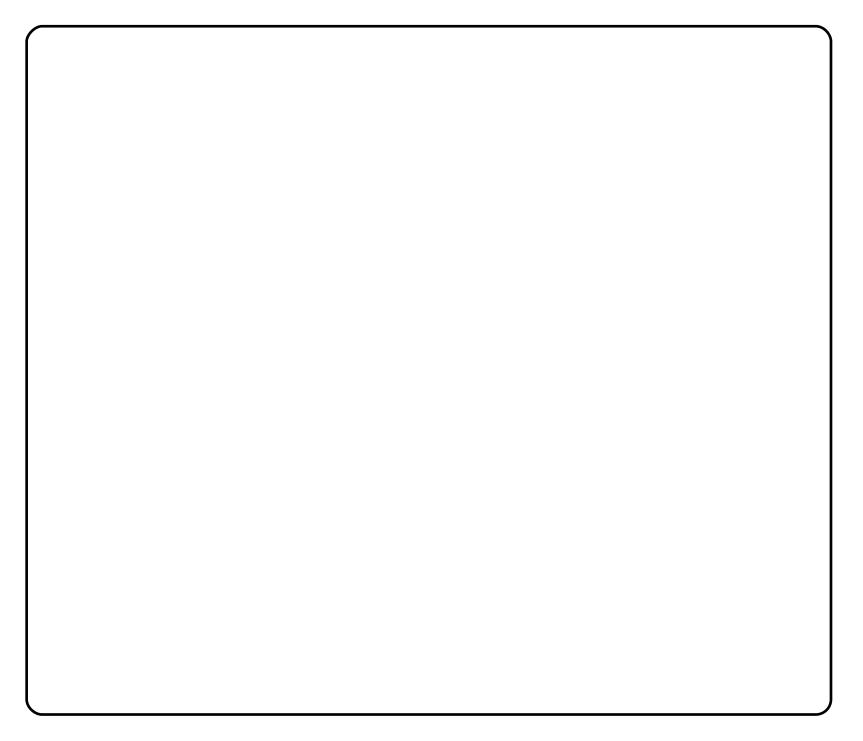

## **Ogskr** gh

Krphsdjh = kws = 22 z z blqskrqht u 2

Li#rx#z dqw#d#voljkwol#pruh#rqiljxudeoh#MS#lohqw#z lwk#d#pxfk#bnvv# xvhu0 uhqqq #qwhuidfh,/#khfn#xw#Qqskrqh1#w#kdv#J#ehy|#i# dgydgf hg#r gilj xudwr g#hwwgj v/#gf oxglgj #Sy92LSy7#z lwfklgj /# p dqxdd#UVS2XGS#sruw/#p d{lp xp #wudqvp lvvlrq#xqlv#rqilj xudwlrq/# dqg#vr#q#Dgglwlrqdool/#ww#turw0sodwirup##trx#dq#xvh#wkh#dss#q# Dqgurlg/#Eodfnehuu| /# u# r xu#Skr qh/#J#qlfh#hdwxuh#i # r x # dqw#d# xqlirup#qwhuidfh#lqdooj/#ru#rx#whuplqdd#xqnlhv/#wkhuh=v#d#exlow0q# frppdgg#dgh#gwhuidfh1

W#qvwdoo#Oqskrqh/#xvh#wkh#Xexqwx#sdfndjh#dw#wkh#iilfldo#grzqordg# sdi h1

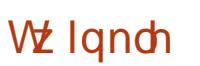

Krphsdjh=kws=22zzz1vzlqndnskrqhfrp2

Wz landn#kdv#doz dl v#ehha#) | #dyr ulwh#NGH#VLS# dhawf#WW #wduw#ww# lgf uhgled #xvhu#ulhggd #bw# l}dug#gwhuidfh#ru#vhwwlgj #xs#dffrxgww# lqfoxqhv#exlow0q#xssruw#ru#uhhZruog#Gldoxs/#vlsjdwh/#MSSkrqh# +wkrxjk#MSSkrgh/#Lxq#el#Jl}pr8/#lv#lxuuhqwol#ghixqfw/#dqq# Gldp r ggf dug/# klf k#hw# r x# dnh# dow#w #ddgddhv#dgg# wkhu# uhdó# skrghv#Wkhuh w#dovr#orw#i#NGH#qwhiudwlrg#i#sduwfxodu#vh#v#wkh# NDgguhvvErrn#gwhjudwrg#wkrxjk#rx#dg#xvh#wkh#exlow0g#dgguhvv# errn#i#rx#grq=w#xvh#NGH,1#llqdool/#ru#wkh#vfulswhuv#dqq#rqhuv#i#wkh# z r uxx) #Vz lqndn#iihuv#hyhqw#vf ulswv1#; r x # dq# r qilj x uh#ydulr x v#Edvk# vfulsw#w#n{hfxwh#khq#huwdlq#hyhqww#nqfrplqj#doo#xwjrlqj#doo## fdortthondvhg/#hwf1#duh#wuljihuhq1

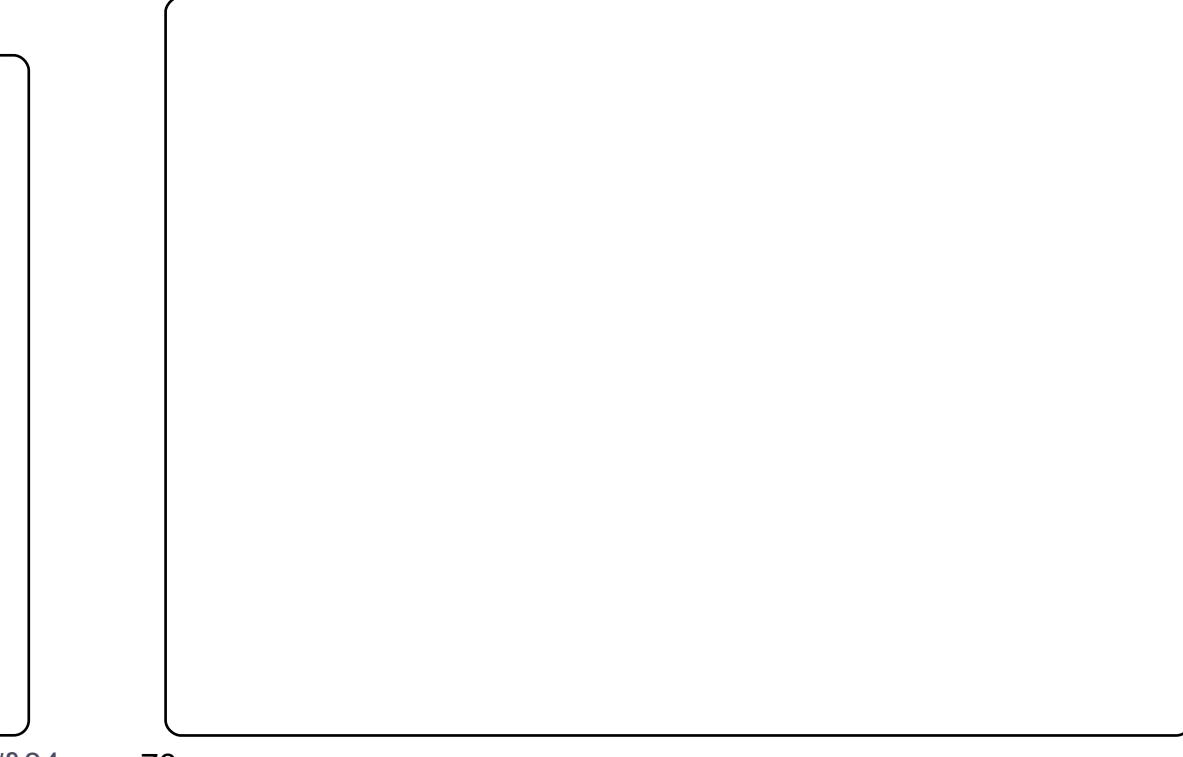

#### *MR S#R##Y RIS#FOHOWY*

#### Vnl sh

Krphsdih  $\frac{4}{3}$  ws  $\frac{2}{2}$  z z 1 m shf r p 2

Qr#blow#i#YrLS#dhqwe#trxog#eh#frpsdnwh#llwkrxw#Vn|sh/#wkh# judggidwkhu#j#vriwskrghv/#uhfhqwol#dftxluhg#el#Plfurvriw#ru#;18# elootrq14Xqiruwxqdwhd/#hyhq#chiruh#wkh#Plfurvriw#dftxlvlwlrq/# Vn|shw#Qqx{#xssruw#odjihq14Zkloh#erwk#Zlqqrzv#dqq#Pdf#xvhuv# kdyh#dffhvv#w#81{#exlogv/#Oqx{#xvhuv#duh#rufhg#w#xvh#5151#Wkdw# p hdqv#xlwh#d#hz#hdwxuhv/#qfoxqlqj#urxs#vlqhr/#duh#plwlqj# \rx <abtion: #eh#wxfn#z lwk#d#ydjkwoj#qdwhq#qwhuidfh#b#wkrxjk/#i#rx <vh# vhha#wkh#pruh#uhfhaw#whudwiray#i#wkh#Zlaarzv#awhuidfh/#wkdw# pljkw#grw#eh#d#edg#wklqj1#Prw#xqiruwxqdwh#i#doof#Vn|sh#xvhv#ww# rzq#sursulhwdu|#surwrfrc#0#frx#kdyh#wr#kdyh#d#M|sh#dffrxqw#dqg# Ir x# dq <> w#iilfldool#x vh#dql#wklug#s duwl# othq ww#wr#fr gqhfw#wr# w1

W#qwdoo#Vn|sh/#grzqordg#wkh#ghe#sdfndjh#ru#Xexqwx#urp#wkh# riilfldd krphsdih1

Wikh#Xexqwx#XN#srqfdvw#v#suhvhqwhq#el#phpehuv#i#wkh# Xalwha#Nlaj arp •v#Xexawx#Oax{#frppxalw|1

Z h#dlp #v#w #surylgh#xuuhqw#wrslfdd#qirupdwrq#derxw#dqg# iru/#Xexqwx#Olqx{#xvhuv#wkh#zruog#yhu1#Zh#fryhu#doo#dvshfwv# ri#Xexqwx#Oqx{#dqq#uhh#Vriwzduh/#dqq#dsshdd#wr#hyhu|rqh# iurp #wkh#ghzhvw#xvhu#wr#wkh#roghvw#frghu/#lurp#wkh# frpp dag#dah#wr#wkh#odwhvw#JXL1

Ehfdxvh#wkh#vkrz#v#surgxfhg#el#wkh#Xexqwx#XN# frppxqlw/#wkh#srgfdvw#v#fryhuhg#e|#wkh#Xexqwx#Frgh#ri# Frggxfw#dgg#v#wkhuhiruh#vxlwdedh#lru#doo#djhv1

kws=22srgfdvwtkexqwx0kntuj2

#### WS#8##WKH#HOG

Xgir uwsgdwhol #Dgguhz #gr#orgihu#kdv#wkh#wlph#wr#frgwlgxh# z uwgi #wkh#Ws#8#dgg#v#bhdylgj#FP #Lwtv#ehhq#d#ml #ww #z r un# z lwk#klp#ru#wkh#sdvw#rxu#hduv#dqq#L#krsh#rx\*oo#doo#mlq#ph# lq# lvklqj #klp #wkh#ehvw#i#xfn#q#klv#hqqhdyr xw1

Dydlodech#a#PS62RJJ#rupdw# lot #Plur#u#Wkohv/#ru#dvwho#wr#w# aluhfwd #ra#wkh#vlwh1

## KRZ #VR#FRQWULEXWH

Z h#duh#doz d| v#or nlgj#ru#ghz#duwfohv#wr#gfoxgh#g#xoo#Flufoh#fru#duwfoh# j xighdqhv/#ghdv/#dqg#ru#vvxh#wdqvodwlrq/#schdvh#vhh#xu#zinl# kws=22z Inl kexqwx f r p 2Xexqwx P dj d}lgh Scholvh#hp dlo#rxu#duwlfchv#wr#duwlfchvCixcoflufchp djd}lqhfuj

Li#rx#crxog#Unh#wr#xeplw#qhzv/#hpdlo#w#wr=tqhzvCixooflufohpdjd}lqhfuj

Whang#r xu#rpphgw#u#Qqx{#h{shulhqfhv#w=#bwwhwCixooflufohpdjd}lqhfuj

Kdugz duh 2vr iwz duh #uh y lh z v #wkr x og #eh #vh q w #uh y lh z vC i x of luf oh p dj d} lq h t uj

Txhvwirqv#ru#T) D#kkrxoog#r#wr#txhvwlrqvCixooflufohpdjd}lqh1ruj

Ghvnws# fuhhqv# kr xog#ch#hpdlohg# w # lvfCixooflufohpdjd}lqhtuj

111# u# r x # dq#ylvlw# x u# r ux p #yld = # z z 1 x oof luf dn p dj d}lqh t uj

#### I XOOF LUFOHQHHGV#RX\$

D#p dj d}lqh#vq\*v#d#p dj d}lqh#z lwkrxw#duwlfohv#dqg#xoo#Flufoh#v#qr#n{fhswlrq1#Zh#ghhq# | r xufRsigir qv/#Ghvnwr sv#dqg#./wr ulhv1#Z h#dovr #ghhg#Uhylhz v#i dp hv/#dssv#j # kdugz duh,/#Krz 0W #Juwf drv#r q#Jq| #N2[2Xexqwx#xerhf w#Jqq#Jq| #xhwwr qv/# u# vxi i hvwr qv/#r x#o d| #kdyh1 Vhag#wkhp #w #duwf dovCix of luf dop did}lght uj

#### I x co#Fluf ch#Wh dp

Halw u##Ur galh#/\tfnhu ur qqlhC ix oof luf ohp dj d}lqh fuj Z hep dvwhu##Ure#Nhuild daplaCixooflufohp di d}lahtuj Frppv#Piu##Urehuw#Folsvkdp p up r qgd| C i x o f luf dnp dj d} lqh t uj Sr gf dvw##Ur elg#Fdwolgi sr gf dvvC i x oof luf ohp di d}lgh t uj

Hglwgi # #Surriuhdglqj P Inh#Nhaghal Gdylg#Kddv Jrug#dpsehoo Ur ehuw Ruvlqr

Rxu#wkdqnv#r#xw#wr#Fdqrqlfdo/#wkh# p dql #wudqvodwlr q#whdp v#dur xqq#wkh# z ruog#dqq#wr#Wkruvwhq#Zlopv#ru#wkh# fxuuhqw#xoo#Flufoh#orjr1

> Ghdgdgh#ru#vvxh#&85= Vxqqd #8: wk#Dxj xvw#53441

Uhdndvh#gdwh#ru#vvxh#&85= I ulgd| #59wk#Dxj xvw#53441